# Von der leuchtenden Idee zum blinkenden Haus

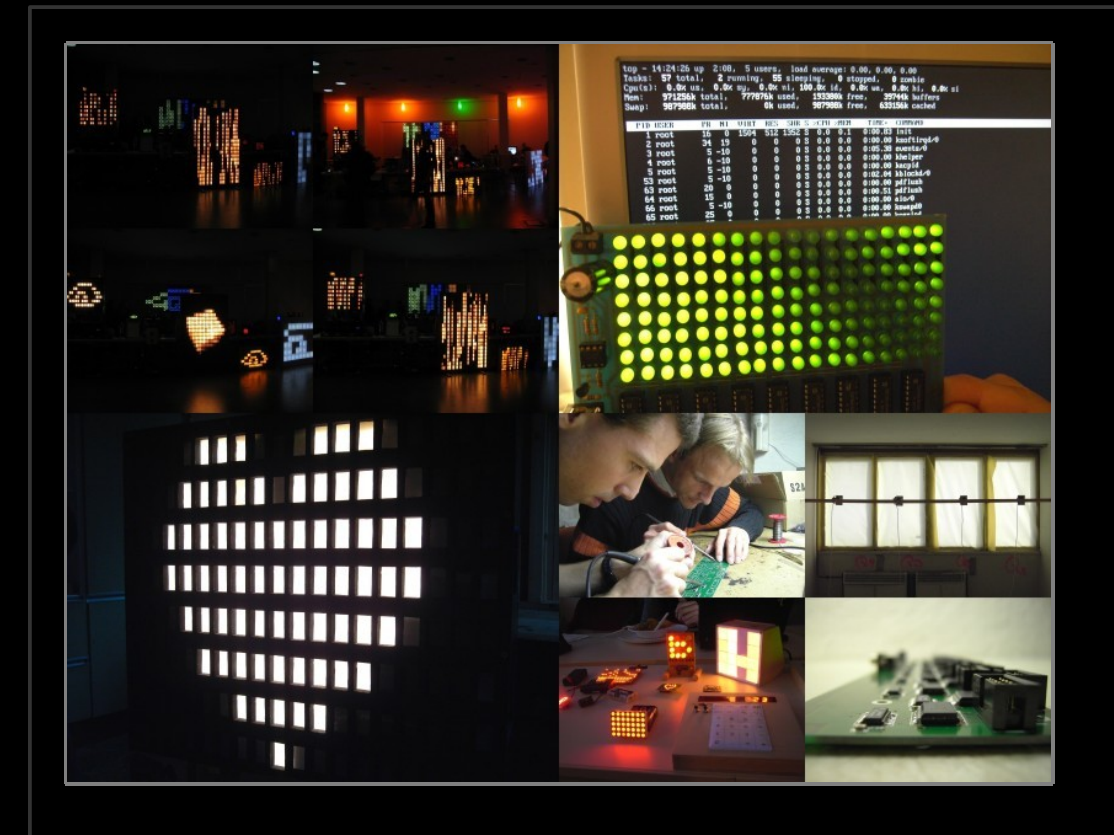

Chemnitzer Linux-Tage 2008

Innovation dank Freiheit

 Stephan Kambor <st@blinkenarea.org>

> Stefan Schürmans <stefan@blinkenarea.org>

Juliane Pilster <juliane@blinkenarea.org>

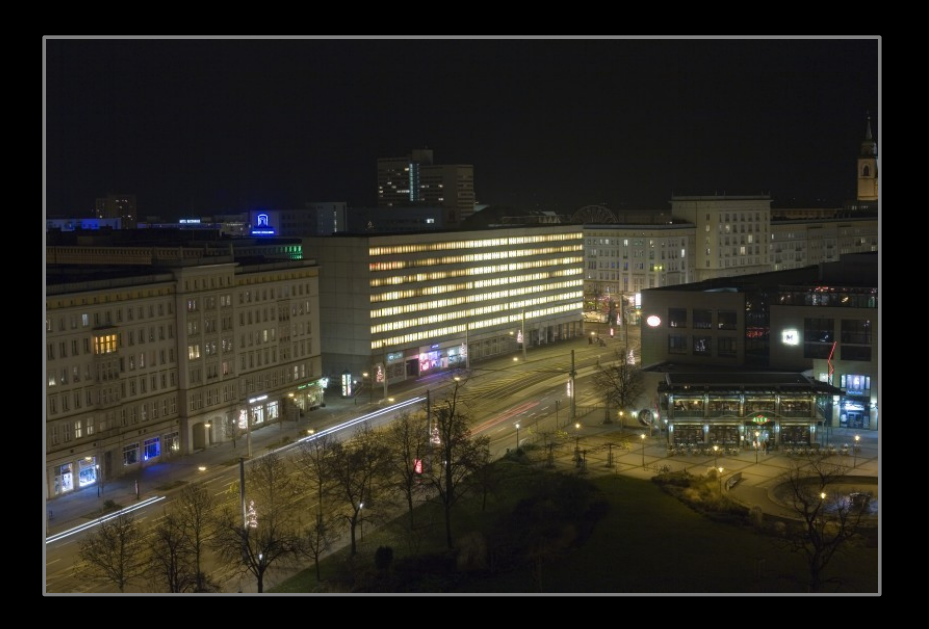

http://www.blinkenarea.org/ 1/92 - v. 0.3

# Von der leuchtenden Idee zum blinkenden Haus

#### 0. Inhalt

- 1. Entstehung der BlinkenArea
- 2. Nachbauprojekte
- 2.1. 144 Pixel
- 2.2. 520 Pixel
- 2.3. Vermischtes
- 3. Linux
- 3.1. Software
- 3.2. Formate, Protokolle
- 3.3. BlinkenLEDs
- 4. Eigenständige Projekte
- 4.1. TROIA
- 4.2. bluebox
- 5. Stand der Dinge / Ausblick
- 5.1. Allgemein
- 5.2. Spendenaktionen
- 5.3. Ausstellungen
- 5.4. Ausblick
- 6. Ende

### Idee der BlinkenArea: Blinkenlights

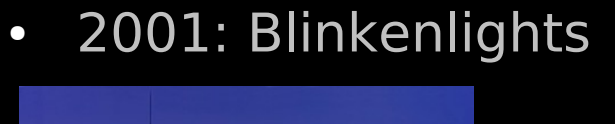

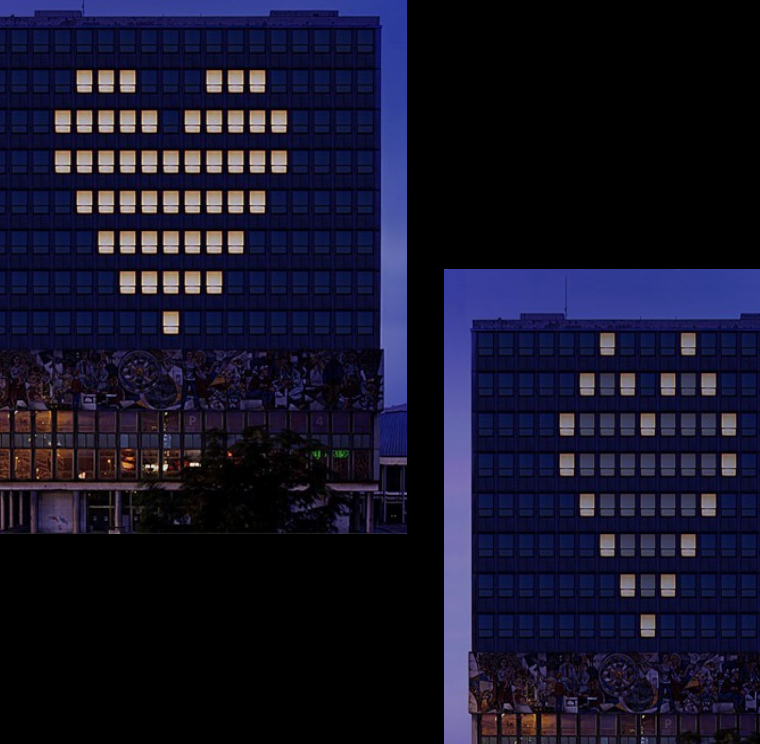

• 2004: Blinkenlights Reloaded

• 2002: Blinkenlights Arcade

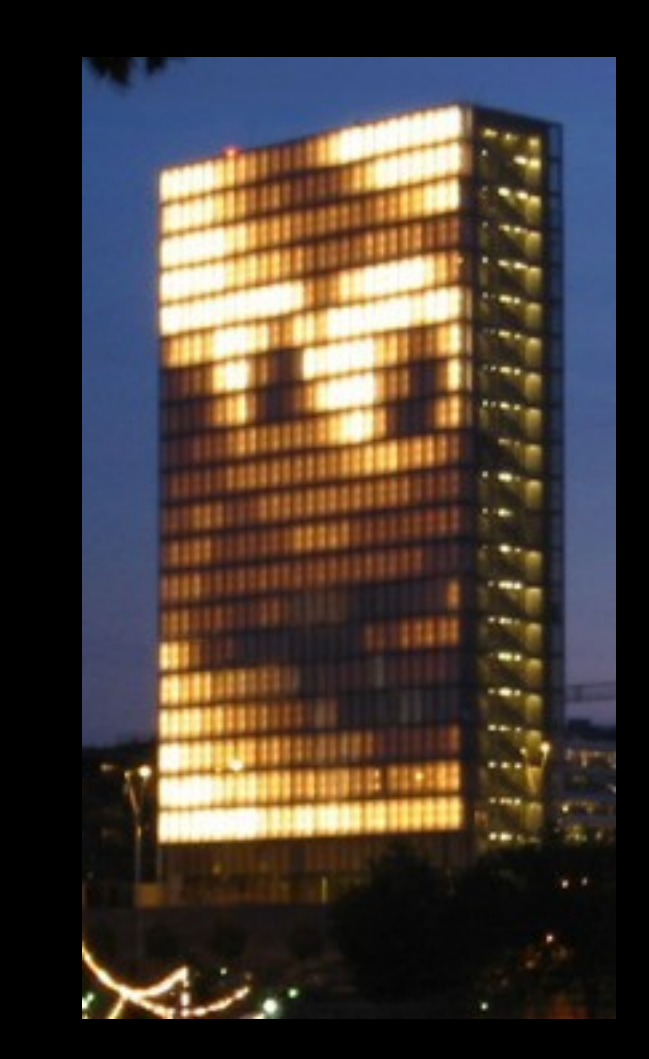

http://www.blinkenarea.org/ 3 / 92 - v. 0.3

#### Idee der BlinkenArea: Entstehung

- 2003: 2. Chaos Communication Camp
- erstes Treffen der Teilnehmer, die an verschiedenen blinkenden Projekten arbeiteten
- Erfolg der BlinkenArea bei den Camp-Besuchern
- Plattform für Unterstützung, Zusammenarbeit und Austausch

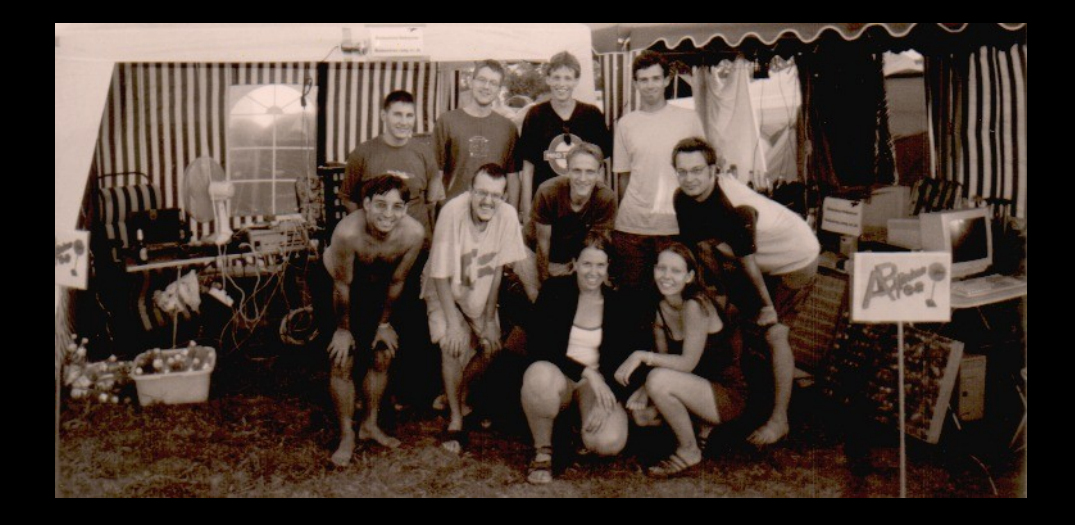

# Nachbauprojekte: BLINKENmini

- erstes Blinkenlights Nachbauprojekt
- 73 cm breit x 49 cm hoch
- 18x8 Pixel
- superhelle 10mm LEDs, gelb, 50 mA
- 8 Graustufen
- 4 x SNES Pad
- Serielle Schnittstelle
- Life, Pong  $(4)$ , Snake  $(1)$ , Tetris  $(1)$ , Tron  $(4)$

http://wiki.blinkenarea.org/wiki/BLINKENmini

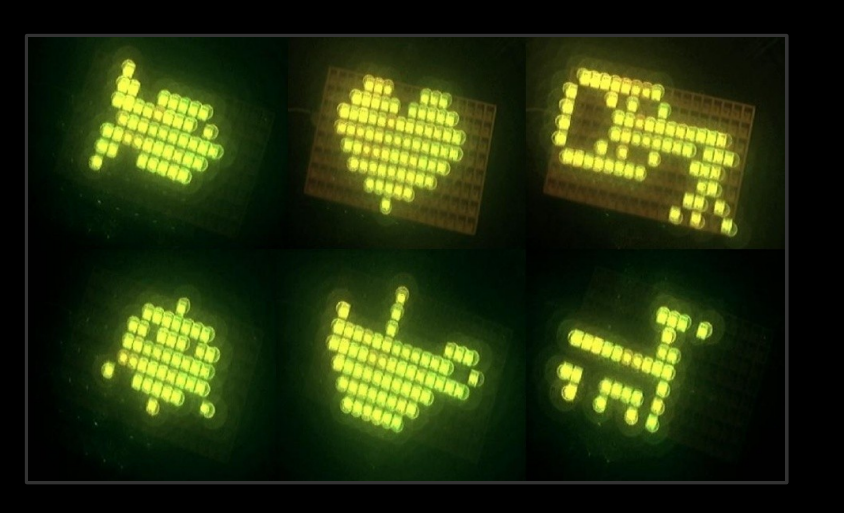

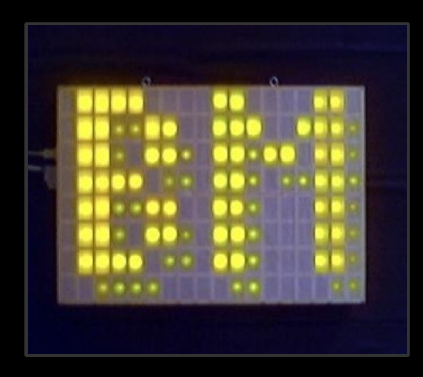

### Nachbauprojekte: LittleLights

- Blinkenlights-Nachbau im Maßstab 1:42
- 75 cm breit, 115 cm hoch
- 18x8 Pixel
- Glühlampen E10, 36V, 1,8 W
- s/w 8 Graustufen
- serielle Schnittstelle

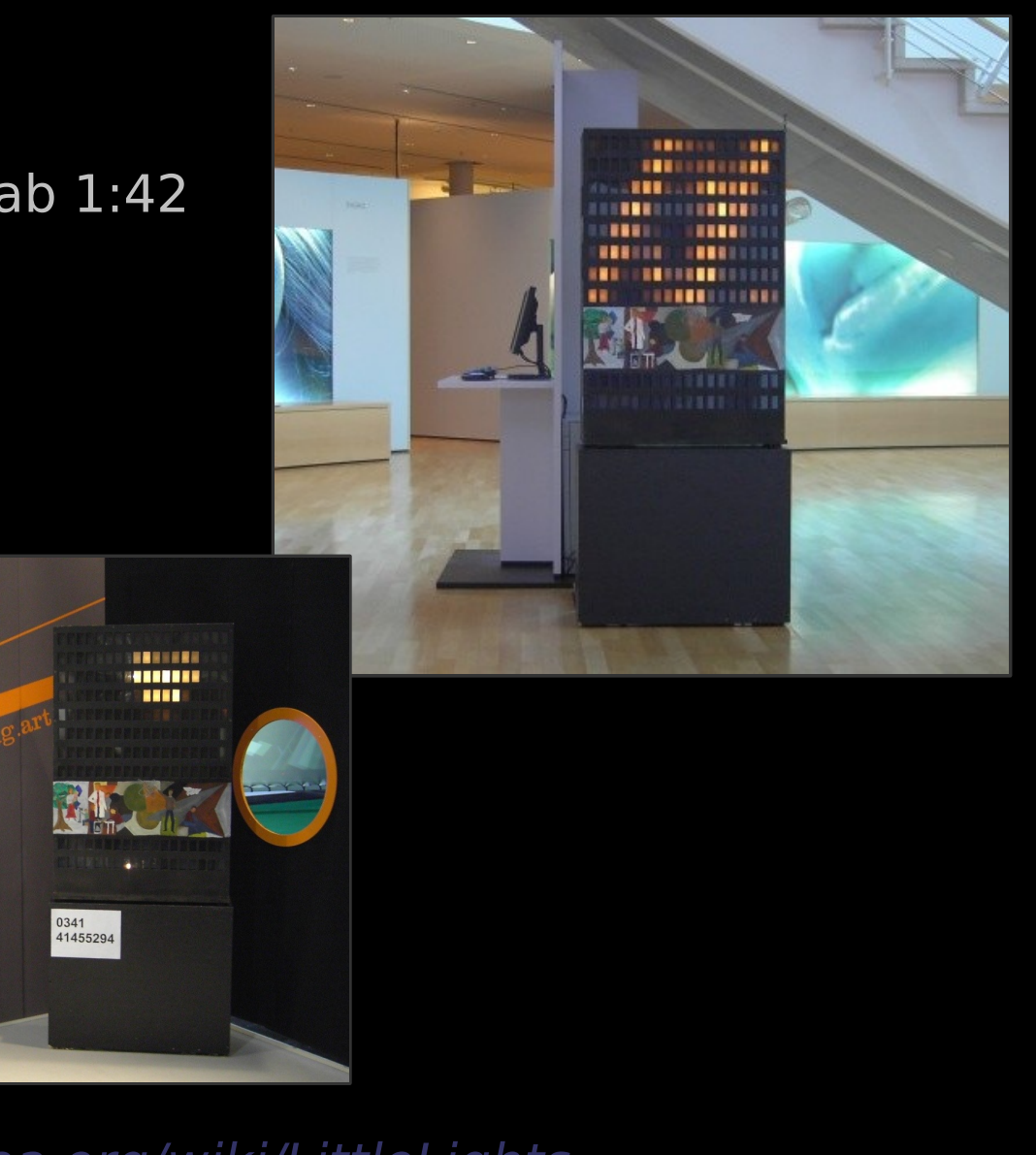

http://wiki.blinkenarea.org/wiki/LittleLights

#### http://www.blinkenarea.org/ 6 / 92 - v. 0.3

### Nachbauprojekte: BlinkenLEDs

- Konzept / Platine
- flexibel einsetzbar
- 18x8 Pixel
- Low current LEDs
- monochrom
- Parallele Schnittstelle
- Graustufen mit Shifter oder BlinkenLEDsPro

http://wiki.blinkenarea.org/wiki/BlinkenLEDs

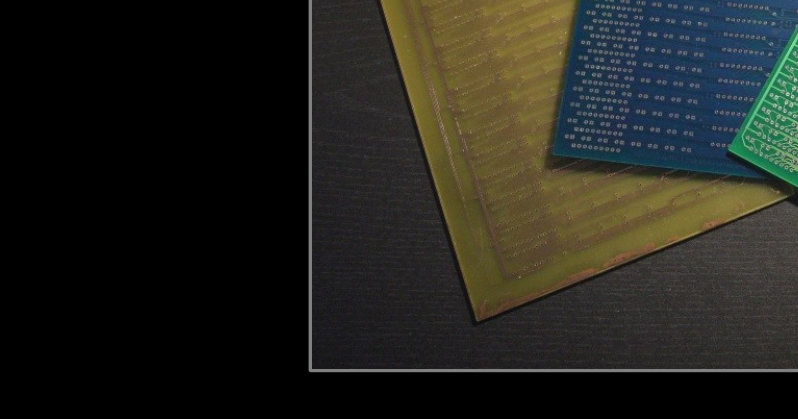

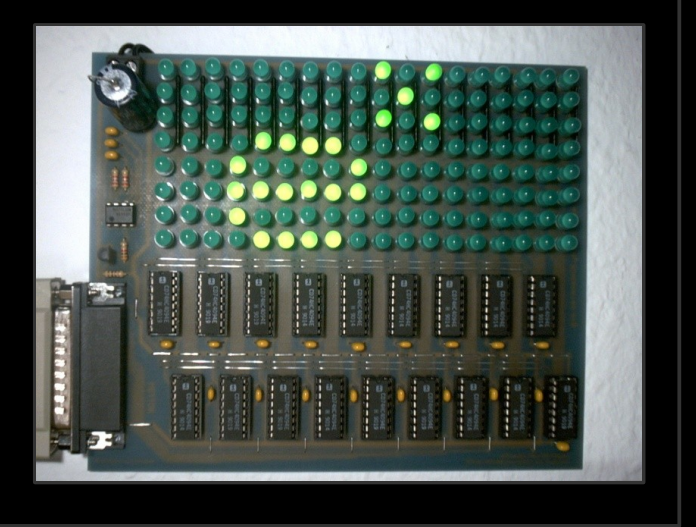

http://www.blinkenarea.org/ 7 / 92 - v. 0.3

# Nachbauprojekte: XMasLights

- 288 Lichterkettenlämpchen
- 18x8 Pixel
- monochrom
- ATtiny Prozessor / Schieberegister / Transistoren
- serielle Schnittstelle
- eingebauter Flash-EEPROM

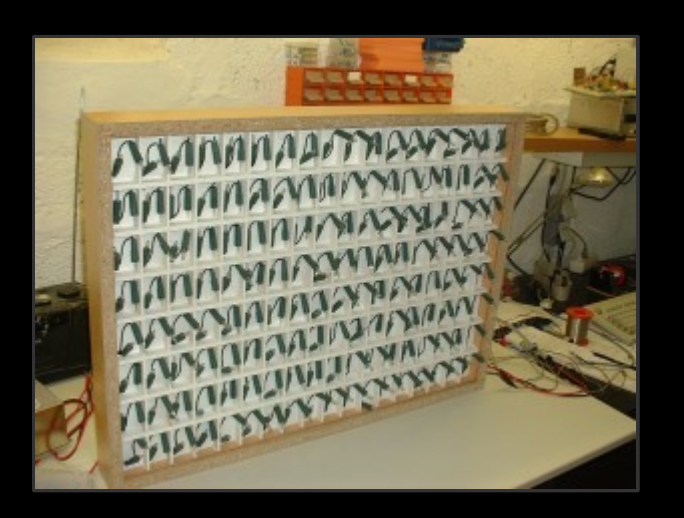

http://wiki.blinkenarea.org/wiki/XMasLights

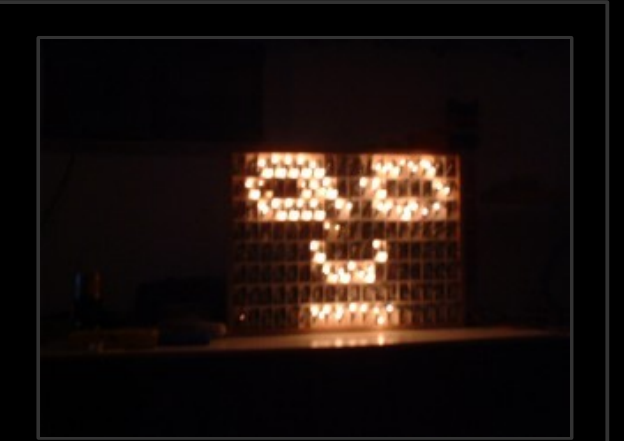

#### http://www.blinkenarea.org/ 8 / 92 - v. 0.3

# Nachbauprojekte: ARCADEmini

- 520 / 1040 Low current LEDs
- $\cdot$  20x26 Pixel
- 16 Graustufen
- Standalone
- USB / Compact Flash
- PIC18F8520 Prozessor
- $\cdot$  8 Knöpfe + 2 SNES-Pads
- programmierbar (ARCADEmini-Assembler)
- Pacman, Tetris, Pong, Dezimal- / BCD- / Binär-Uhr, ...

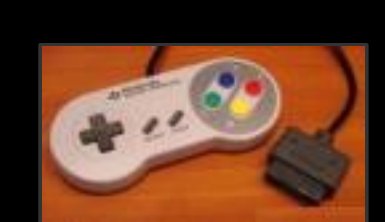

#### http://wiki.blinkenarea.org/wiki/ARCADEmini

http://www.blinkenarea.org/ 92 - v. 0.3

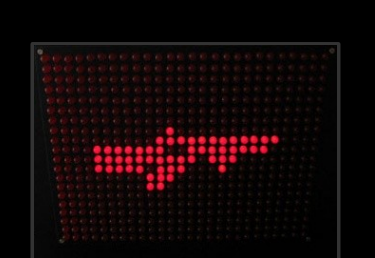

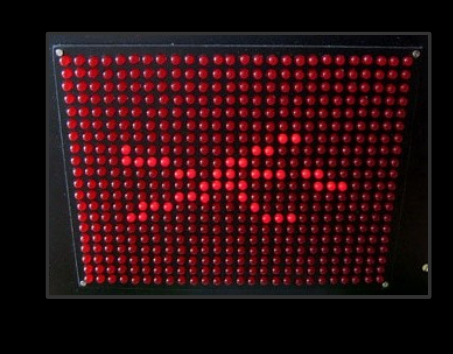

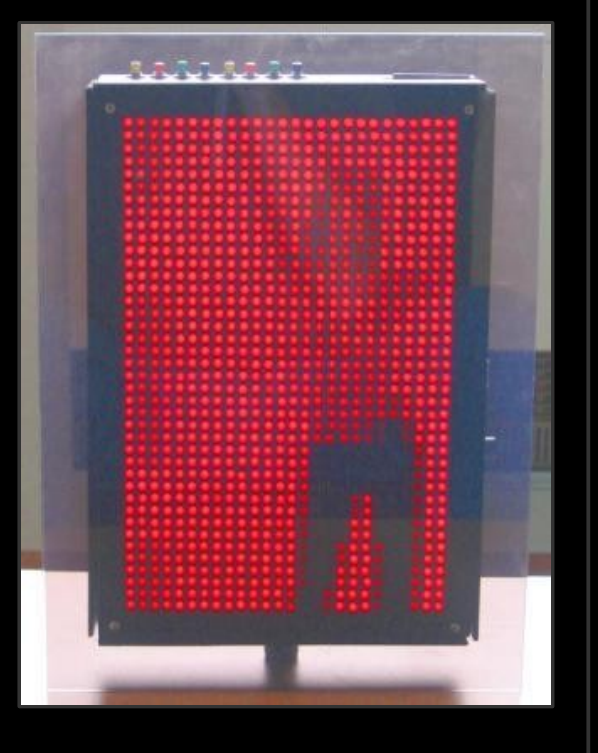

# Nachbauprojekte: ArcadeMaxi (Glühbirnenglotze)

- Basis ARCADEmini
- 520 E 10 Glühlämpchen, 18 V, 100 mA
- 98,4  $\times$  149,6 cm
- 16 Graustufen
- Selbstbau-Netzteil 20 V 40 A

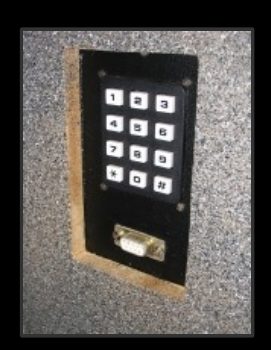

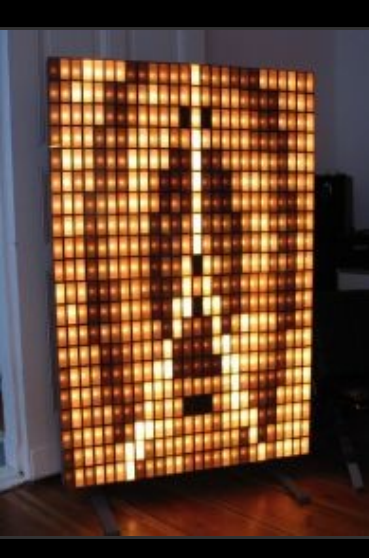

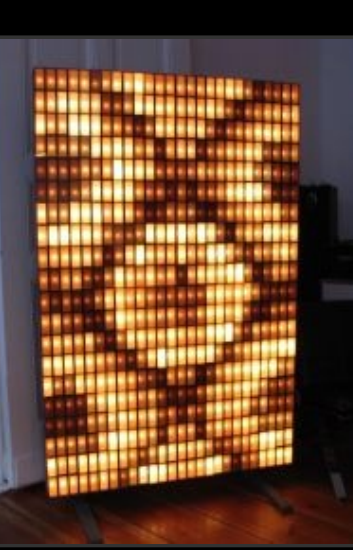

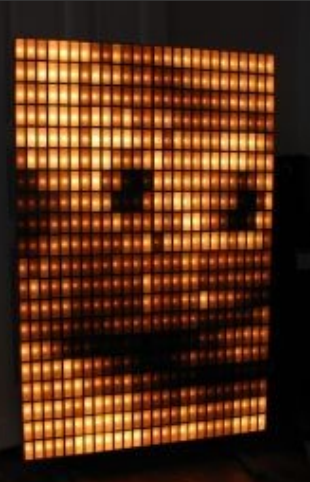

http://wiki.blinkenarea.org/wiki/ArcadeMaxi

#### http://www.blinkenarea.org/ 10 / 92 - v. 0.3

### Nachbauprojekte: RotArcade

- Propeller-Clock-Prinzip:
	- 20 LEDs rotieren mit 3000 U/min
- 8 Graustufen
- Filme im 128K Flash-EEPROM gespeichert
- IR-Verbindung zum PC

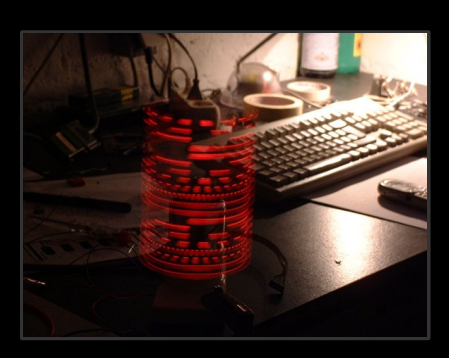

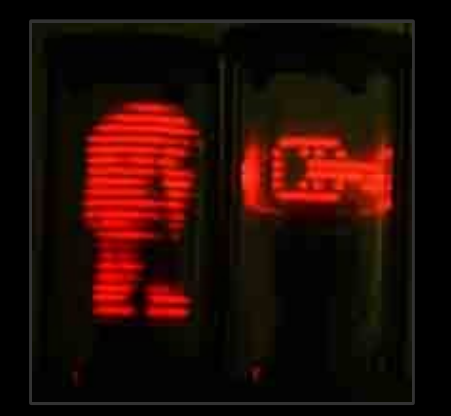

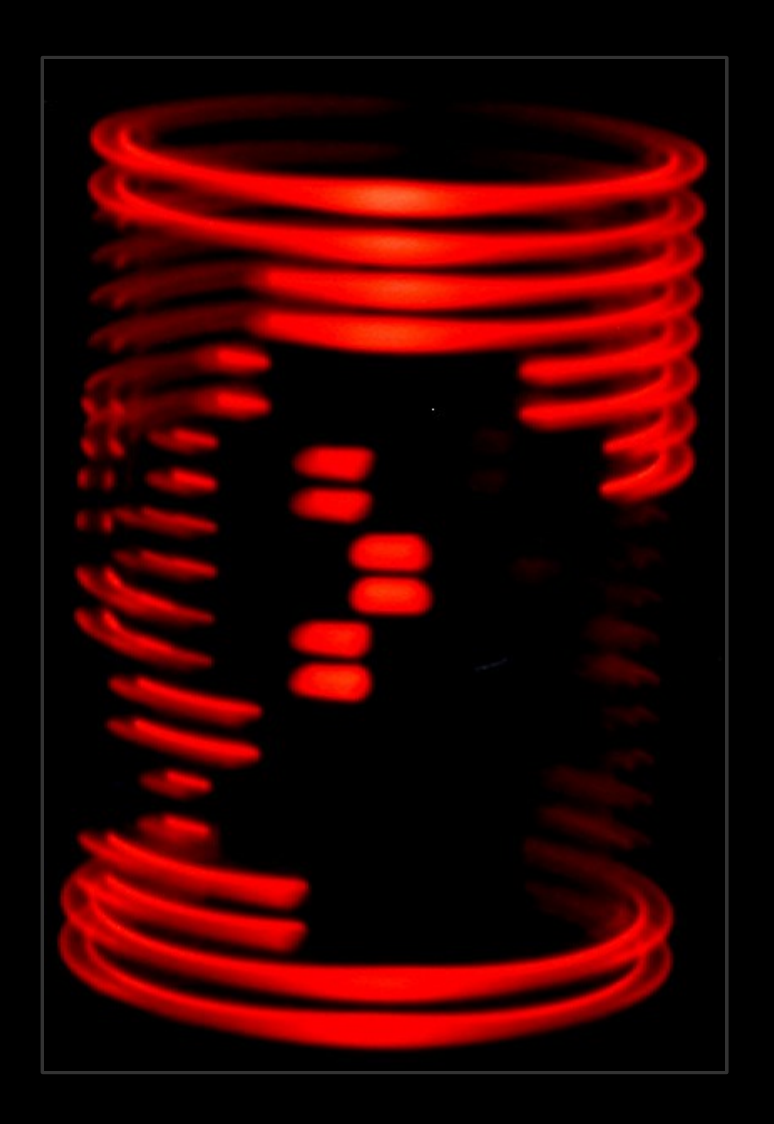

#### http://wiki.blinkenarea.org/wiki/RotArcade

#### http://www.blinkenarea.org/ 11 / 92 - v. 0.3

### Projekte: Vermischtes

- $\cdot$  LED-23
- AntiKippenLights
- BlinkenBadge
- BlinkenWall
- C64Lights
- Ornament
- OrnaMatrix
- PapierPixel
- MovieMatrix
- MegaClock

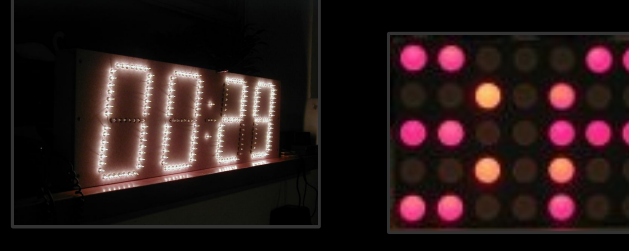

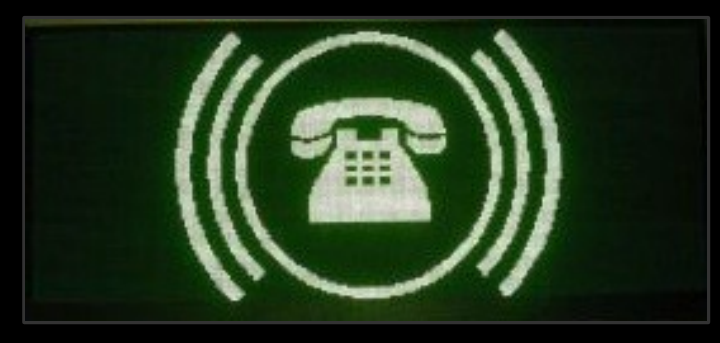

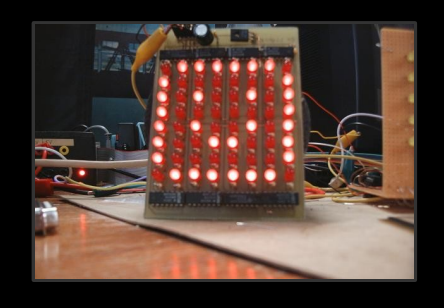

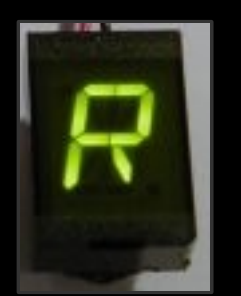

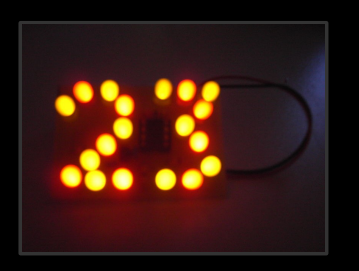

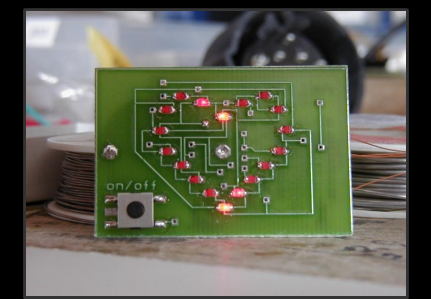

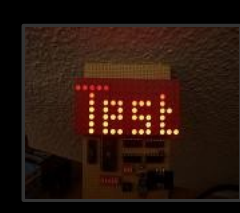

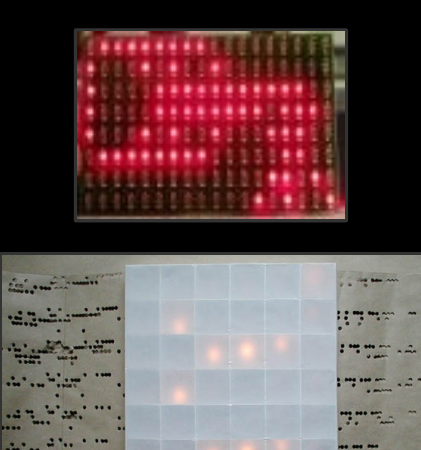

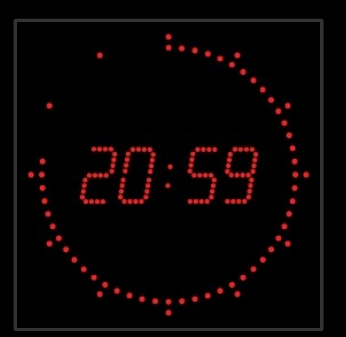

http://wiki.blinkenarea.org/wiki/Projekte

#### http://www.blinkenarea.org/ 12 / 92 - v. 0.3

### Projekte: BlinkenSisters - Hunt for the Lost Pixels

- OpenSource-Jump'n'Run
- Plattformübergreifend
- eigene Level erstellen
- Joystick / Pad support

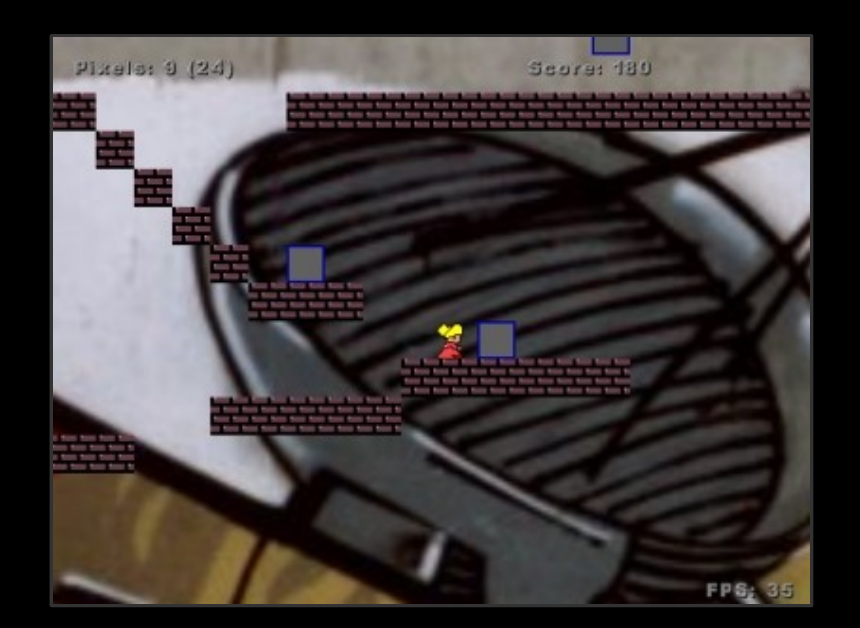

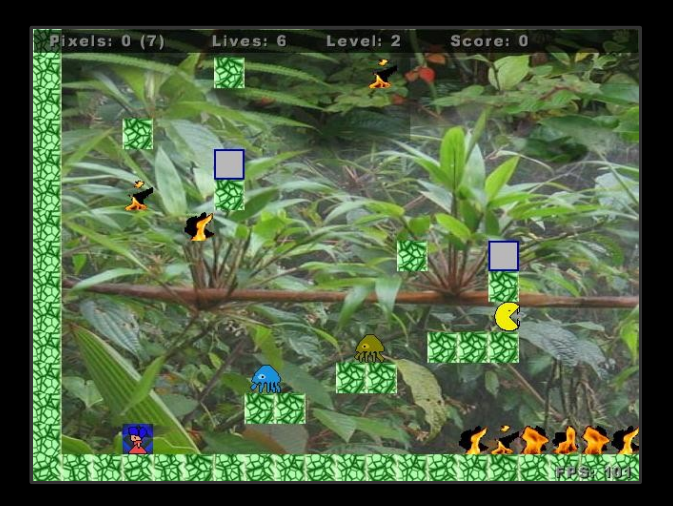

Agent Kate, Agentin der geheimen BlinkenArea-Special-Forces muss in der Dimension B15 versprengte Pixel wieder finden und es mit Datenkraken, Augenmonstern und anderem "Getier" aufnehmen ...

http://wiki.blinkenarea.org/wiki/BlinkenSisters

#### http://www.blinkenarea.org/ 13 / 92 - v. 0.3

# Linux / Open Source  $+$  Blinken $*$

Blinken\*-Software basiert auf Linux und Open Source

- alles dokumentiert, keine Geheimnisse
- keine Kosten für Software
	- Betriebssystem
	- Compiler
	- fertige Blinken\*-Programme
- Zusammenarbeit der Blinken\*-Gemeinde
	- Wiederverwendung von Software anderer Projekte
	- offene Dateiformate / Netzwerkprotokolle

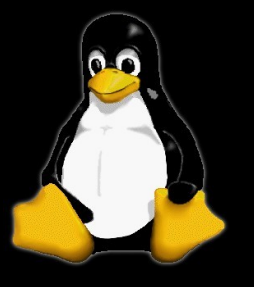

### Blinkenlights Chaos Control Center - blccc

zentrales Steuerprogramm für Blinken\*

- Features
	- Abspielen von Filmen nach Playlist
	- Spiele und Effekte aus Modulen
	- Starten von Filmen und Spielen per Telefon
	- Ausgabe der Bilder als Stream über UDP/IP
- Open Source von "Project Blinkenlights"
	- geschrieben für Blinkenlights, Blinkenlights Arcade
	- Weiterentwicklung für bluebox durch BlinkenArea
	- Mirror: http://stefan.blinkenarea.org/blinkenlights/

# Blinkenlights ISDN - blinkisdn

Schnittstelle zwischen ISDN und blccc

- Features
	- Annahme von Anrufen auf ISDN-Leitungen
	- Abspielen eines Ansagetextes
	- Erkennung der DTMF-Töne (gedrückte Tasten)
- Open Source von "Project Blinkenlights"
	- geschrieben für Blinkenlights, Blinkenlights Arcade
	- Verwendung bei bluebox
	- Mirror: http://stefan.blinkenarea.org/blinkenlights/

# **BlinkenLib**

Tools für Blinken\*

- kleine C-Library ohne Abhängigkeiten
	- Dateiformate
	- Netzwerkprotokolle
- einfache Tools
	- Konverter für Dateiformate
	- Senden/Empfangen von Streams
	- Ausgabe von Streams an Hardware
- Open Source von der BlinkenArea

http://stefan.blinkenarea.org/BlinkenLib

# Blinkenlights Proxy - bl\_proxy

zentraler Stream-Manager

- Empfang von Streams
	- Filterung nach Quelle, Protokoll und Format
- Auswahl von Streams
	- Erkennung aktiver und inaktiver Streams
	- Auswahl gemäß Priorität
- Ausgabe von Streams
	- statisch und dynamisch
- Open Source von der BlinkenArea

http://stefan.blinkenarea.org/bl\_proxy

# Dateiformate

• BlinkenLights Movie (BLM)

s/w, Text-basiert

• BlinkenMini Movie (BMM)

Graustufen, Text-basiert

• Blinkenlights Markup Language (BML)

Graustufen / Farbe, XML-basiert

• Binary Blinken Movie (BBM)

Grausutfen / Farbe, binär

#### http://wiki.blinkenarea.org/wiki/Dateiformate

#### einfache Textdatei

- für schwarz/weiß-Filme
- Erkennungszeile am Anfang
- jedes Bild einzeln (Anzeigedauer in Millisekunden)
- Pixeldaten unkomprimiert
	- zeilenweise
	- von links oben nach rechts unten
	- $-$  0=aus, 1=an

### BlinkenLights Movie - Beispiel

#### # BlinkenLights Movie 18x8

# Beispielfilm # zeigt ein Herz

#### @200

#### @800

#### ...

#### @800

 

...

# BlinkenMini Movie (BLM)

einfache Textdatei

- Erkennungszeile am Anfang
- für Graustufen-Filme
- jedes Bild einzeln (Anzeigedauer in Millisekunden)
- Pixeldaten unkomprimiert
	- zeilenweise
	- von links oben nach rechts unten
	- 0x00=aus, ..., 0xFF=voll an

### BlinkenMini Movie - Beispiel

#### # BlinkenMini Movie 18x8

# Beispielfilm # zeigt ein Herz

#### @200

0x00 0x00 0x00 0x00 0xFF 0xFF 0xFF 0x00 0x00 0x00 0xFF 0xFF ... 0x00 0x00 0x00 0xFF 0x66 0x66 0x66 0xFF 0x00 0xFF 0x66 0x66 ... 0x00 0x00 0xFF 0x66 0x66 0x66 0x66 0x66 0xFF 0x66 0x66 0x66 ... 0x00 0x00 0xFF 0x66 0x66 0x66 0x66 0x66 0x66 0x66 0x66 0x66 ... 0x00 0x00 0x00 0xFF 0x66 0x66 0x66 0x66 0x66 0x66 0x66 0x66 ... 0x00 0x00 0x00 0x00 0xFF 0xFF 0x66 0x66 0x66 0x66 0x66 0xFF ... 0x00 0x00 0x00 0x00 0x00 0x00 0xFF 0xFF 0x66 0xFF 0xFF 0x00 ... 0x00 0x00 0x00 0x00 0x00 0x00 0x00 0x00 0xFF 0x00 0x00 0x00 ...

#### @800

0x11 0x11 0x11 0x11 0xEE 0xEE 0xEE 0x11 0x11 0x11 0xEE 0xEE ...

...

# Blinkenlights Markup Language (BML)

XML-basiert

- für Graustufen- und Farb-Filme
- Header mit allgemeinen Infos
- jedes Bild einzeln (Anzeigedauer in Millisekunden)
- Pixeldaten unkomprimiert
	- zeilenweise
	- von links oben nach rechts unten
	- Pixel = Werte aller Kanäle
	- z.B. für 8 Bit pro Kanal: 00=aus, ..., FF=an

### Blinkenlights Markup Language - Beispiel

```
\ltblm height="8" width="18" channels="1" bits="8">
<header> <title>Film mit Herz</title>
  <author>Herz-Blinker</author>
\langleheader>
```
<frame duration="200">

 $<$ row>00000000FFFFFFF000000FFFFFFF000000000 $<$ /row> <row>000000FF696969FF00FF696969FF000000</row> <row>0000FF6969696969FF6969696969FF0000</row> <row>0000FF6969696969696969696969FF0000</row> <row>000000FF696969696969696969FF000000</row> <row>00000000FFFF6969696969FFFF00000000</row> <row>000000000000FFFF69FFFF000000000000</row> <row>0000000000000000FF0000000000000000</row>  $\langle$  frame $\rangle$ 

...

#### $\langle$ /blm $\rangle$

# Binary Blinken Movie (BBM)

Binärformat

- für Graustufen- und Farb-Filme
- Header mit Format
- allgemeine Infos
- jedes Bild einzeln (Anzeigedauer in Millisekunden)
	- Pixeldaten unkomprimiert, binär
	- zeilenweise
	- von links oben nach rechts unten
	- Pixel = Werte aller Kanäle

### Binary Blinken Movie - Struktur

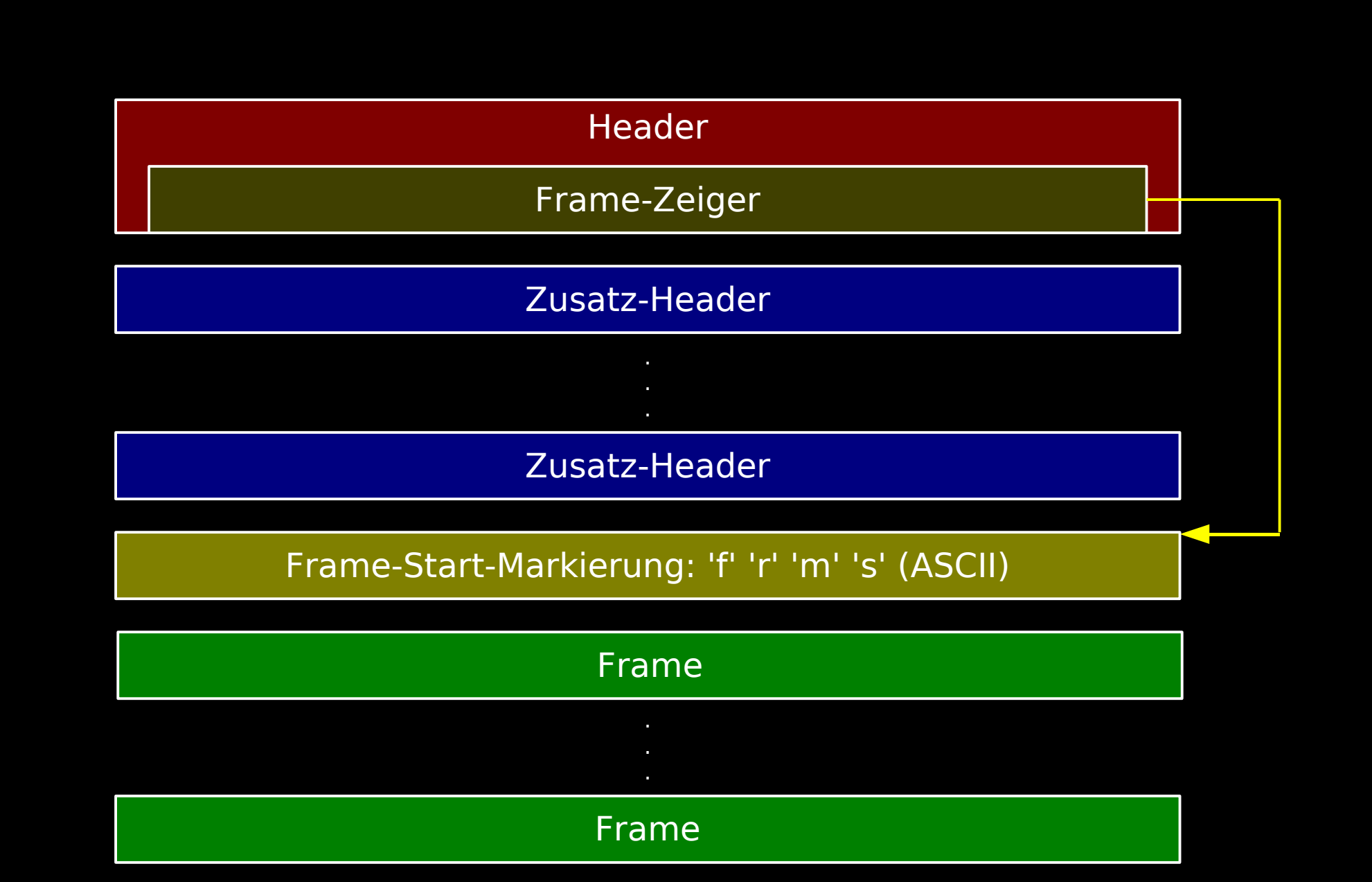

http://www.blinkenarea.org/ 27 / 92 - v. 0.3

#### Binary Blinken Movie - Header

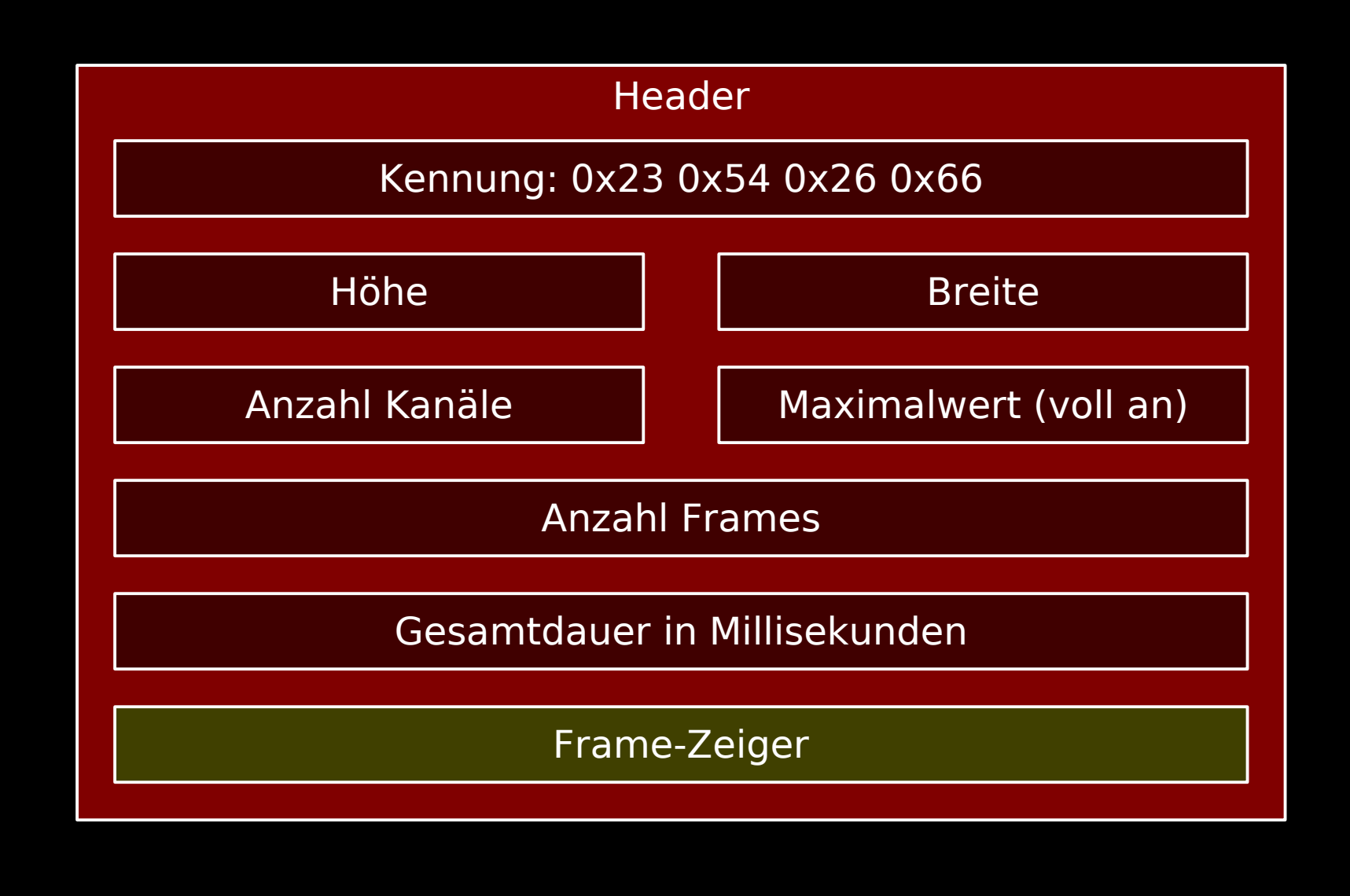

http://www.blinkenarea.org/ 28 / 92 - v. 0.3

#### Binary Blinken Movie - Zusatz-Header

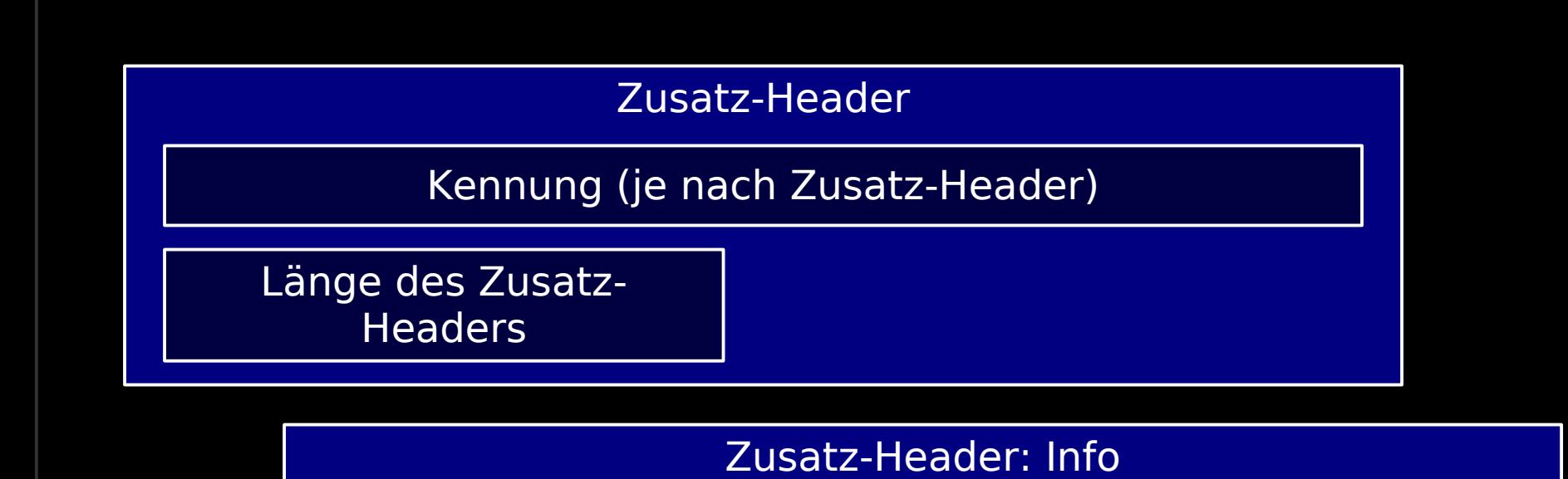

Kennung: 'i' 'n' 'f' 'o' (ASCII)

Länge des Zusatz-Headers

Info-Typ: 0-term. String (z.B. "author")

Info-Inhalt: 0-term. String (z.B. "Herz-Blinker")

http://www.blinkenarea.org/ 29 / 92 - v. 0.3

#### Binary Blinken Movie - Frame

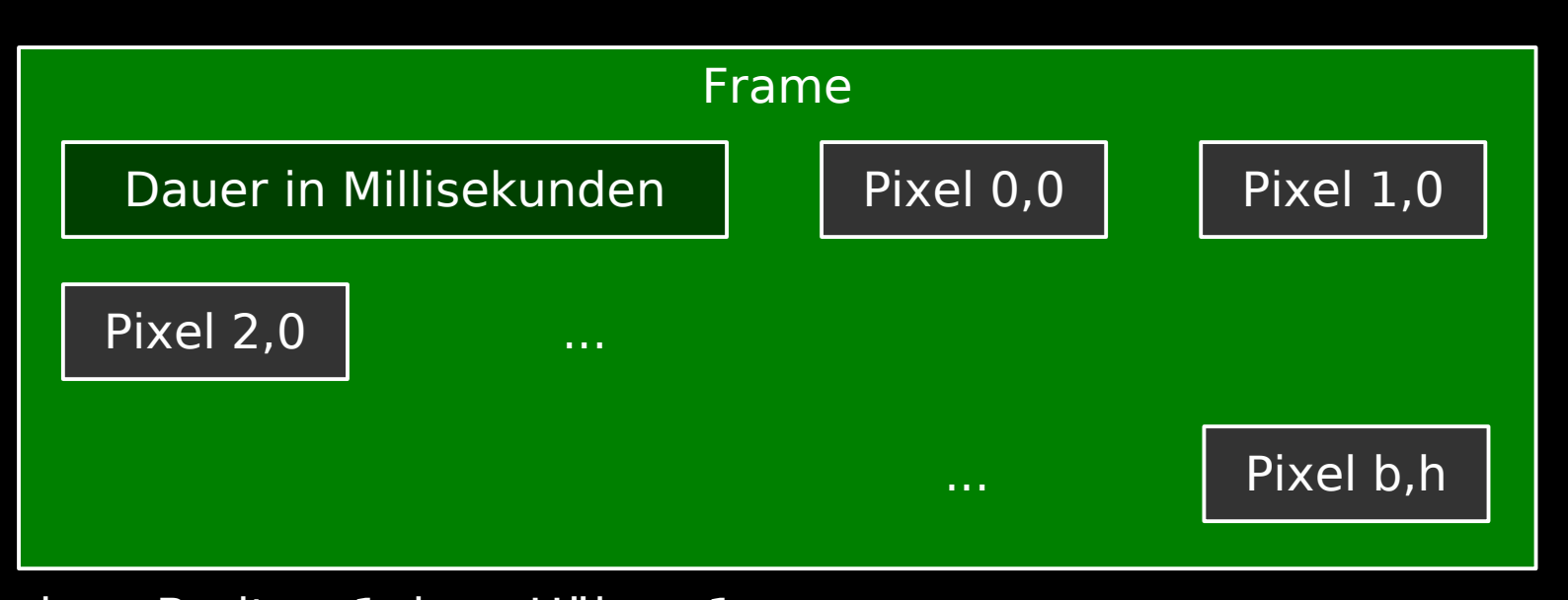

 $b :=$  Breite – 1, h : = Höhe – 1

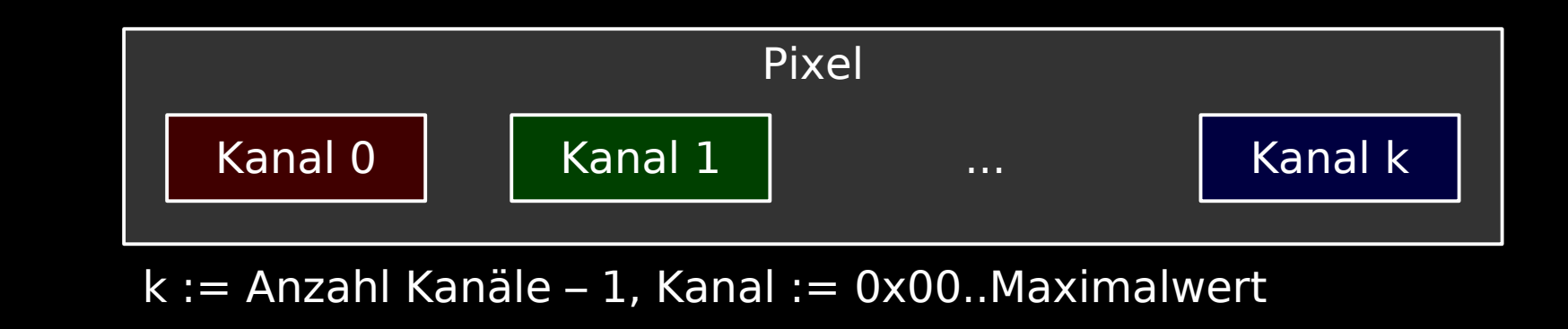

http://www.blinkenarea.org/ 30 / 92 - v. 0.3

### Netzwerkprotokolle

• BlinkenLights Protocol (BLP)

s/w, UDP/IP

• Extended BlinkenLights Protocol (EBLP)

Graustufen, UDP/IP

• Microcontroller Unit Frame (MCUF)

Graustufen / Farbe, UDP/IP

#### http://wiki.blinkenarea.org/wiki/Protokolle

### BlinkenLights Protocol (BLP)

UDP/IP, 1 Frame = 1 Paket

- für schwarz/weiß-Filme
- Header mit Format
- Pixeldaten unkomprimiert, binär
	- zeilenweise
	- von links oben nach rechts unten
	- 0x00=aus, 0x01=an
- Dauer der Frames nur implizit durch zeitlichen Abstand der Pakete

#### BlinkenLights Protocol - Frame

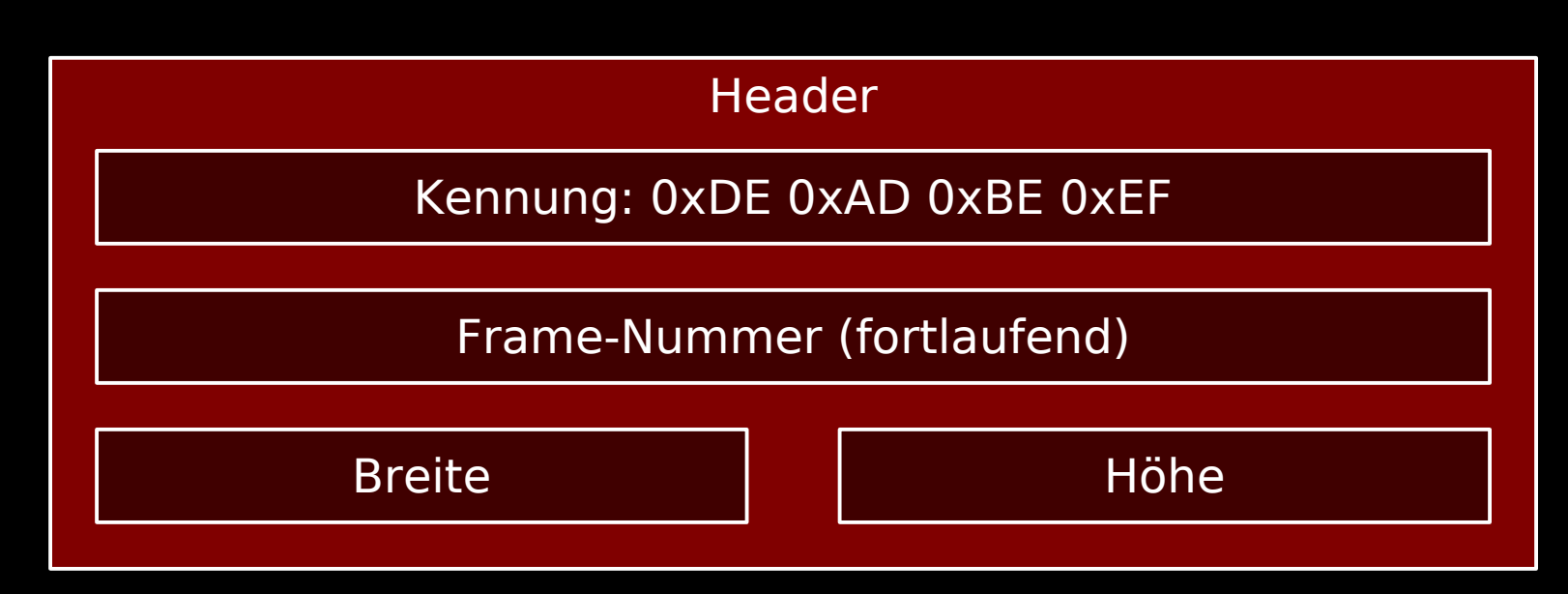

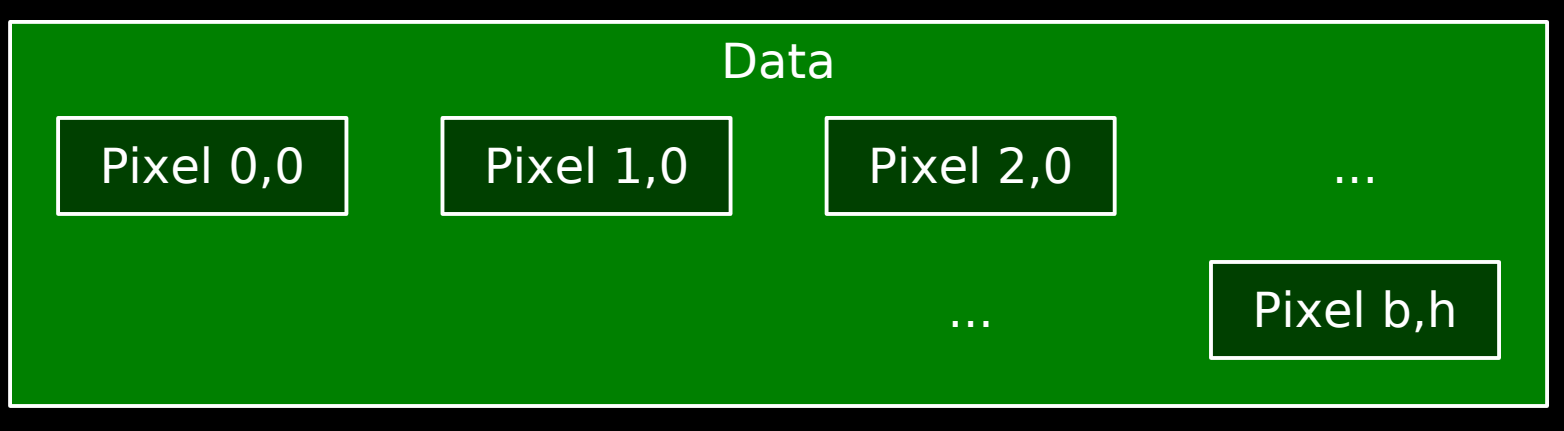

 $b := B$ reite – 1, h := Höhe – 1, Pixel :=  $0 \times 00 / 0 \times 01$ 

http://www.blinkenarea.org/ 33 / 92 - v. 0.3

### BlinkenLights Protocol - dynamisch

Stream-Anforderung durch Empfänger

- optional
- Kommando Paket zur Stream-Anforderung
	- vom Empfänger gesendet
	- alle 10 Sekunden wiederholt
- Kommando-Paket zur Aufhebung der Stream-Anforderung
	- vom Empfänger gesendet
	- alternativ: Ende durch Timeout

#### BlinkenLights Protocol – Kommandos

#### Stream-Anforderung

Kennung: 0xDE 0xAD 0xBE 0xCD

Kommando: 'R' 'E' 'F' 'R' 'E' 'S' 'H' (ASCII)

Aufhebung der Stream-Anforderung

Kennung: 0xDE 0xAD 0xBE 0xCD

Kommando: 'C' 'L' 'O' 'S' 'E' (ASCII)

http://www.blinkenarea.org/ 35 / 92 - v. 0.3

### Extended BlinkenLights Protocol (EBLP)

 $UDP/IP, 1$  Frame = 1 Paket

- für Graustufen-Filme
- Header mit Format
- Pixeldaten unkomprimiert, binär
	- zeilenweise
	- von links oben nach rechts unten
	- 0x00=aus, ..., 0xFF=voll an
- Dauer der Frames nur implizit durch zeitlichen Abstand der Pakete
#### Extended BlinkenLights Protocol - Frame

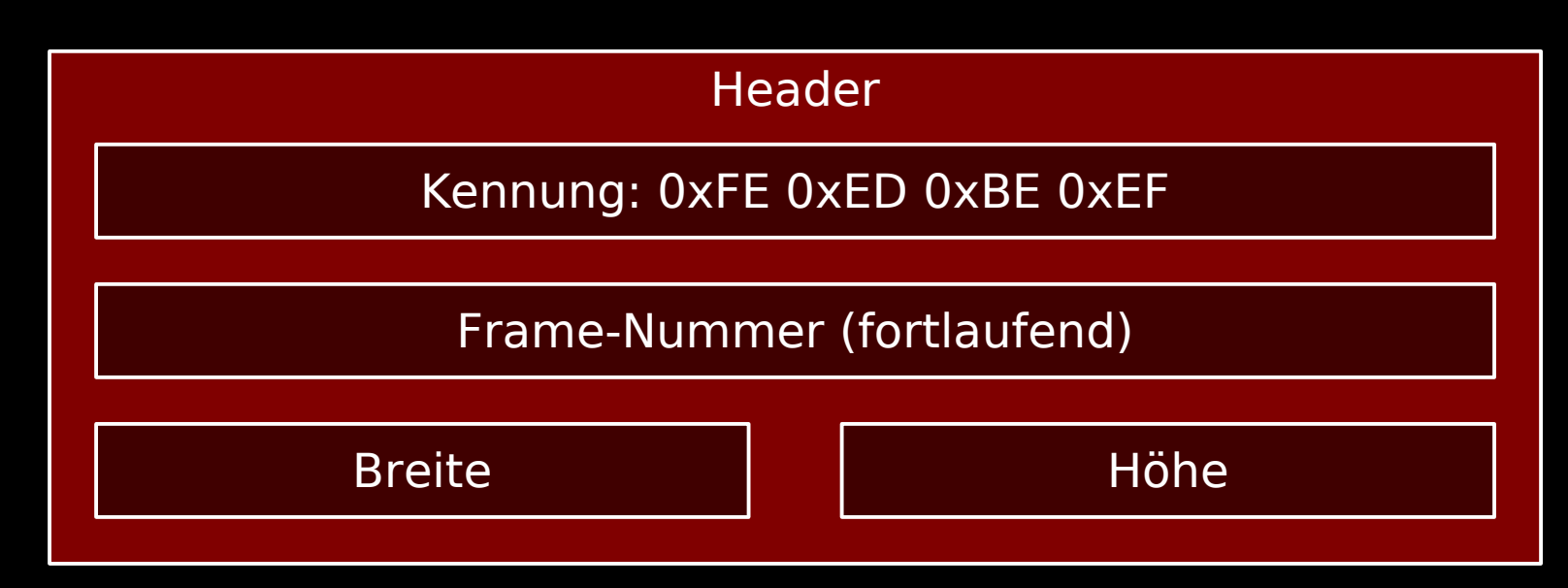

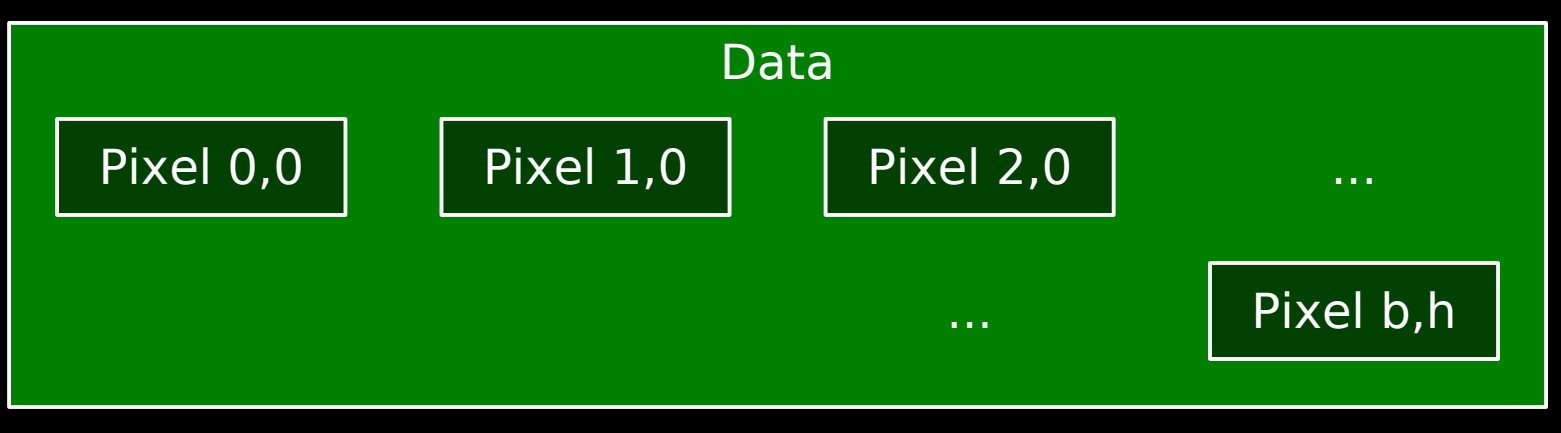

 $b := B$ reite – 1, h := Höhe – 1, Pixel :=  $0 \times 00.0 \times FF$ 

http://www.blinkenarea.org/ 37 / 92 - v. 0.3

## Extended BlinkenLights Protocol - dynamisch

Stream-Anforderung durch Empfänger

- optional
- Kommando Paket zur Stream-Anforderung
	- vom Empfänger gesendet
	- alle 10 Sekunden wiederholt
- Kommando-Paket zur Aufhebung der Stream-Anforderung
	- vom Empfänger gesendet
	- alternativ: Ende durch Timeout

## Extended BlinkenLights Protocol - Kommandos

#### Stream-Anforderung

Kennung: 0xDE 0xAD 0xBE 0xCD

Kommando: 'R' 'E' 'F' 'R' 'E' 'S' 'H' '2' '5' '6' (ASCII)

Aufhebung der Stream-Anforderung

Kennung: 0xDE 0xAD 0xBE 0xCD

Kommando: 'C' 'L' 'O' 'S' 'E' '2' '5' '6' (ASCII)

http://www.blinkenarea.org/ 39 / 92 - v. 0.3

# Microcontroller Unit Frame (MCUF)

 $UDP/IP, 1$  Frame = 1 Paket

- für Graustufen- und Farb-Filme
- Header mit Format
- Pixeldaten unkomprimiert, binär
	- zeilenweise
	- von links oben nach rechts unten
	- Pixel = Werte aller Kanäle
- Dauer der Frames nur implizit durch zeitlichen Abstand der Pakete

## Microcontroller Unit Frame – Frame (1/2)

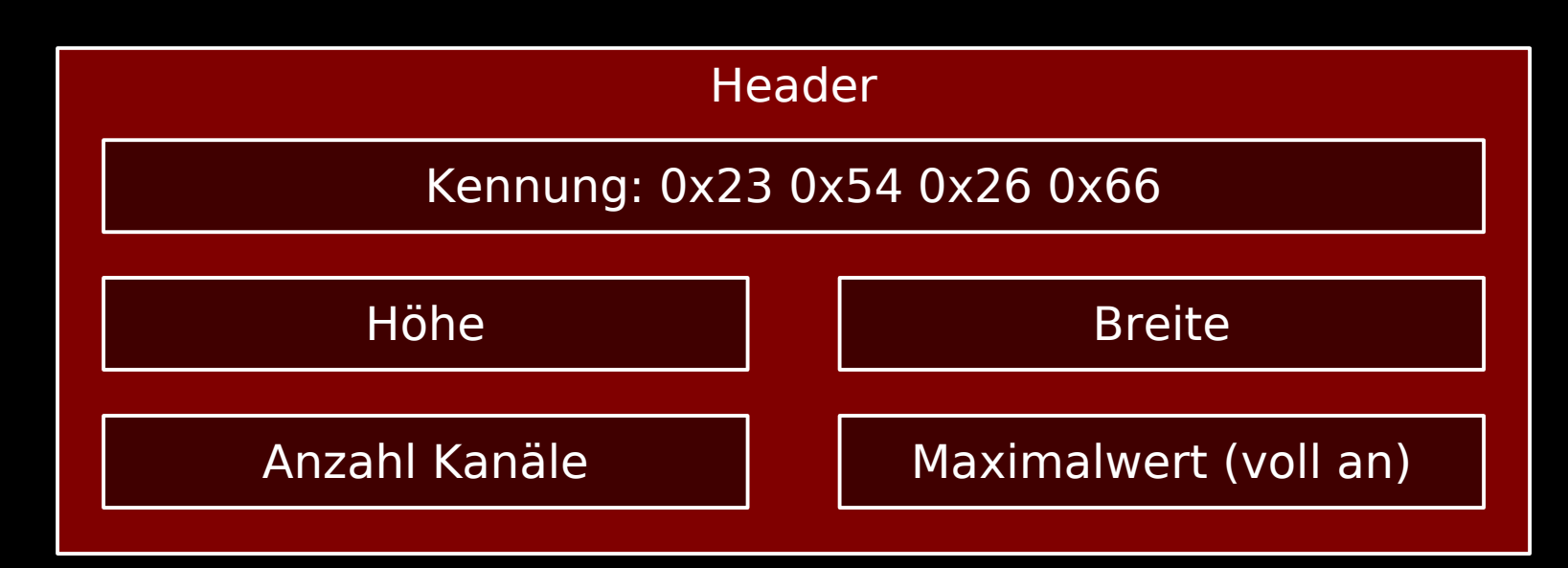

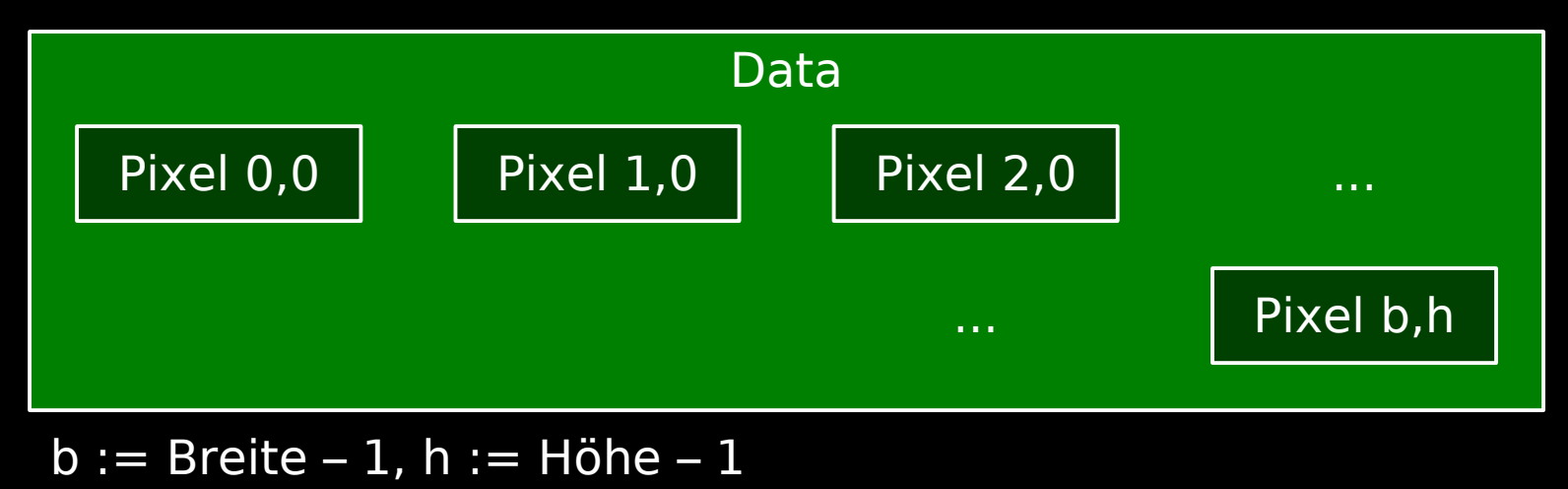

http://www.blinkenarea.org/ 41 / 92 - v. 0.3

## Microcontroller Unit Frame – Frame (2/2)

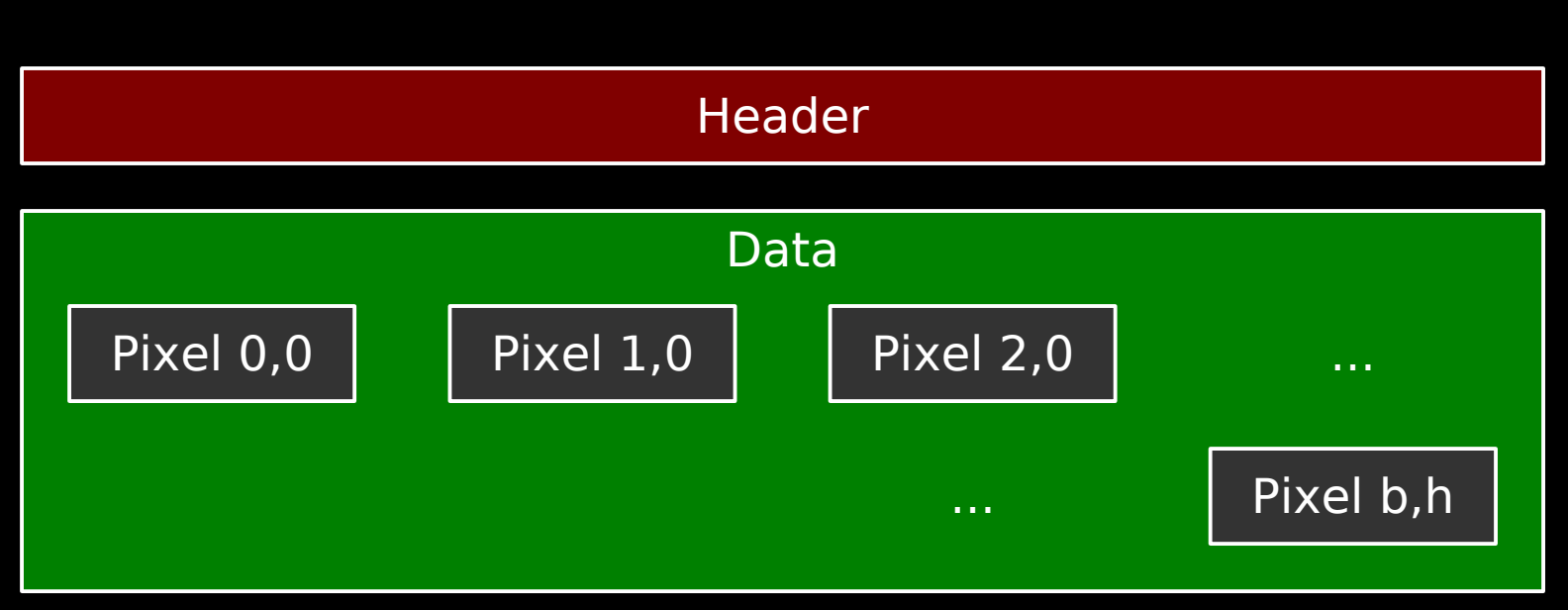

 $b :=$  Breite – 1, h : = Höhe – 1

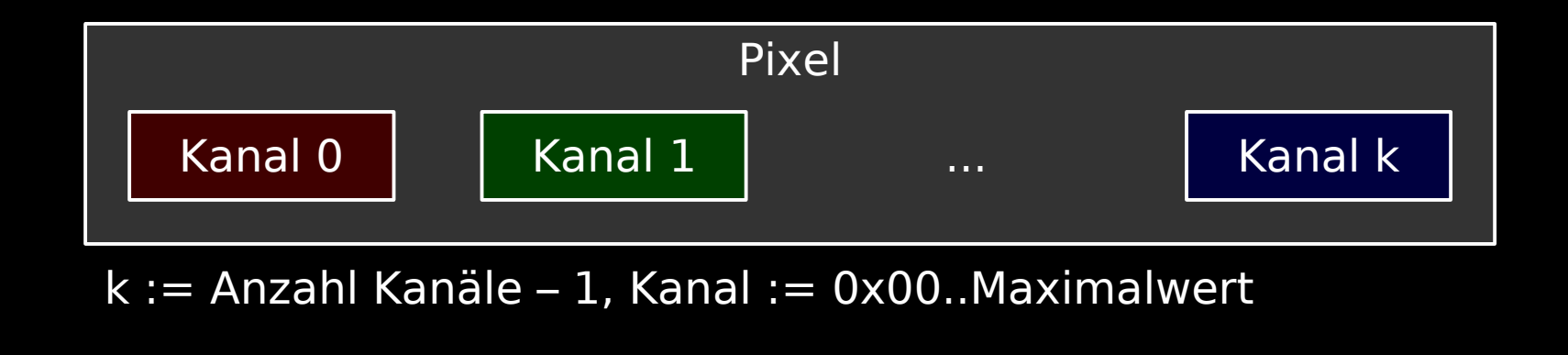

http://www.blinkenarea.org/ 42 / 92 - v. 0.3

# Microcontroller Unit Frame – dynamisch

Stream-Anforderung durch Empfänger

- optional
- Kommando Paket zur Stream-Anforderung
	- vom Empfänger gesendet
	- alle 10 Sekunden wiederholt
- Kommando-Paket zur Aufhebung der Stream-Anforderung
	- vom Empfänger gesendet
	- alternativ: Ende durch Timeout

# Microcontroller Unit Frame – Kommandos

#### Stream-Anforderung

Kennung: 0x42 0x42 0x42 0x42

reserviert: 0x00 0x00 0x00 0x00 0x00 0x00

Aufhebung der Stream-Anforderung

Kennung: 0x42 0x42 0x42 0x43

reserviert: 0x00 0x00 0x00 0x00 0x00 0x00

http://www.blinkenarea.org/ 44 / 92 - v. 0.3

## Graustufen mit Linux

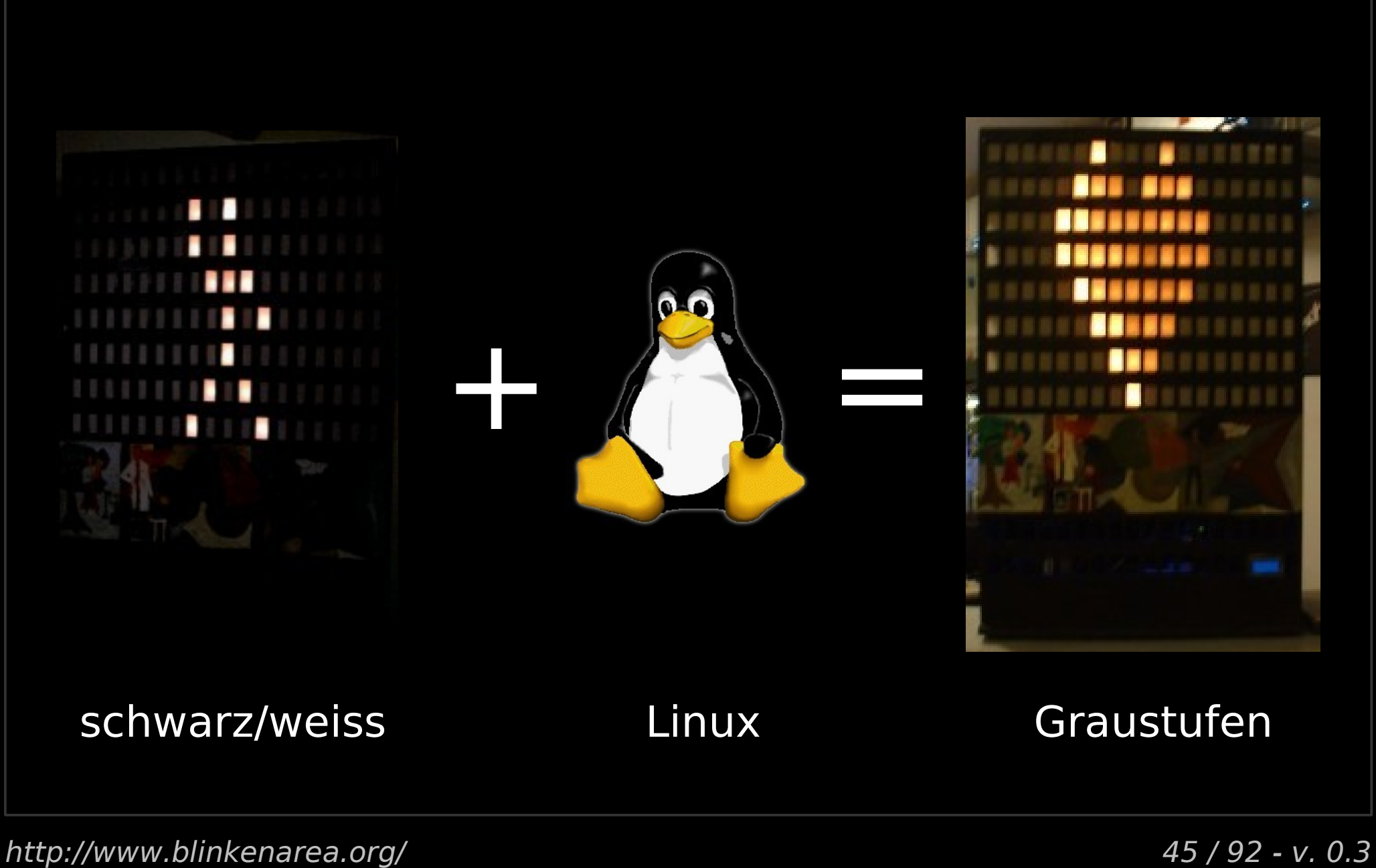

## BlinkenLEDs-Prinzip

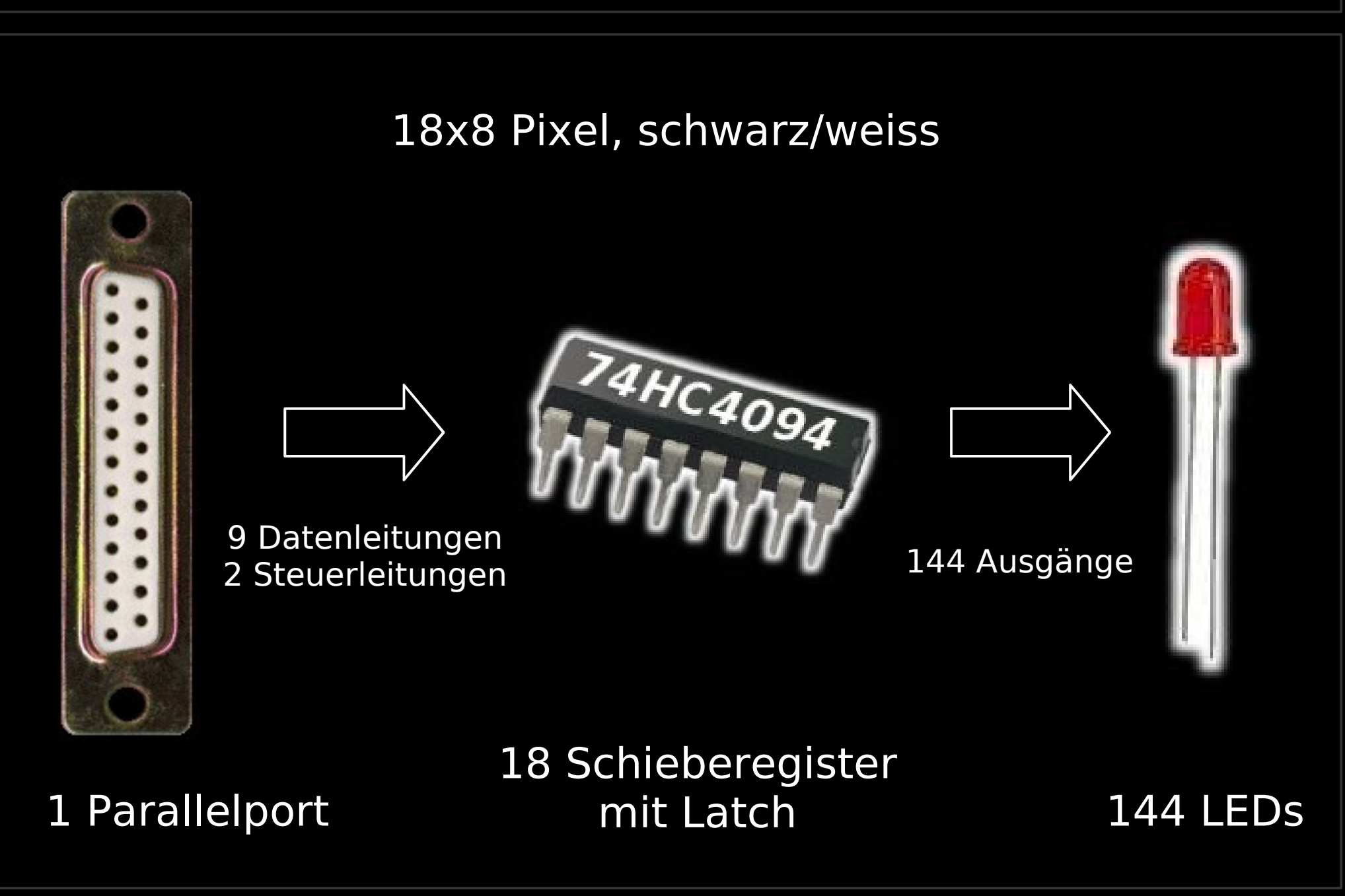

http://www.blinkenarea.org/ 46 / 92 - v. 0.3

## Schieberegister (SR)

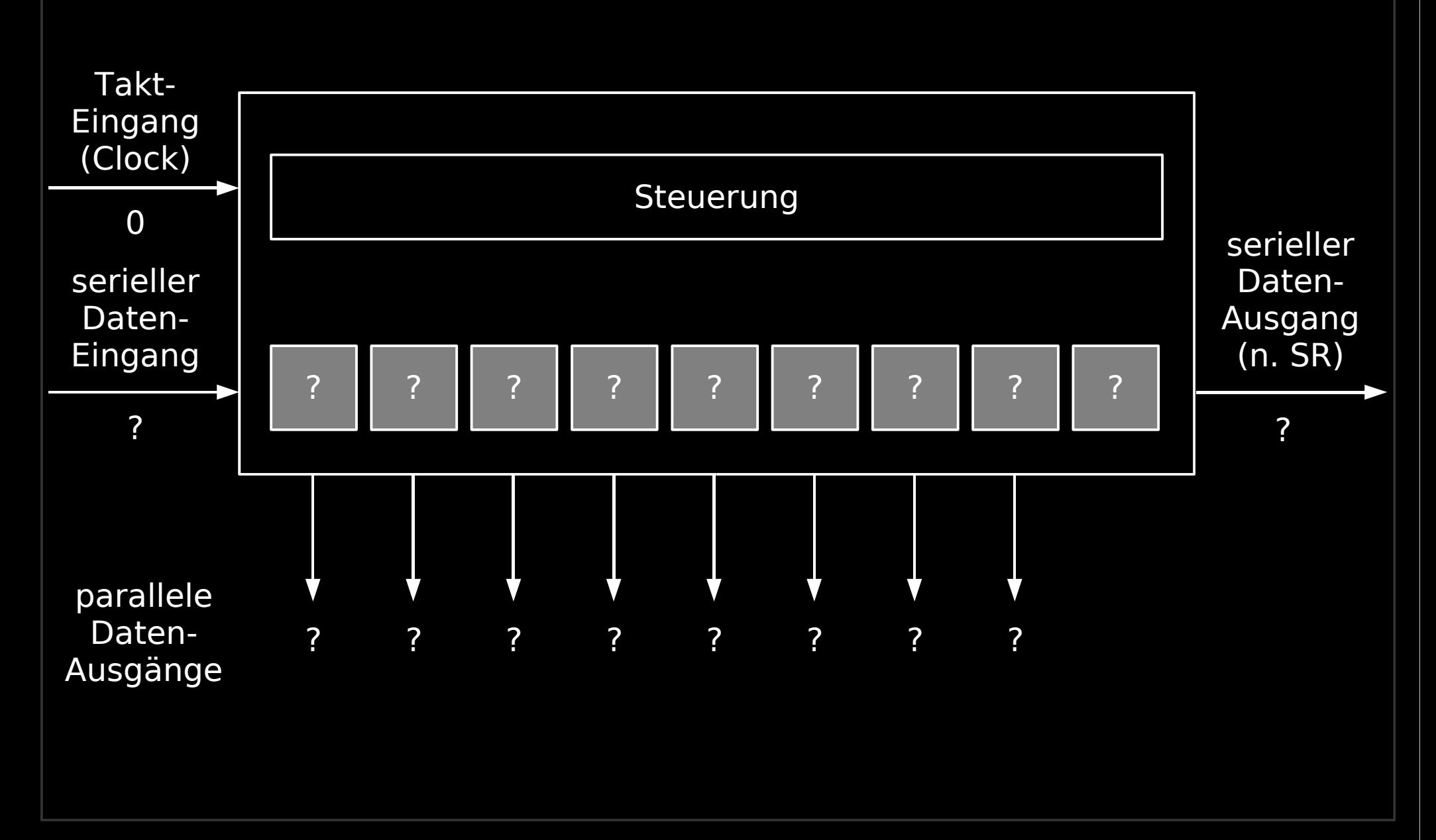

http://www.blinkenarea.org/ 47 / 92 - v. 0.3

#### Schieberegister – pos. Flanke

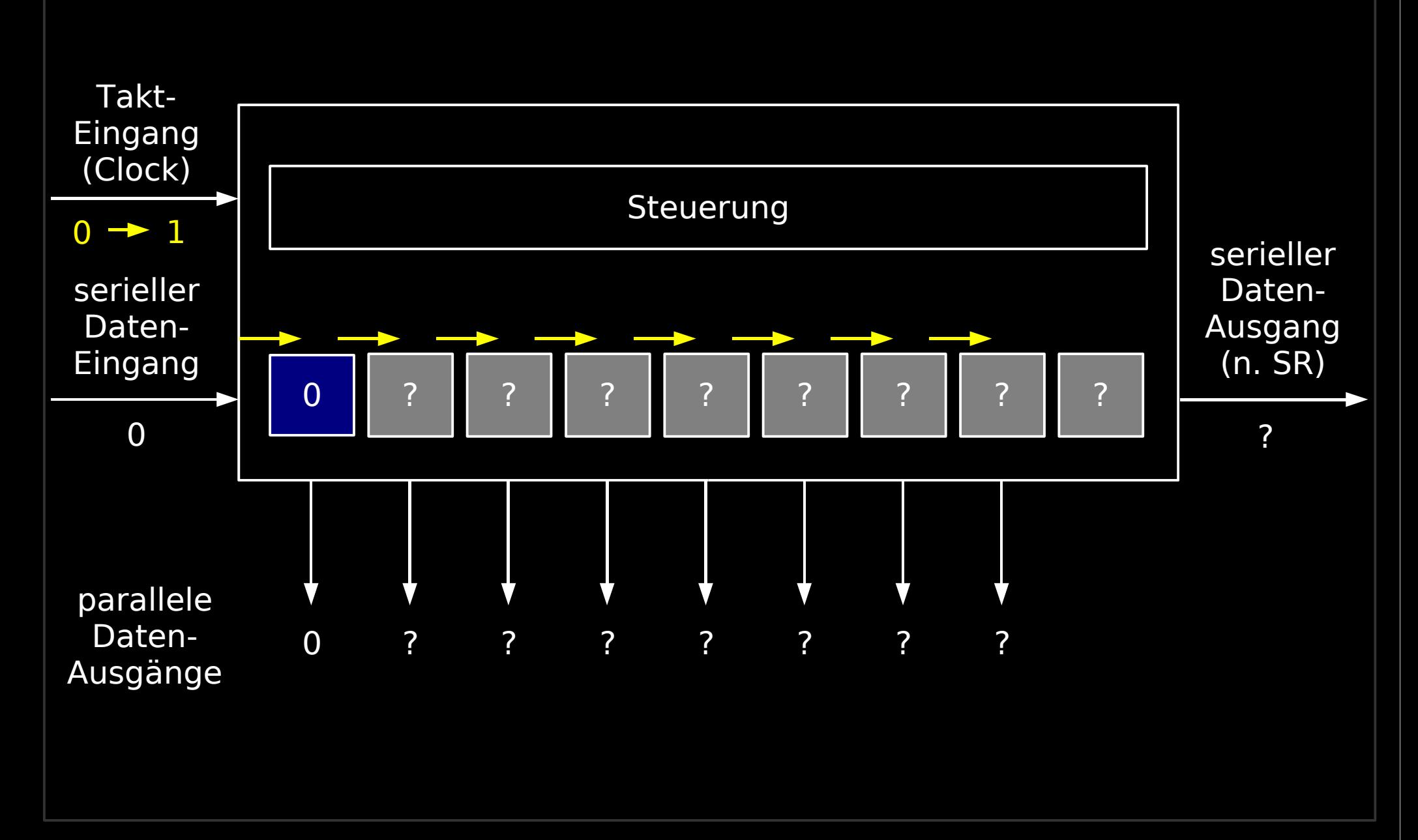

http://www.blinkenarea.org/ 48 / 92 - v. 0.3

#### Schieberegister – neg. Flanke

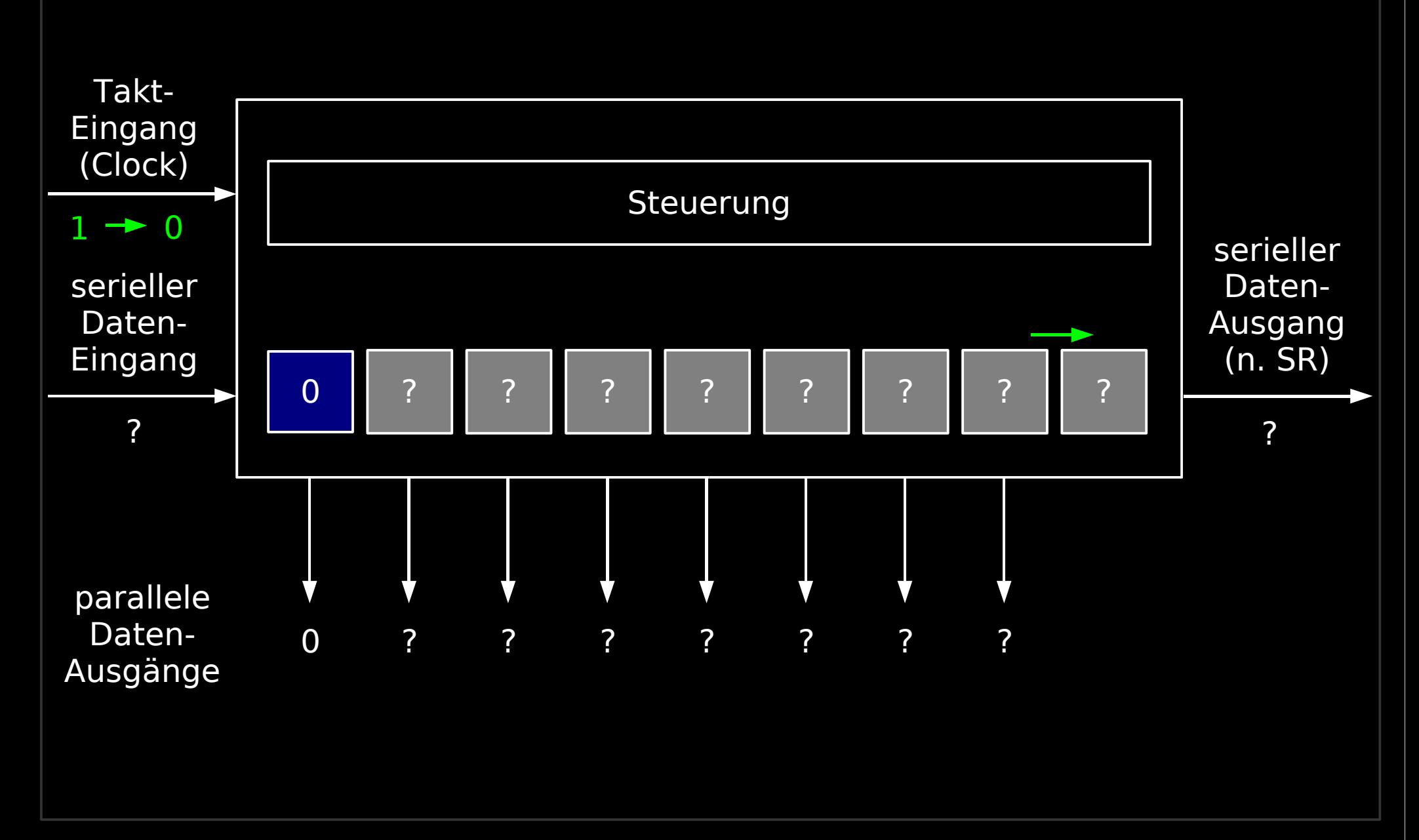

http://www.blinkenarea.org/ 49 / 92 - v. 0.3

#### Schieberegister – 2. pos. Flanke

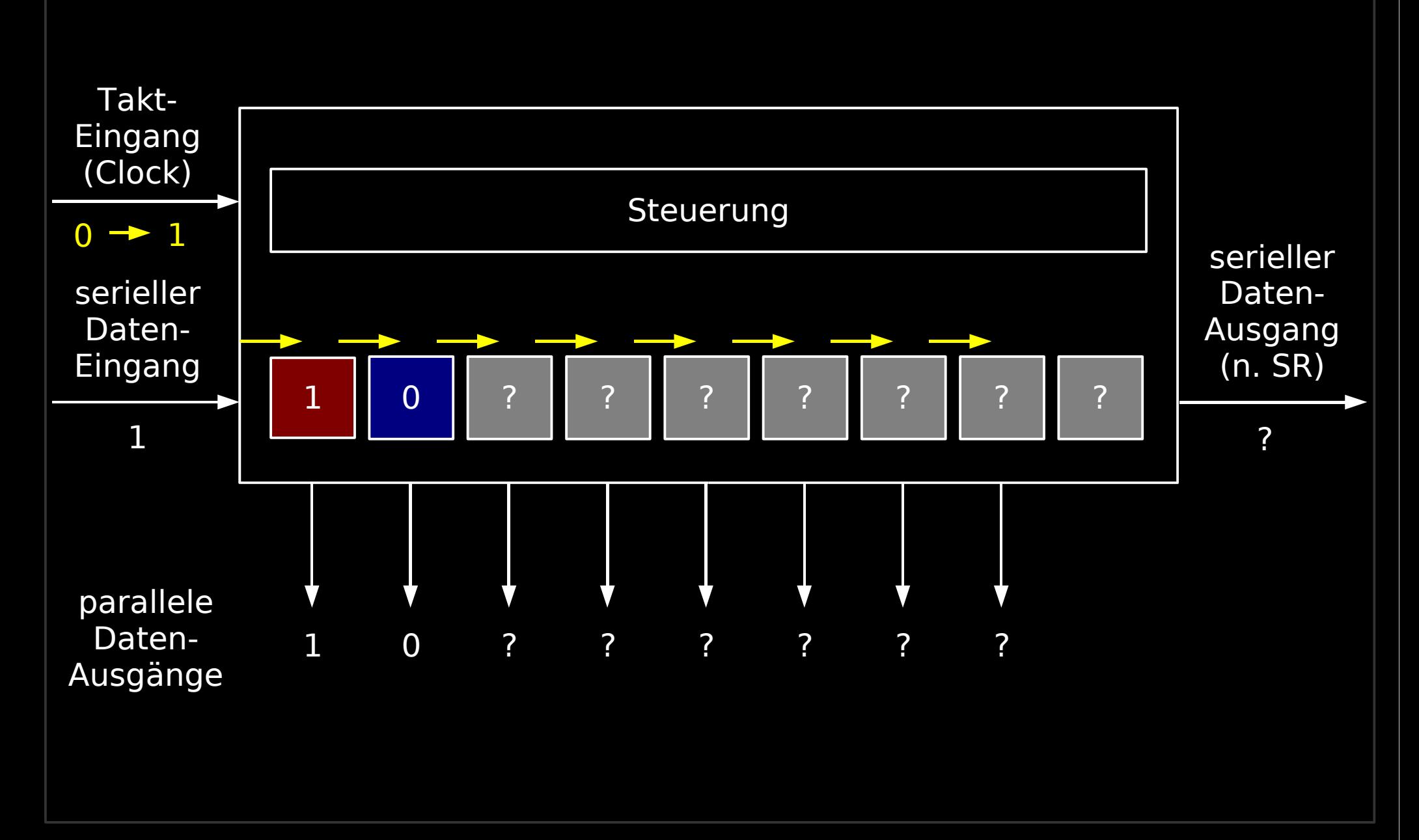

http://www.blinkenarea.org/ 50 / 92 - v. 0.3

### Schieberegister – 2. neg. Flanke

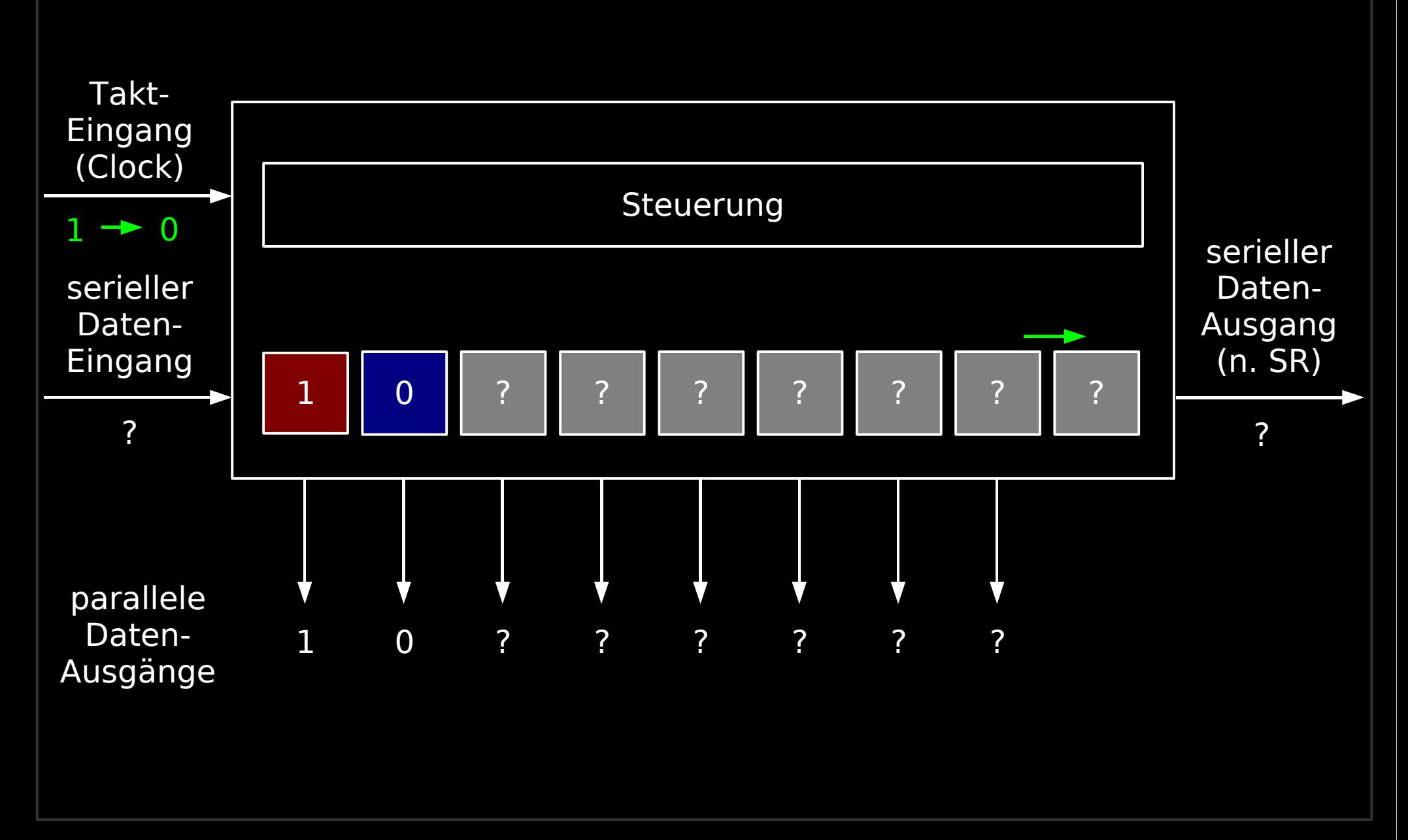

http://www.blinkenarea.org/ 51 / 92 - v. 0.3

### Schieberegister – 3. Bit

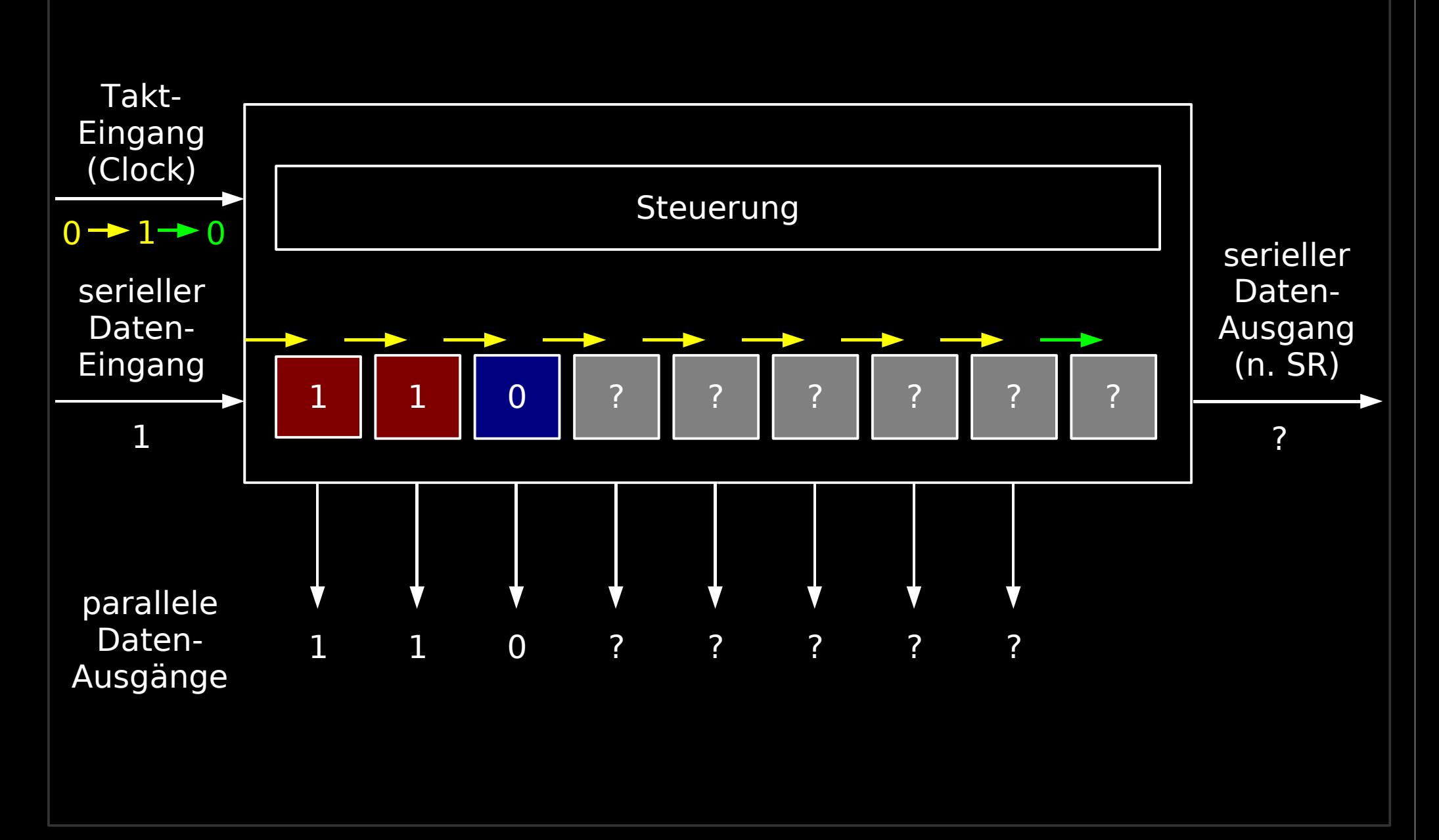

http://www.blinkenarea.org/ 52 / 92 - v. 0.3

### Schieberegister – 7. Bit

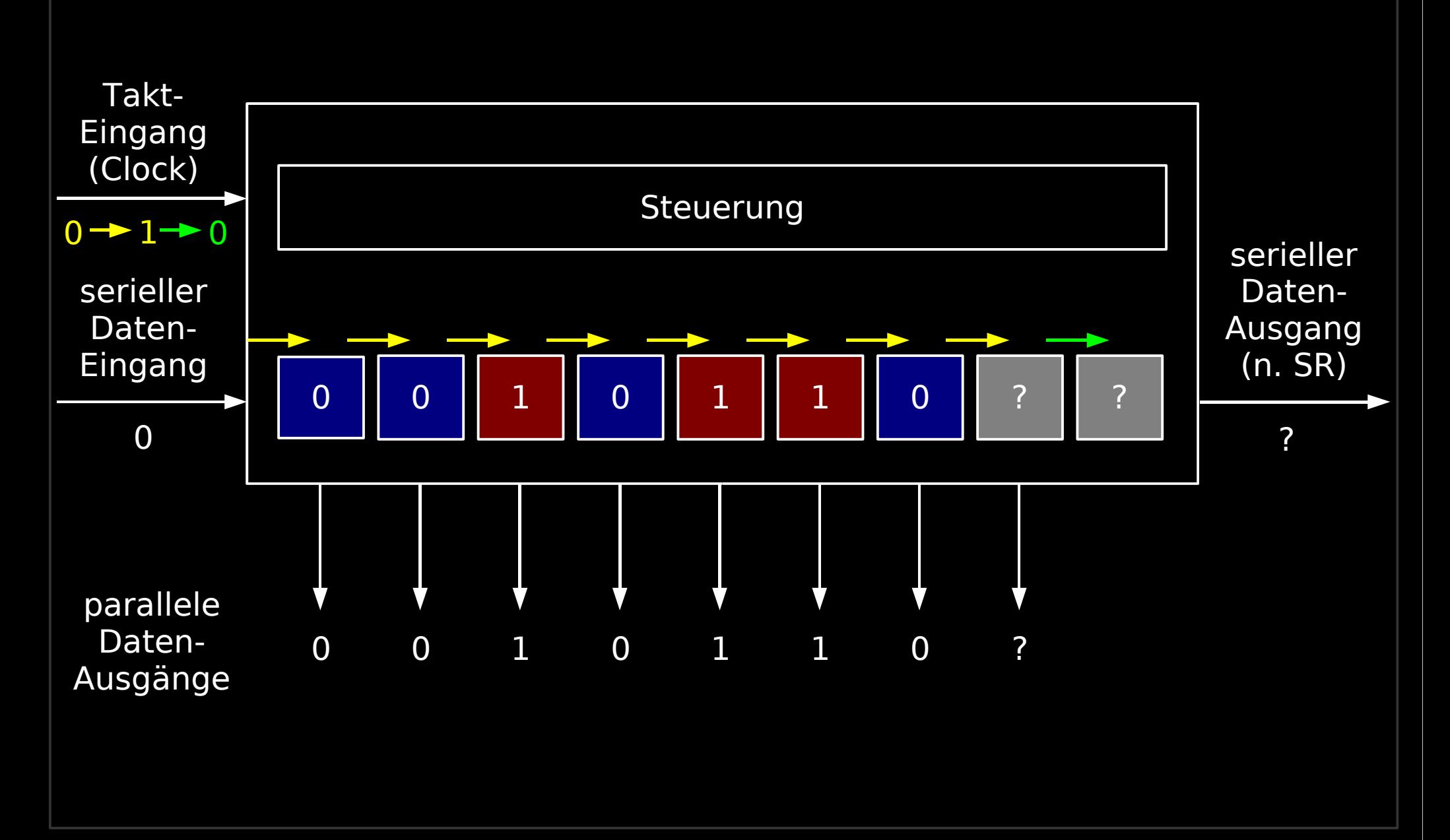

#### Schieberegister – 8. pos. Flanke

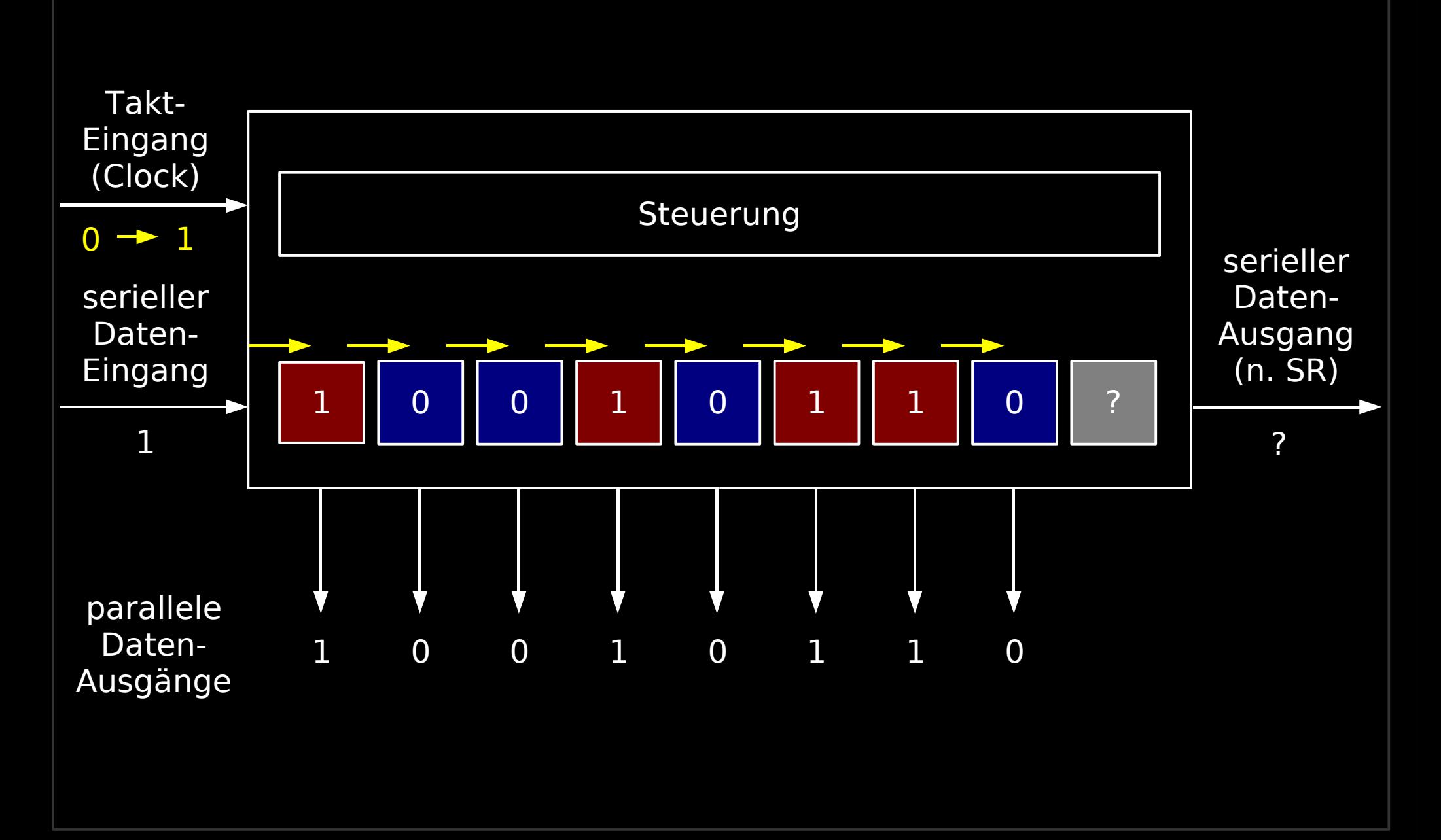

http://www.blinkenarea.org/ 54 / 92 - v. 0.3

## Schieberegister – 8. neg. Flanke

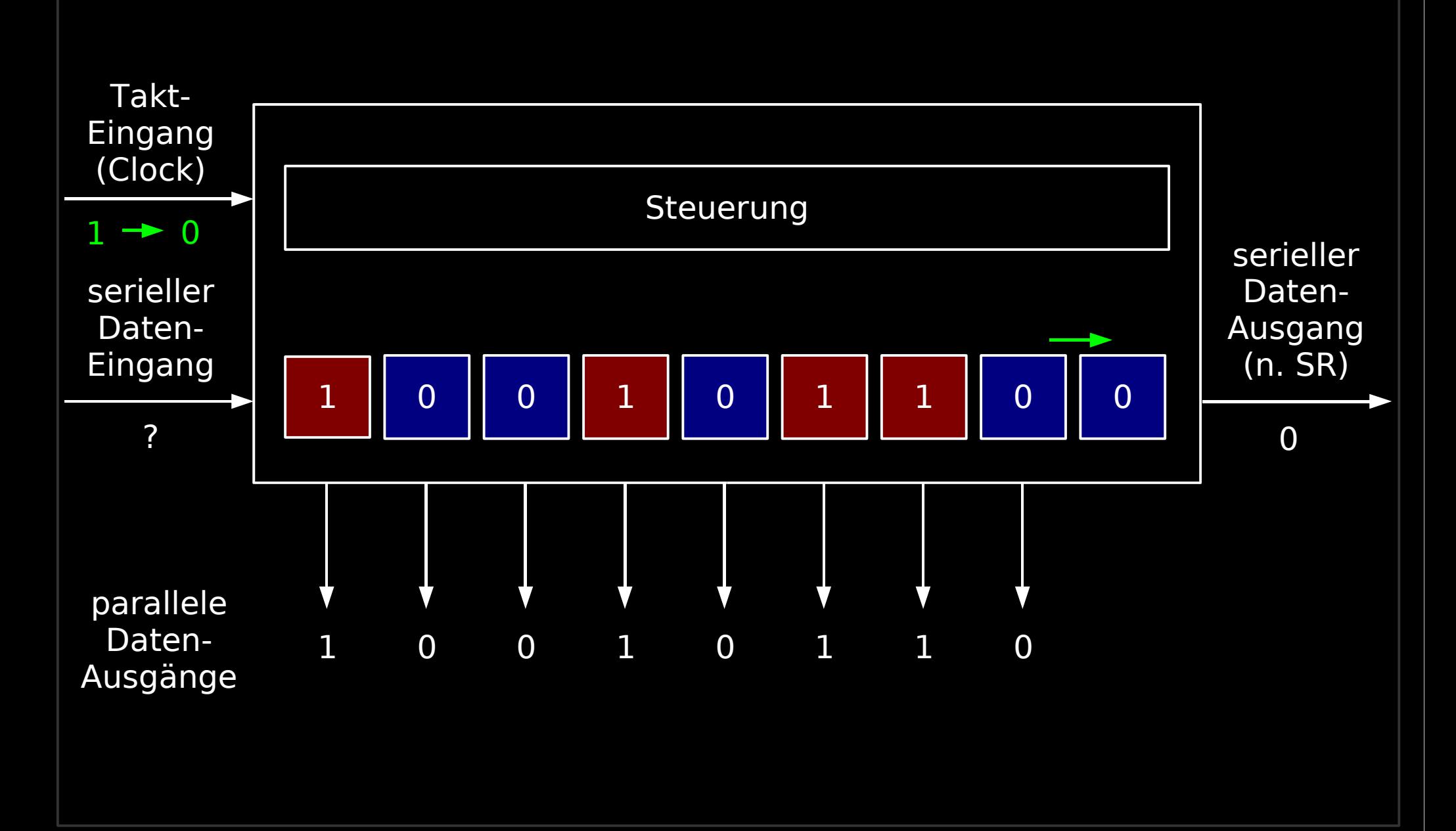

## Latch (Lt)

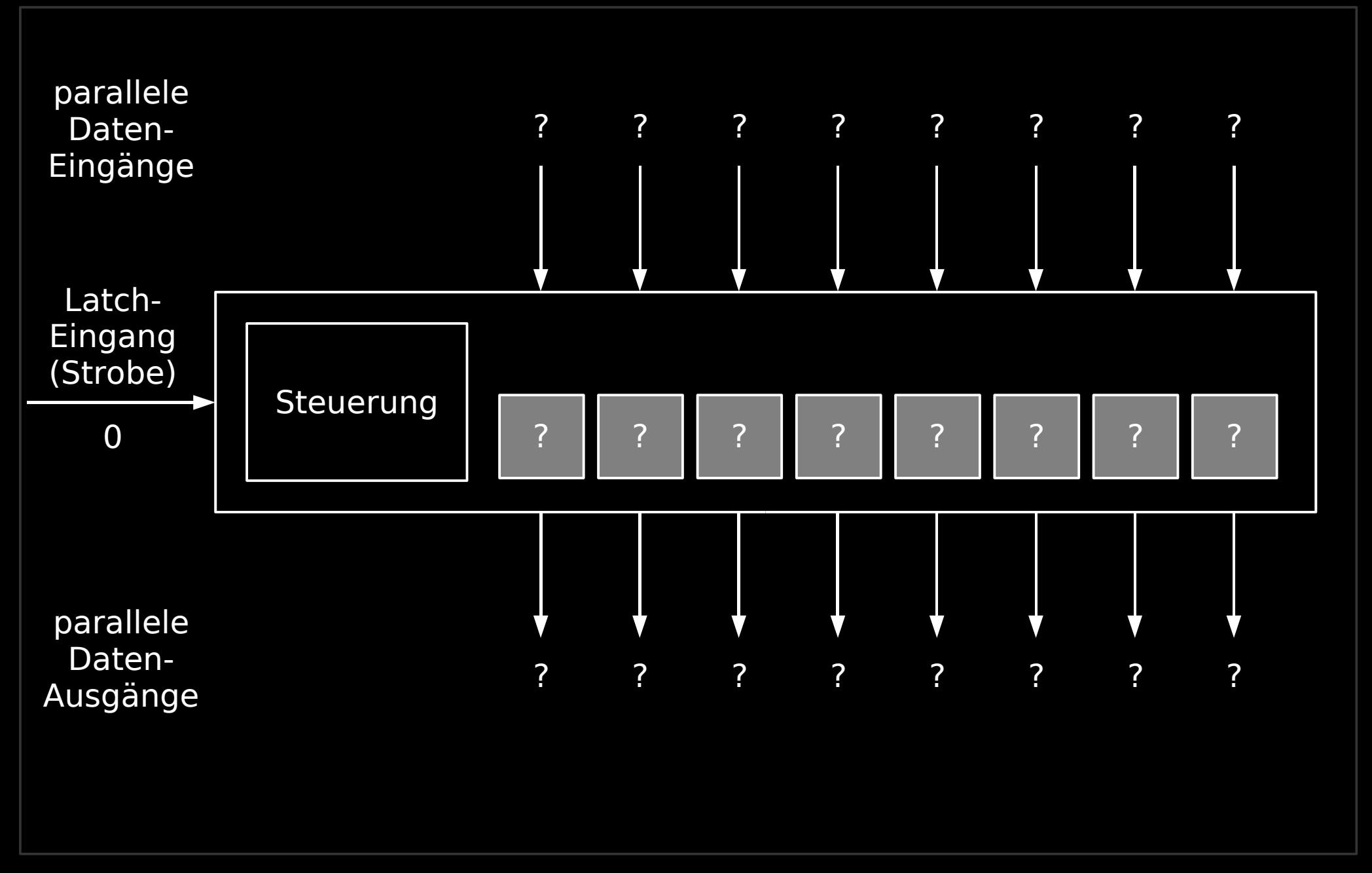

http://www.blinkenarea.org/ 56 / 92 - v. 0.3

### Latch – Stobe aktiv

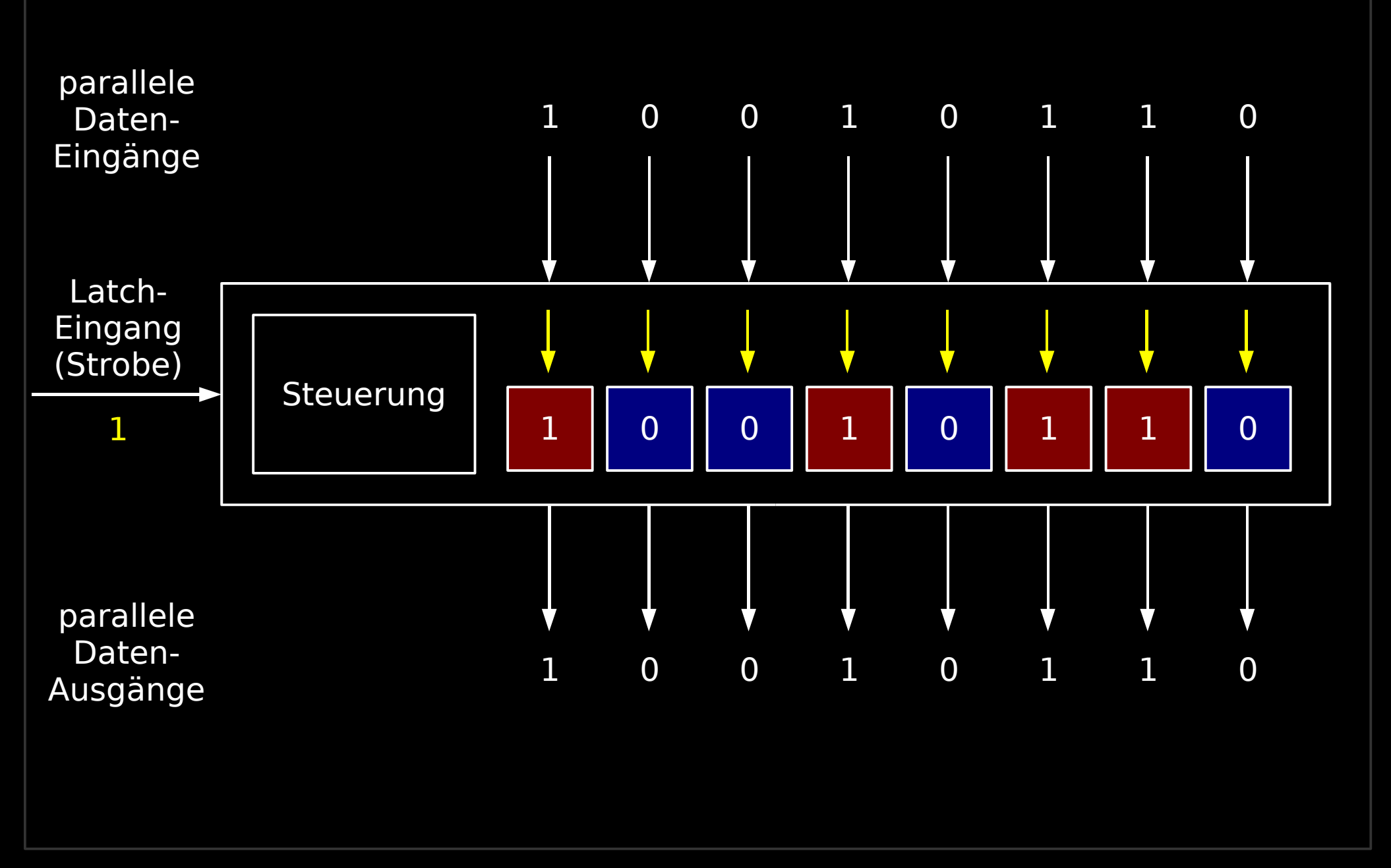

http://www.blinkenarea.org/ 57 / 92 - v. 0.3

## Latch – Stobe inaktiv

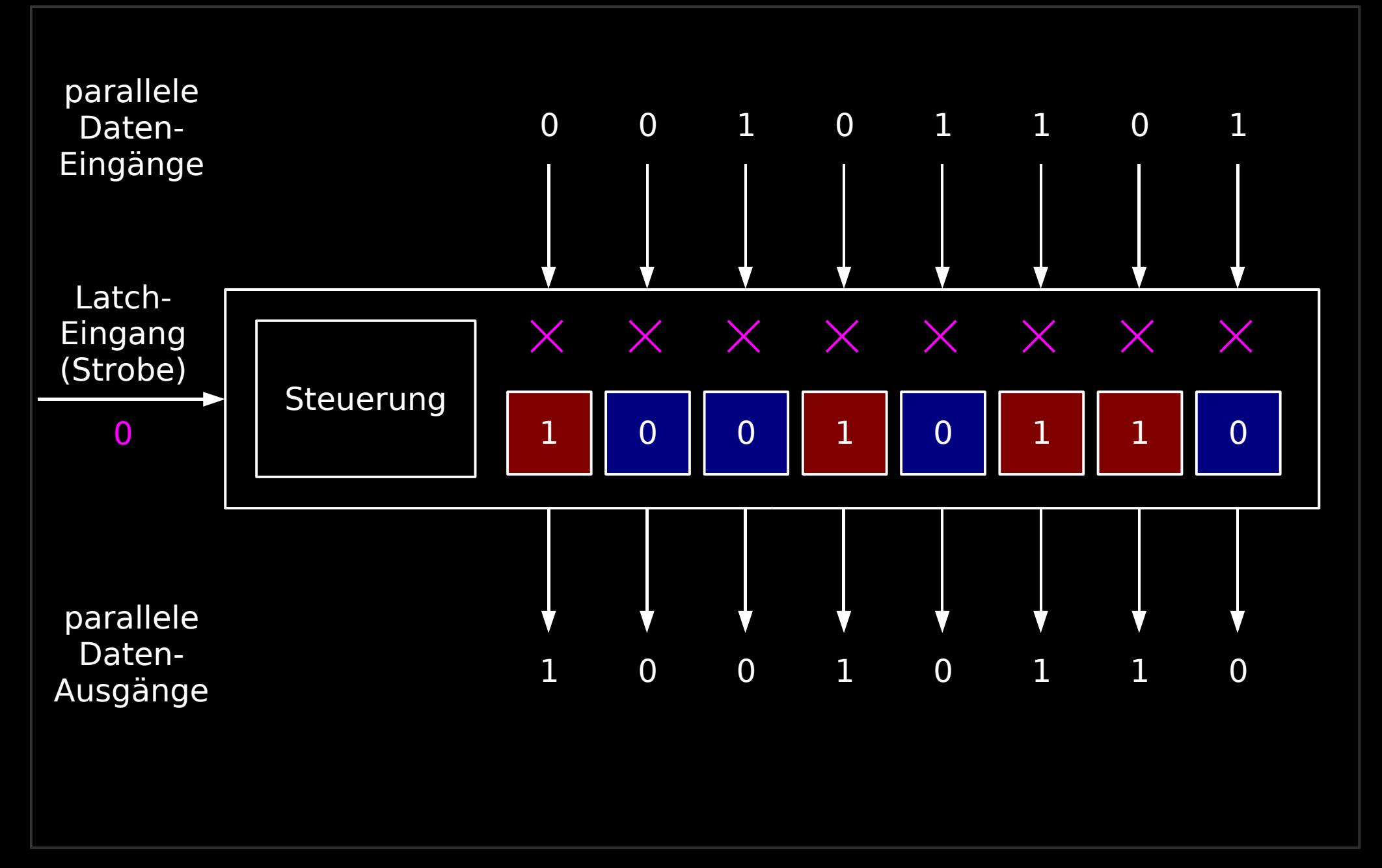

http://www.blinkenarea.org/ 58 / 92 - v. 0.3

## 4094 / 74HC4094 (vereinfacht)

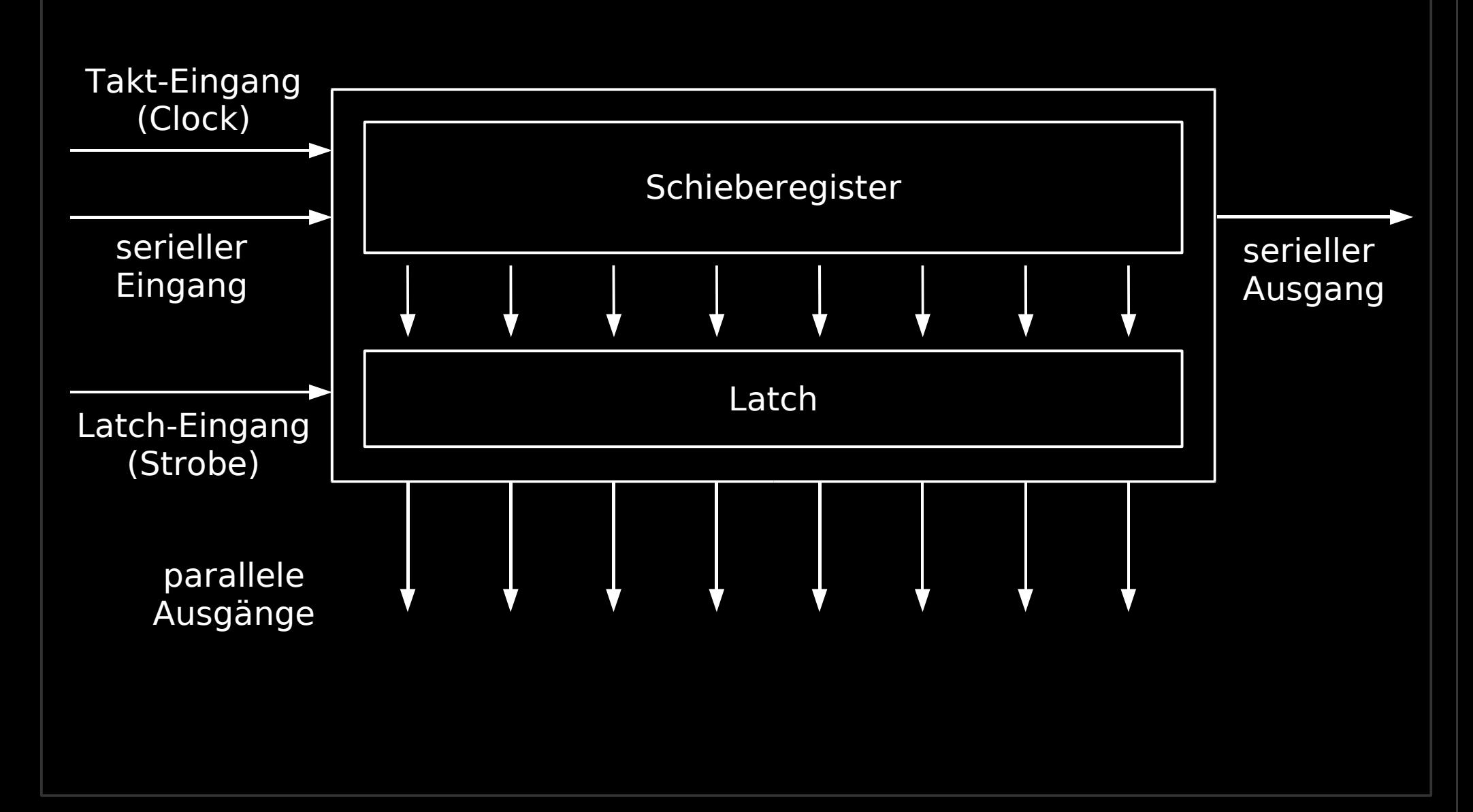

http://www.blinkenarea.org/ 59 / 92 - v. 0.3

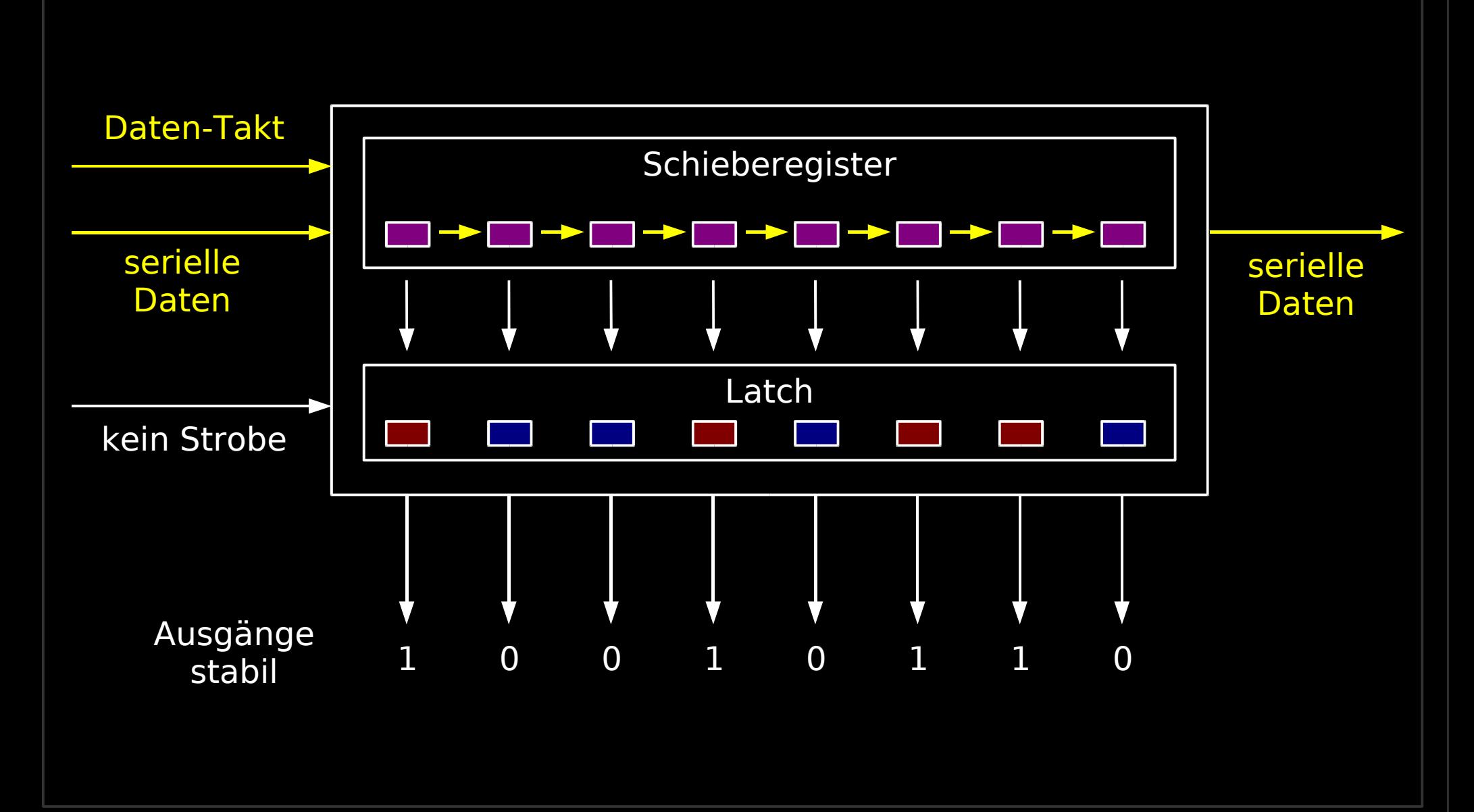

http://www.blinkenarea.org/ 60 / 92 - v. 0.3

### 4094 – Daten übernehmen

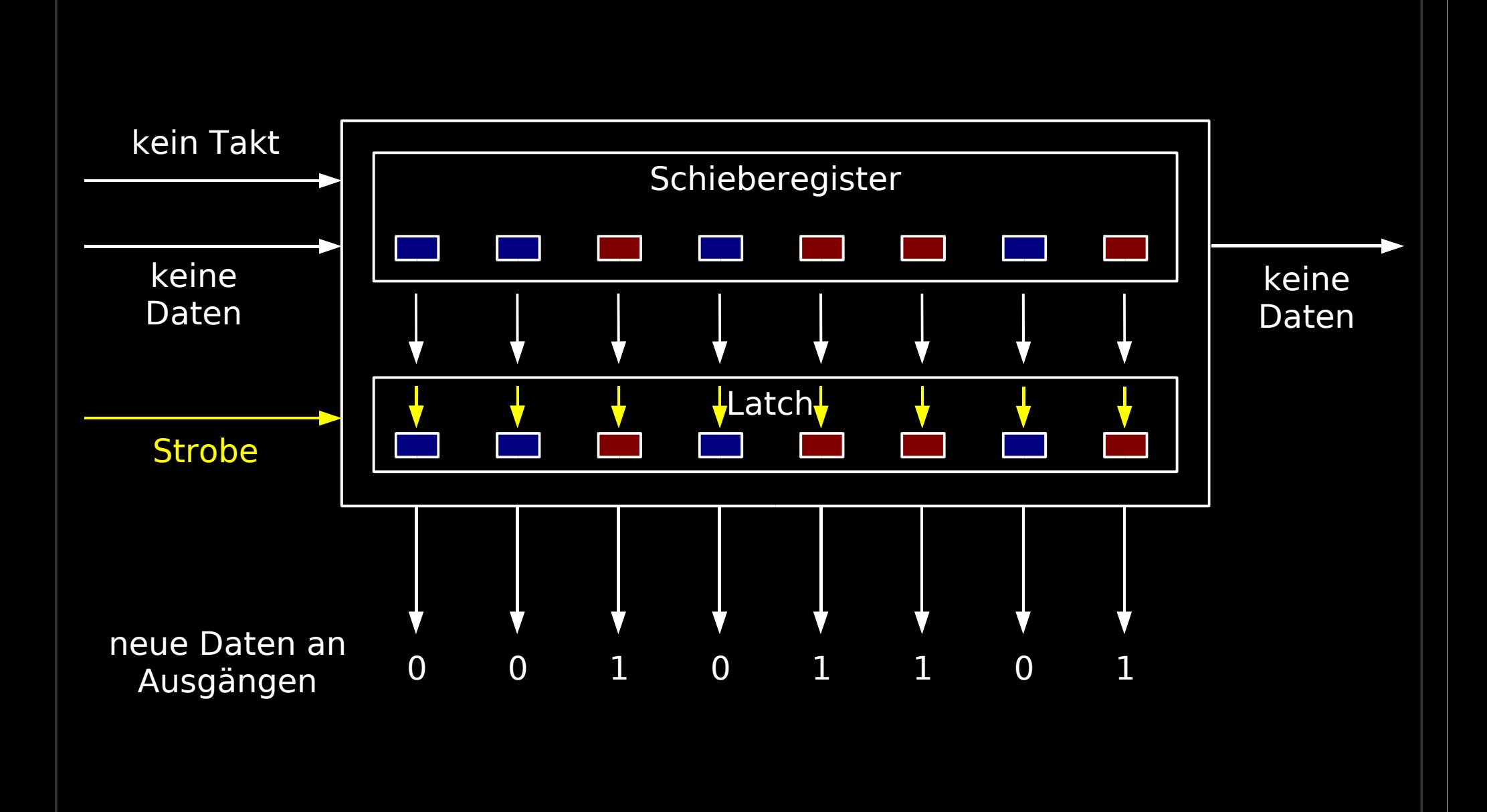

http://www.blinkenarea.org/ 61 / 92 - v. 0.3

### BlinkenLEDs-Schaltung

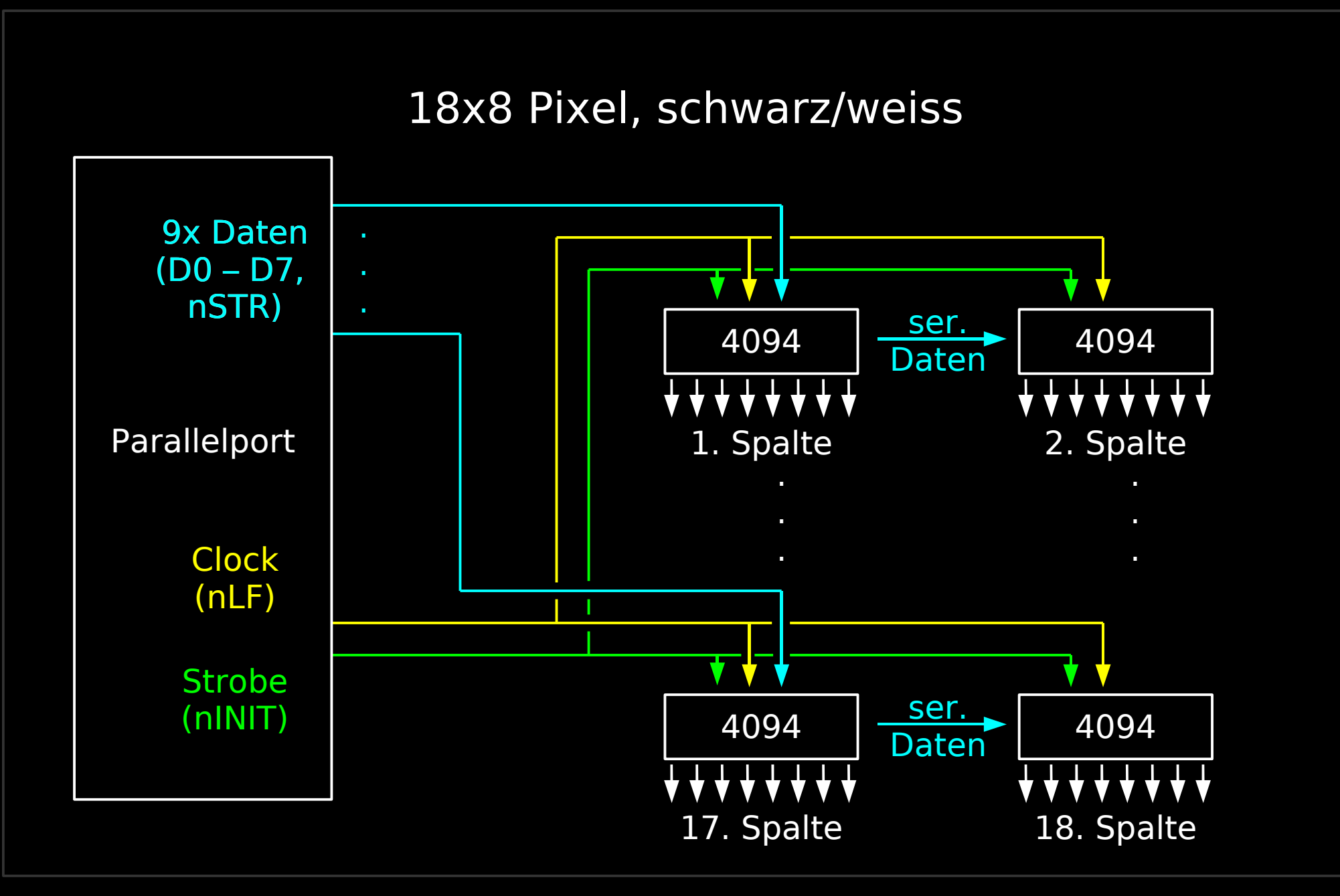

http://www.blinkenarea.org/ 62 / 92 - v. 0.3

## BlinkenLEDs-basierte Projekte

- original BlinkenLEDs
- LittleLights V 1.0
	- Feldeffekt-Transistoren als Verstärker hinter 4094-Chips
	- Glühlampen
- BlinkenBoard
	- geätzte Leiterplatte
- BlinkenBlue
	- Verstärker hinter 4094-Chips
	- superhelle LEDs

# BLINKENmini / BlinkenLEDsPro

- 18x8 Pixel
	- BlinkenLEDs-Schaltung
	- BLINKENmini: leicht andere Verdrahtung der 4094
- Graustufen
	- Pulsbreitenmodulation (PWM)
		- schnelles an-/aus-Schalten
			- ~2000 einzelne s/w-Bilder pro Sekunde
			- gesteuert von Linux-Kernelmodul

# Pulsbreitenmodulation (PWM)

Dimmen von Leuchtmitteln durch schnelles, unterschiedlich langes Einschalten

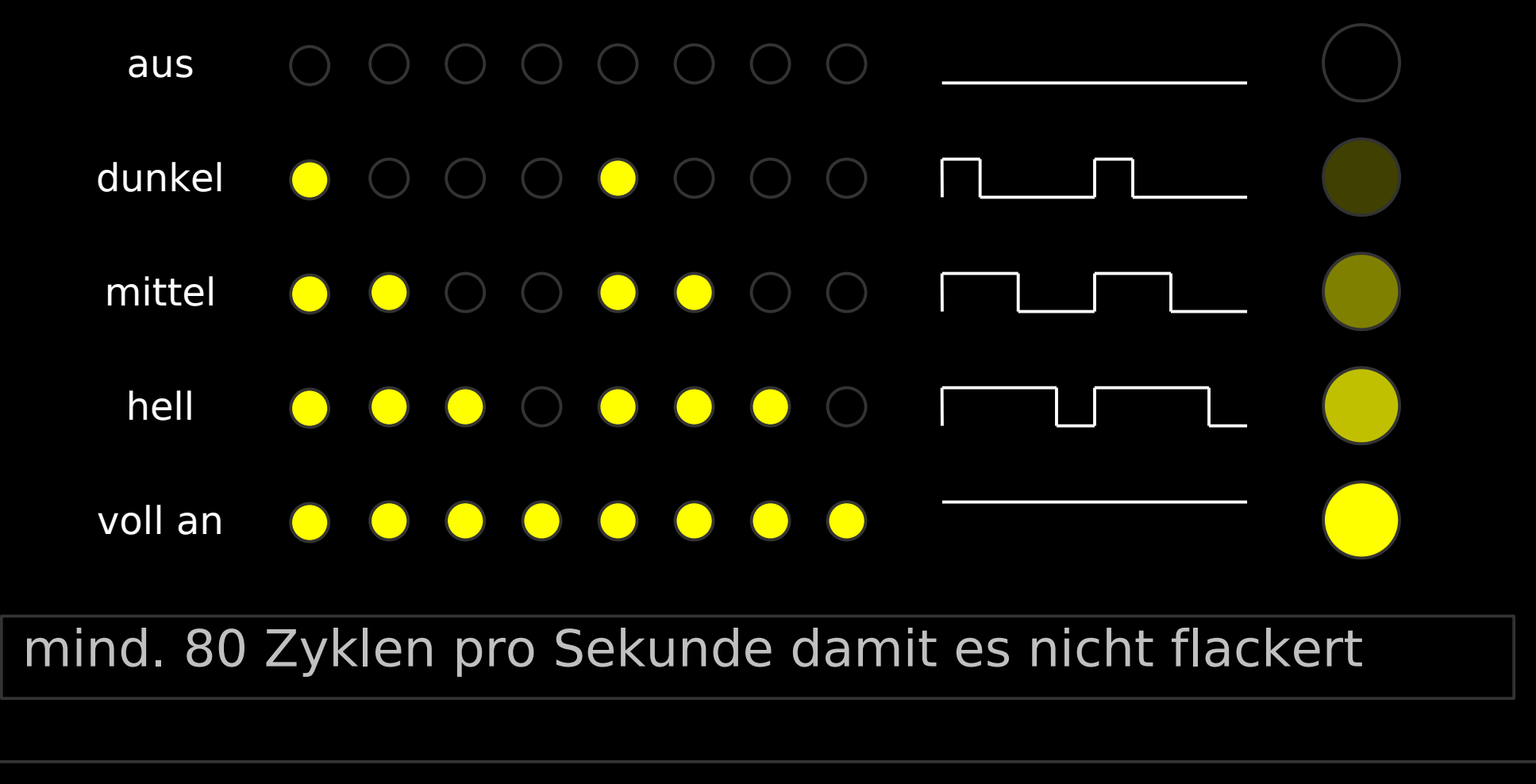

http://www.blinkenarea.org/ 65 / 92 - v. 0.3

## BlinkenLEDsPro - Timing

- 16 Graustufen mit PWM
	- 15 s/w-Bilder pro Graustufen-Bild
- mind. 100Hz Bildwiederholfrequenz
	- mind. 1500 s/w-Bilder pro Sekunde
- PC-Betriebssysteme
	- Zeitscheibendauer: 1ms 10ms
	- Reaktionszeit: einige Zeitscheiben
	- Bildausgabe mit 2000Hz nicht in Benutzer-Kontext möglich
	- Bildausgabe in Hardware-Interrupt

#### BlinkenLEDsPro-Schaltung

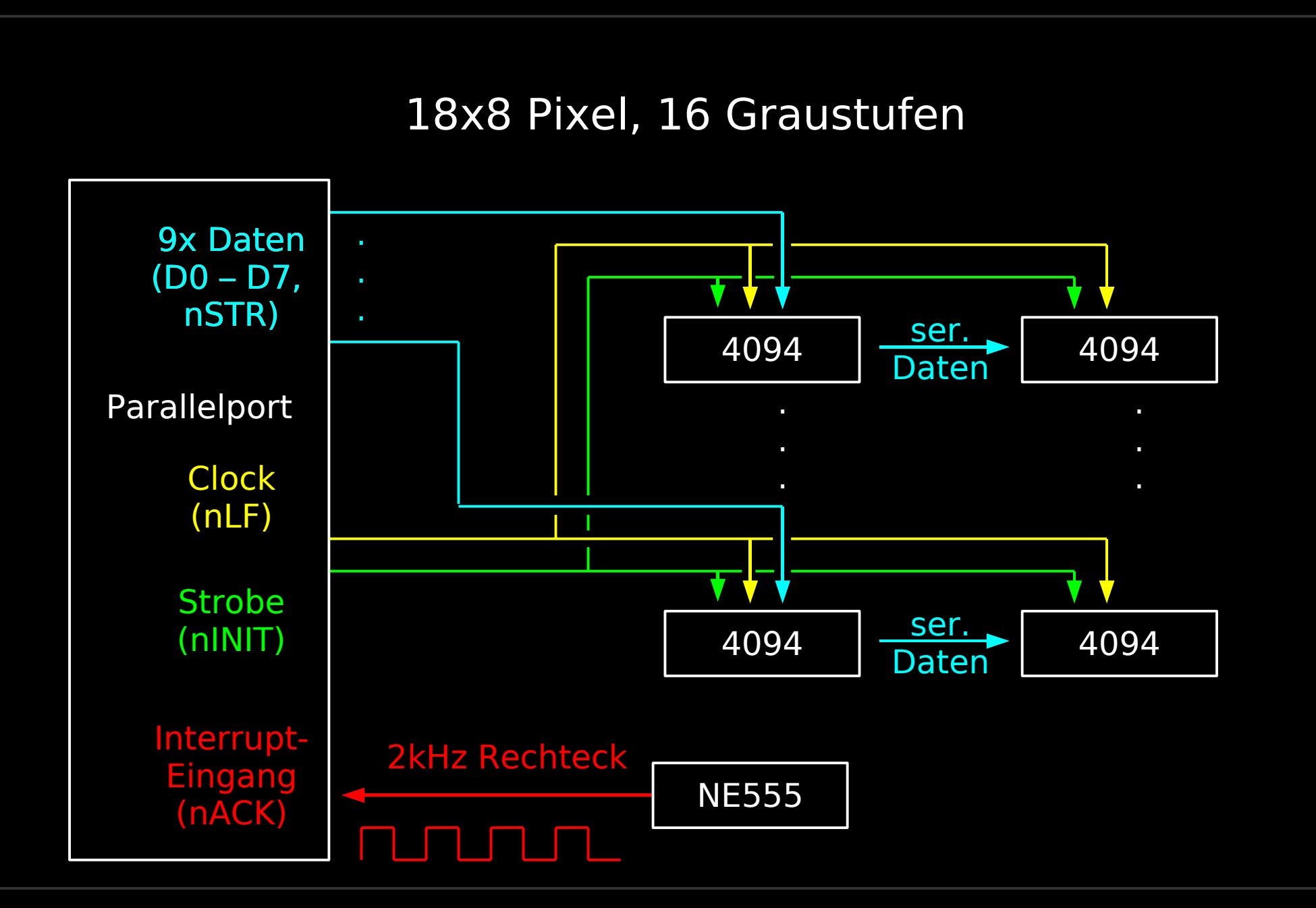

http://www.blinkenarea.org/ 67 / 92 - v. 0.3

# OS für BlinkenLEDsPro

Anforderungen

- lauffähig auf normalen Desktop-PC
- Bildausgabe in Hardware-Interrupt-Handler
	- Entwicklung von Treibern einfach möglich
- Netzwerk-Unterstützung für Ankopplung an MCUF-Stream

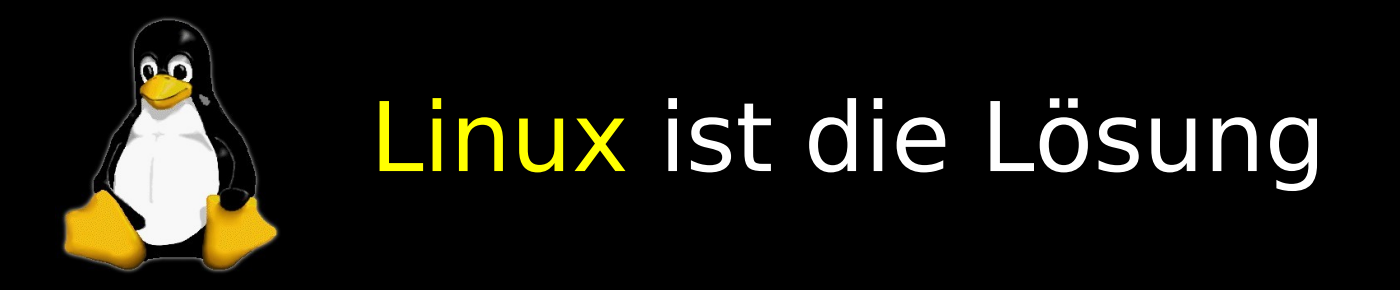

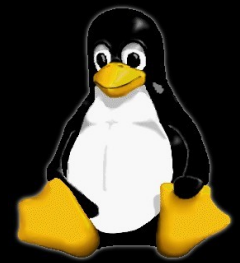

http://www.blinkenarea.org/ 68 / 92 - v. 0.3

# LittleLights Driver - lldrv

Linux-Kernelmodul (für 2.4 und 2.6)

- zur Ansteuerung von
	- LittleLights V 2.0
	- BlinkenLEDsPro
	- BLINKENmini V 1.0
- Konfigurierbar
	- I/O-Adresse und Interrupt des Parallelports
	- Hardware-Typ (LittleLights / BLINKENmini)
- Eingabedaten
	- MCUF-Stream über Device-Node /dev/lldrv

http://stefan.blinkenarea.org/lldrv/

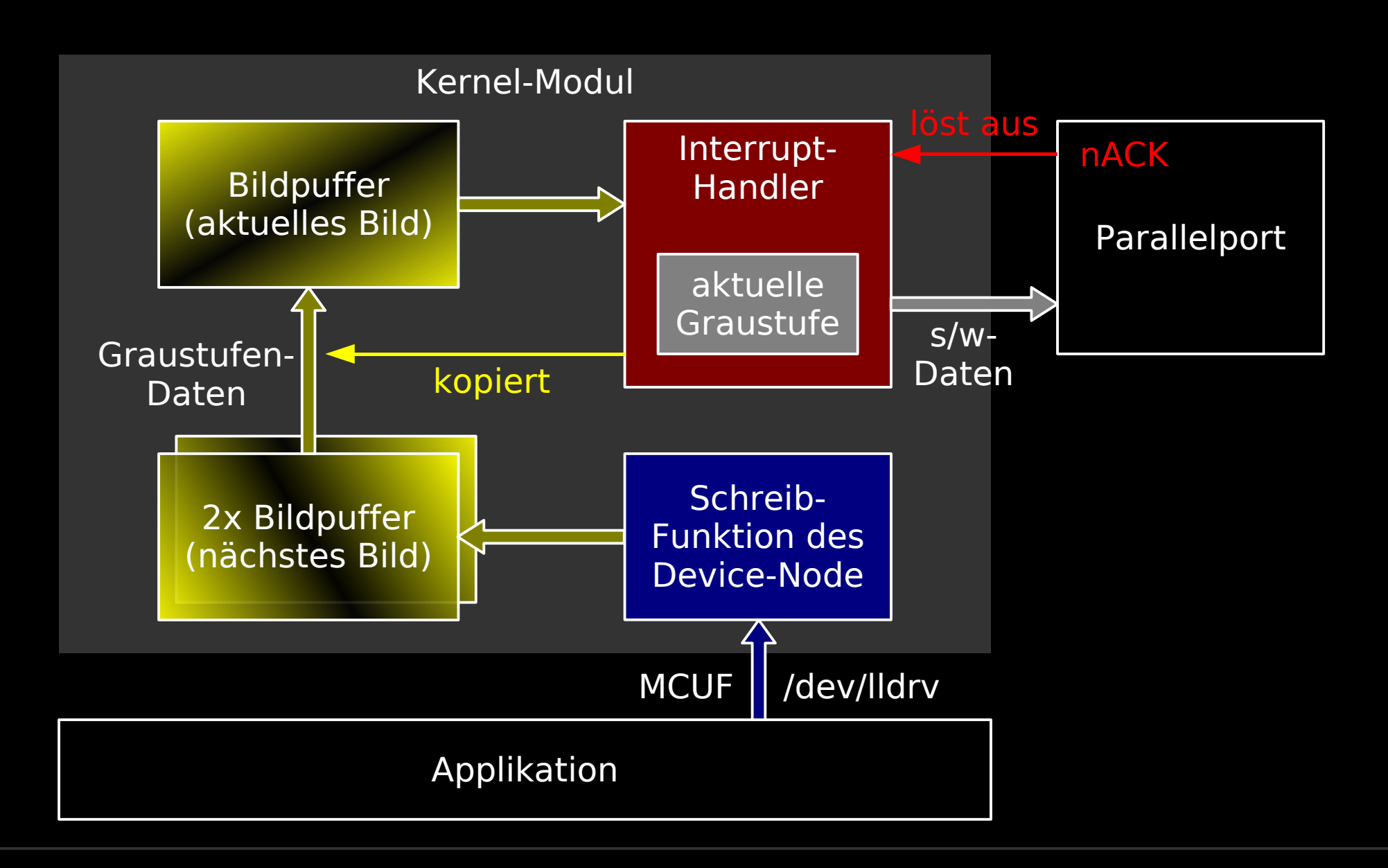

http://www.blinkenarea.org/ 70 / 92 - v. 0.3

2000 mal pro Sekunde

- für alle  $x=0..17$ ,  $y=0..7$ 
	- swBild[x,y] := aktBild[x,y]  $\geq$  aktGrau
- ausgeben( swBild )
- $\bullet$  aktGrau++
- wenn aktGrau  $>= 16$ 
	- für alle  $x=0..17$ ,  $y=0..7$ 
		- aktBild[x,y] := nächstBild1[x,y]
	- $-$  aktGrau  $:= 1$

# lldrv - Schreib-Funktion

Schreibe MCUF-Frame auf Device-Node

- wenn MCUF-Header geschrieben
	- $\cdot$  aktPos : = Anfang
- wenn Daten geschrieben
	- $\cdot$  naechstBild2[aktPos] := Daten
	- aktPos++
	- $\cdot$  wenn aktPos == Ende
		- vertauschen( nächstBild1, nächstBild2 )
		- $\cdot$  aktPos := ungültig
# lldrv – Portzugriffe

Portzugriffe für Ausgabe eines s/w-Bildes

- 9 Stränge mit 16 Bits / 2 Schieberegistern
- 4 Portzugriffe pro Bit
	- Daten: D0 D7 ausgeben, nSTR ausgeben
	- Clock-Impuls: nLF setzen, nLF löschen
- 2 Portzugriffe für Strobe-Impuls
	- nINIT setzen, nINIT löschen
- 66 Portzugriffe pro s/w-Bild
	- $-16 * 4$  für Bits
	- 2 für Strobe

#### lldrv - Prozessorauslastung

- Parallelport ist ISA-Technik
	- Portzugriff mit 8MHz und I/O-Wait-States
	- Portzugriff  $\sim$ 1.5us
		- unabhängig von Prozessor- und Speichertakt
- Zeit für Ausgabe eines s/w Bildes
	- 66 Portzugriffe: ~100us
- Prozessorauslastung
	- $-$  2kHz  $*$  100us =  $20\%$  (rechnerisch)
	- durch Interrupt-Overhead:  $\sim$ 30% (Messwert)

# Graustufen mit Microcontroller

Problem

- PC-Hardware nicht optimal geeignet für PWM
- einfache, aber zeitkritische Operation
- viele Bit-basierte I/O-Operationen

Idee

- Microcontroller erzeugt Graustufen
- Graustufen-Bilder vom PC
- s/w-Bilder an BlinkenLEDs

## Shifter

- Shifter als Add-On
	- zu BlinkenLEDs / LittleLights / BLINKENmini
- Microcontroller Attiny2313
	- Daten-Eingabe
		- MCUF, seriell, 8N1, 115200 bps
	- erzeugt 8 Graustufen mit Gamma-Korrektur
	- Ausgabe s/w-Bilder
		- über Datenleitungen, Clock und Strobe

http://stefan.blinkenarea.org/Shifter/

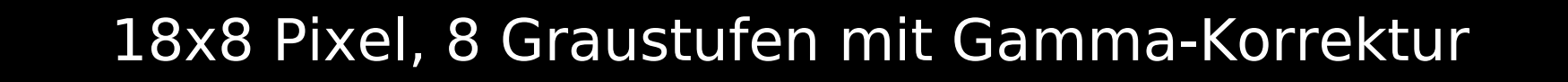

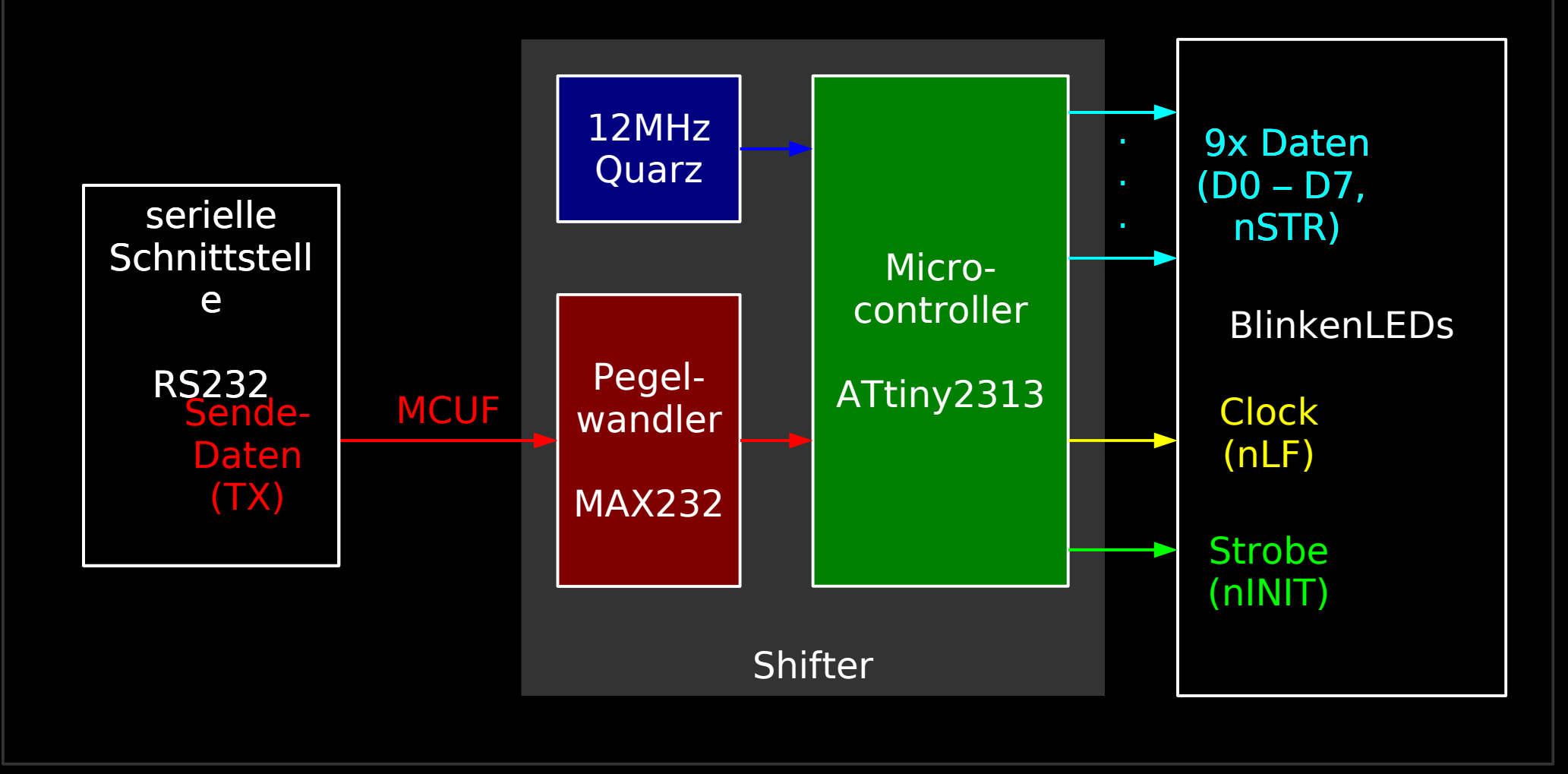

http://www.blinkenarea.org/ 77 / 92 - v. 0.3

# Eigenständige Projekte: TROIA

- Temporary Residence of Intelligent Agents
- Zusammenarbeit: BBM / BBO
- Zeitraum: 2004 / 2005
- Thema: Technologien der politischen Kontrolle
- Kulturprojekt
	- Künstler, Architekte, Theatermacher, Wissenschaftler, Programmierer und Ingenieure aus sieben europäischen Ländern
	- Multimedia Theaterstück
	- experimentelle Plattform: intelligenter Raum + mobiles Gebäude

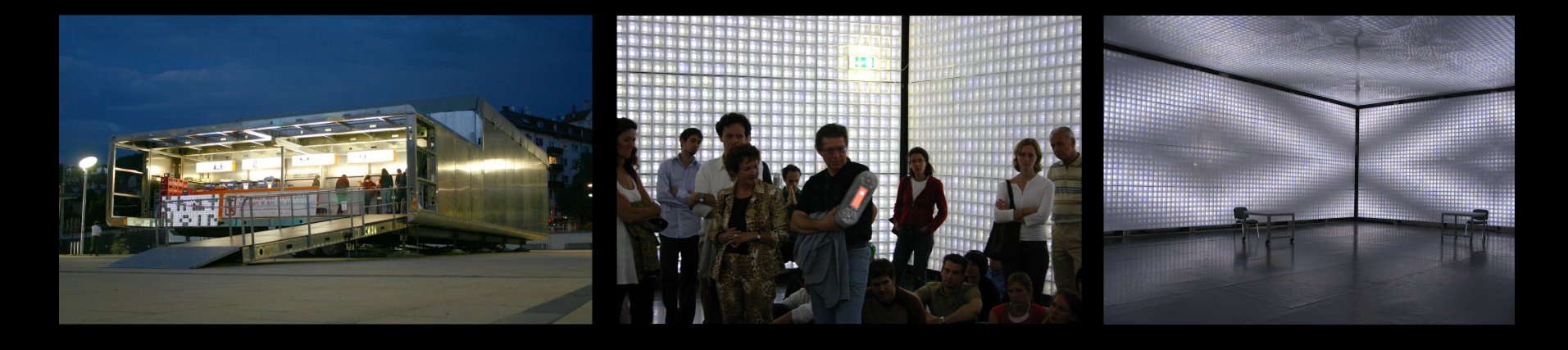

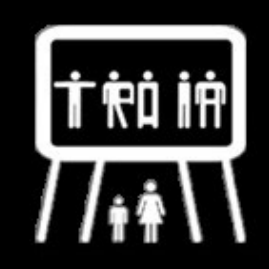

http://www.blinkenarea.org/ 78 / 92 - v. 0.3

# Eigenständige Projekte: TROIA – Gebäude / Raum

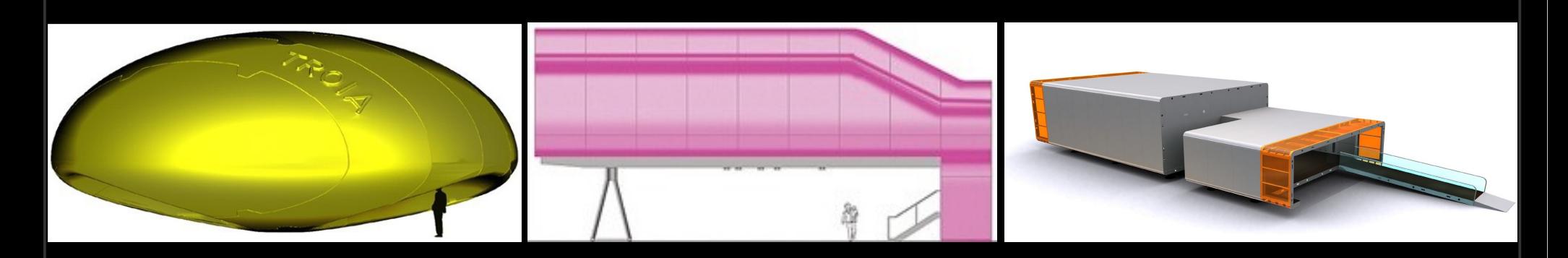

- $\cdot$  Gebäude: ca. 20 m x 12 m x 6 m
- Pixelraum:  $14,56$  m lang,  $11,20$  m breit und  $4,48$  m hoch
	- 20096 Pixel mit 128 Graustufen
	- Platz für ca. 200 Personen
	- Grundfläche: 163 m²
	- Pixelfläche: 400 m²

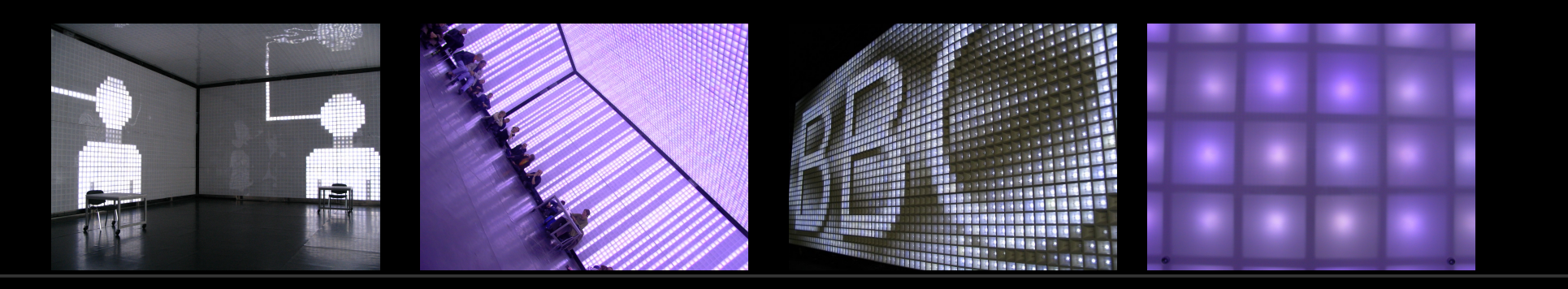

http://www.blinkenarea.org/ 79 / 92 - v. 0.3

#### Eigenständige Projekte: TROIA - Pixelkisten

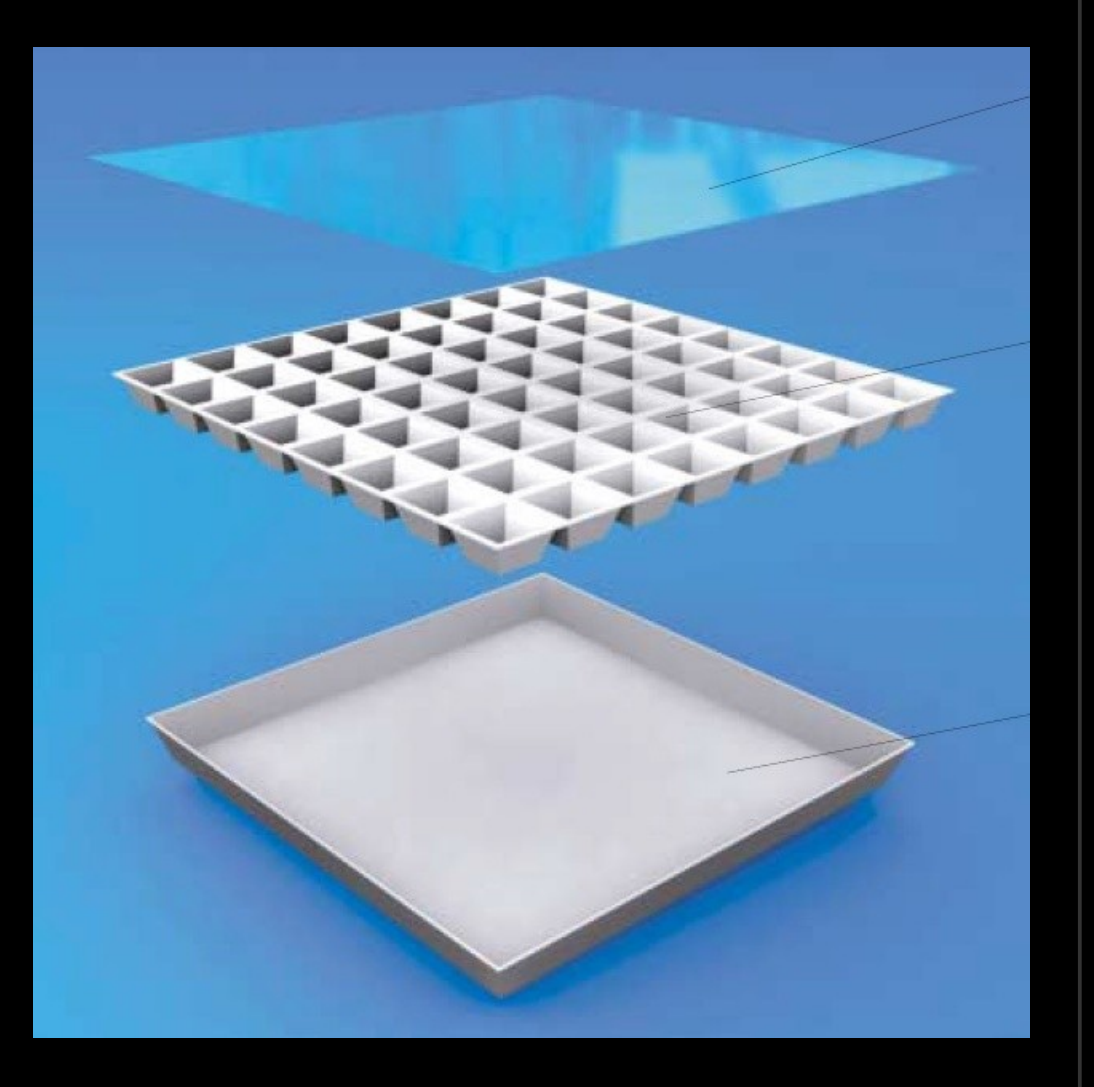

- 8x8 Pixel  $(1,12 \text{ m} \times 1,12 \text{ m})$
- Ansteuerungselektronik:
	- Pixelmodulplatine
	- interne Verkabelung
- 2 Stecker:
	- XLR-Einbaustecker für die Betriebsspannung 5 V mit 1.5 A (100 mA fuer ein Pixelmodul reicht)
	- RJ45-Buchse für die Daten

http://www.blinkenarea.org/ 80 / 92 - v. 0.3

# Eigenständige Projekte: TROIA – Ansteuerung

#### Pixelmodul

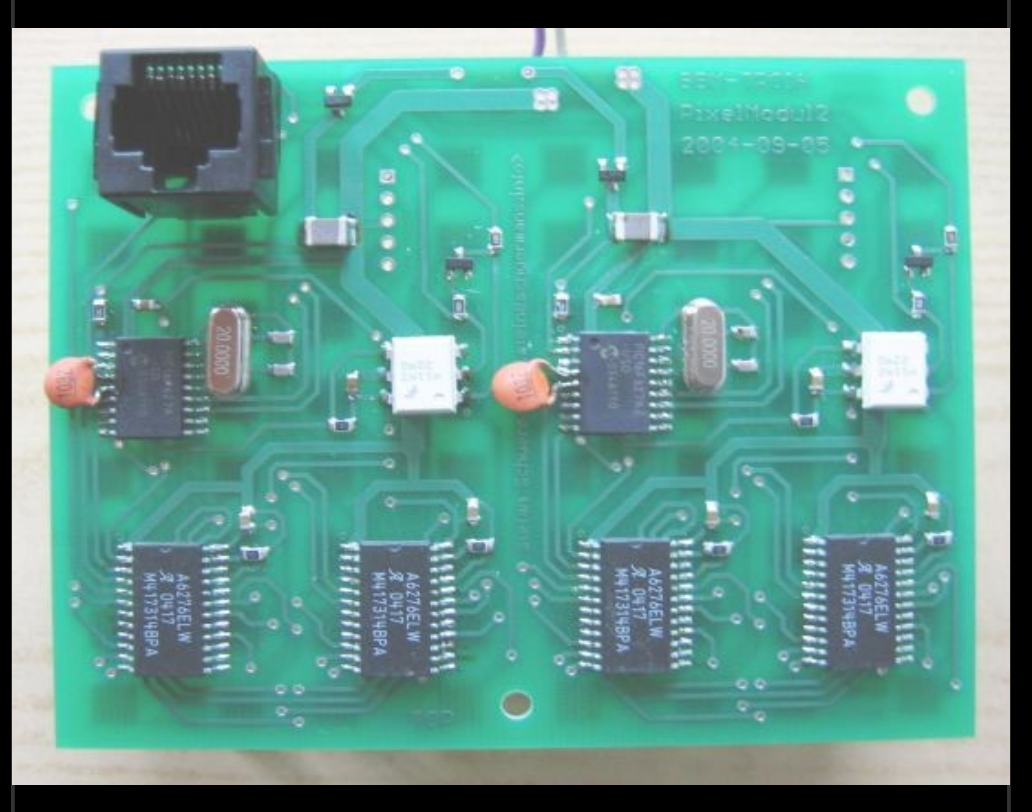

#### Aufgaben:

- seriellen Datenstrom entgegennehmen
- PWM-Signal für 32 Pixel generieren

#### Verteilermodul

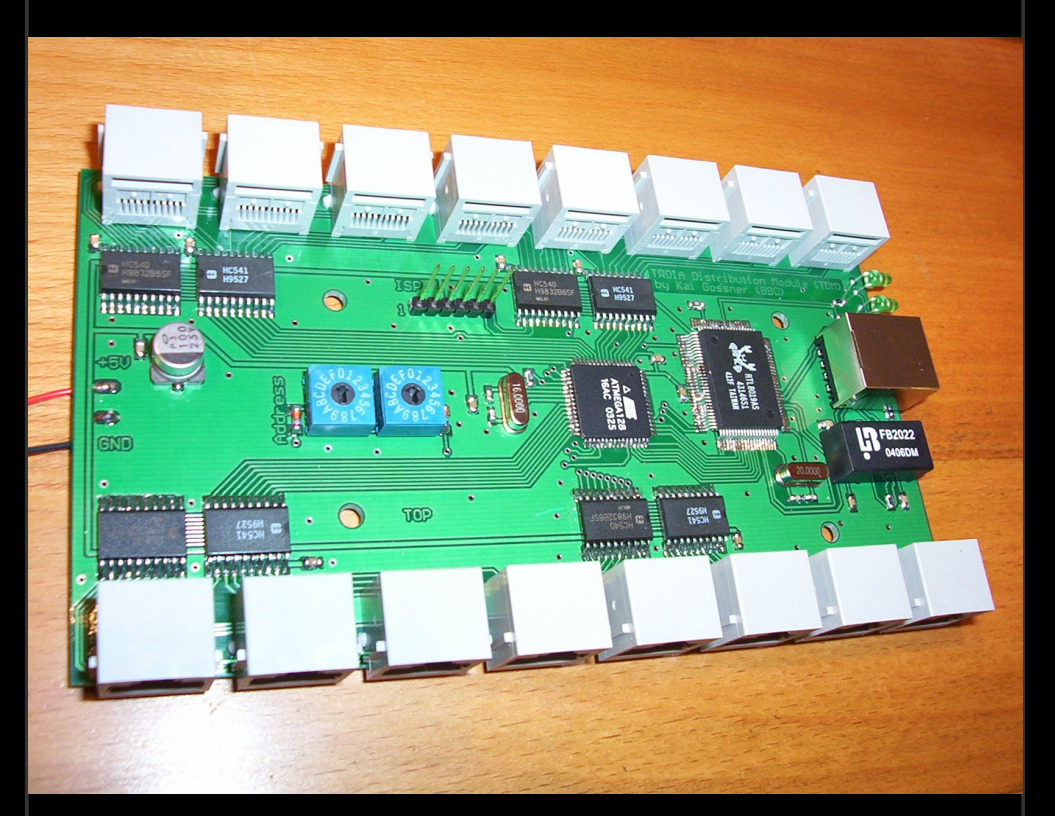

#### Aufgaben:

- bis zu 1024 Pixel ansteuern
- ankommenden Daten in 32 Ströme serieller Daten aufteilen

http://www.blinkenarea.org/ 81 / 92 - v. 0.3

#### Eigenständige Projekte: TROIA

Film

#### http://www.blinkenarea.org/ 82 / 92 - v. 0.3

# Eigenständige Projekte: bluebox – Geschichte

2004:

- Plattenbau in der Magdeburger Innenstadt
- "Blauer Bock"
- statischer Adventskalender
- gemeinnütziger Verein aus Magdeburg
- einfache Installation mit Leuchtstofflampen & mechanischen Zeitschaltuhren

2006:

- Fassadendisplay bluebox
- BlinkenArea als Partner für technische Umsetzung
- computergesteuerte Installation zur Ansteuerung jedes einzelnen Fensters als Pixel

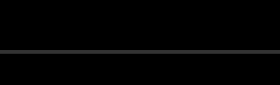

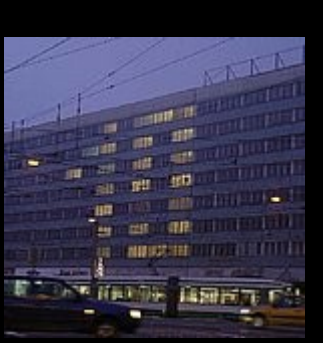

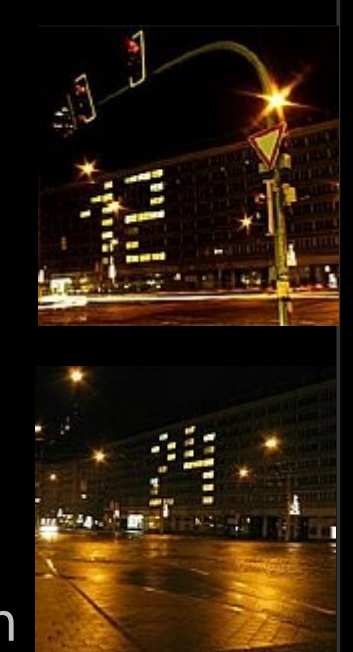

#### Eigenständige Projekte: bluebox – Setup I

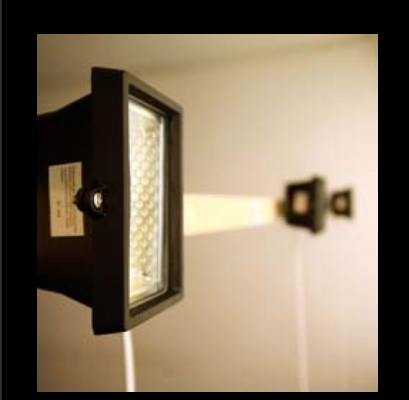

- Räume
- Energieverteilung
- Datenverteilung

#### http://bluebox.blinkenarea.org/tech\_doc/index.html

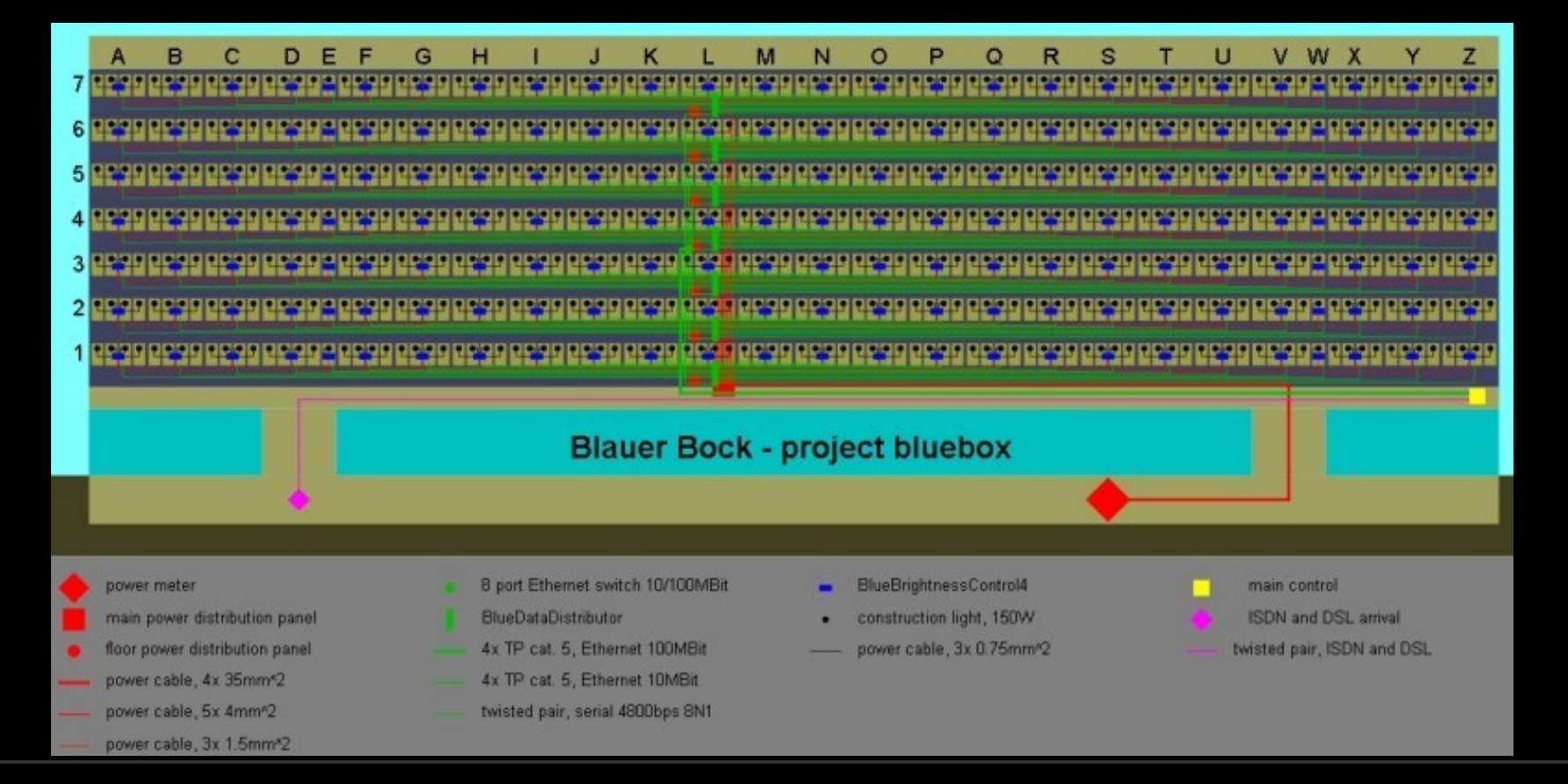

http://www.blinkenarea.org/ 84 / 92 - v. 0.3

#### Eigenständige Projekte: bluebox – Setup II

Material

- 686 Baustrahler + 100 Ersatzbrenner
- 1000 m<sup>2</sup> Dampf- und Windsperre
- 200 Dachlatten
- ca. 5 km Datenkabel
- ca. 2 km Stromkabel
- 192 Steuerungsplatinen

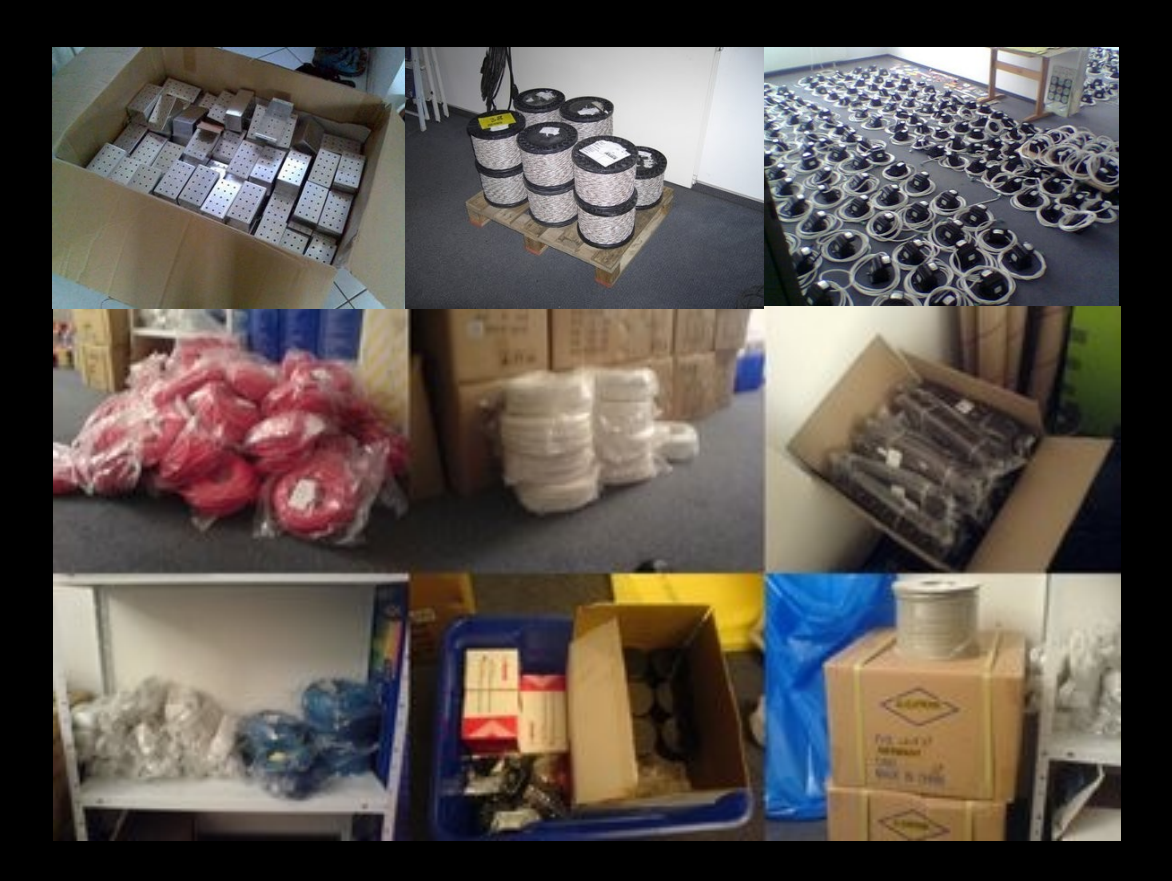

# Eigenständige Projekte: bluebox – Umfeld

- Filmewettbewerb
- Jugendwettbewerb "freistil"
- nachtcafé bluebox
- bluebox Glasbox
- bluebox Postkarte
- Heiratsantrag am Valentinstag
- Spielstände der Handball-WM

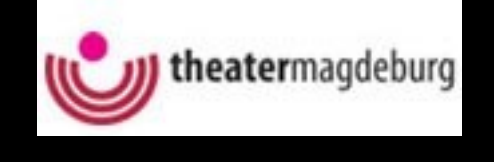

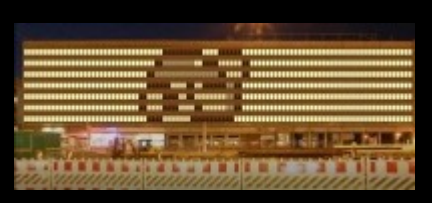

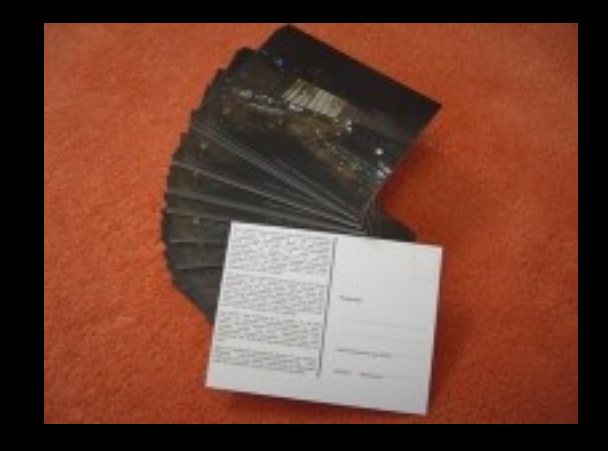

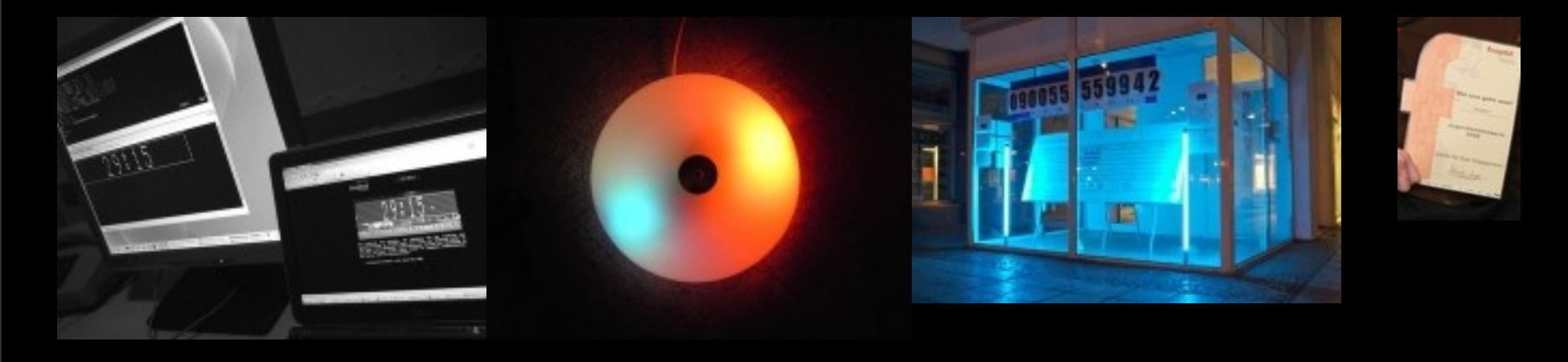

http://www.blinkenarea.org/ 86 / 92 - v. 0.3

#### Eigenständige Projekte: bluebox

#### Film

http://www.blinkenarea.org/ 87 / 92 - v. 0.3

#### Stand der Dinge: Allgemein

- aktuelle Informationen im Blog
- Dokumention aller Projekte / Aktionen / Events im Wiki
- Diskussionen und Support im Forum
- Mailingliste offen für Interessierte
- wöchentliches Meeting im IRC
- viele verschiedene Menschen und Projekte

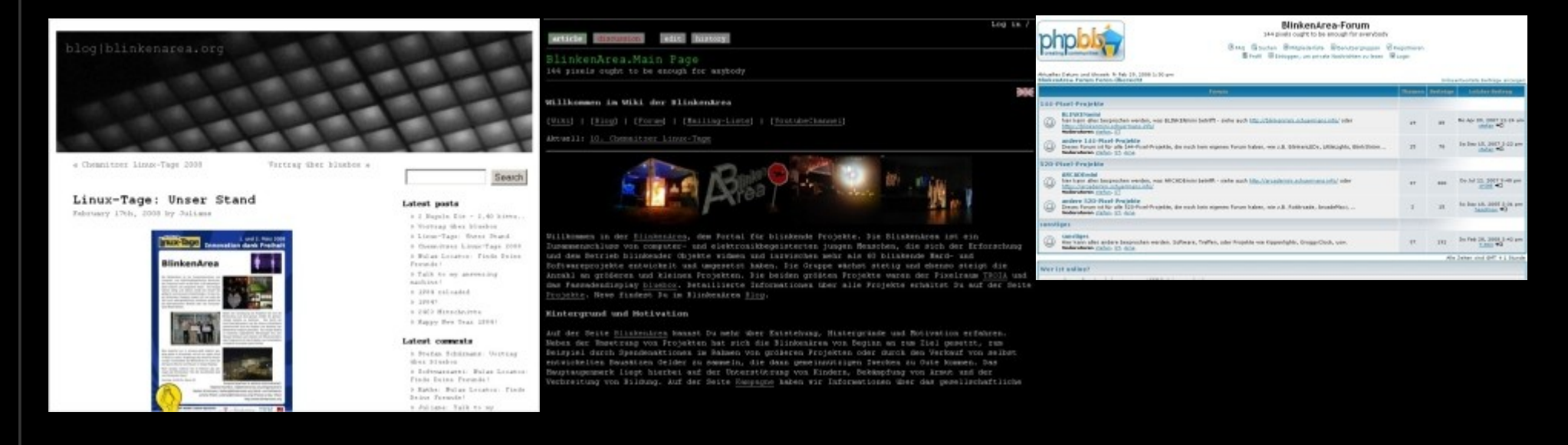

#### http://www.blinkenarea.org/ 88 / 92 - v. 0.3

#### Stand der Dinge: Spendenaktionen

- Bausätze Spende an Unicef
- Spendenaktion bluebox
- Spendenaktion BlinkenSisters

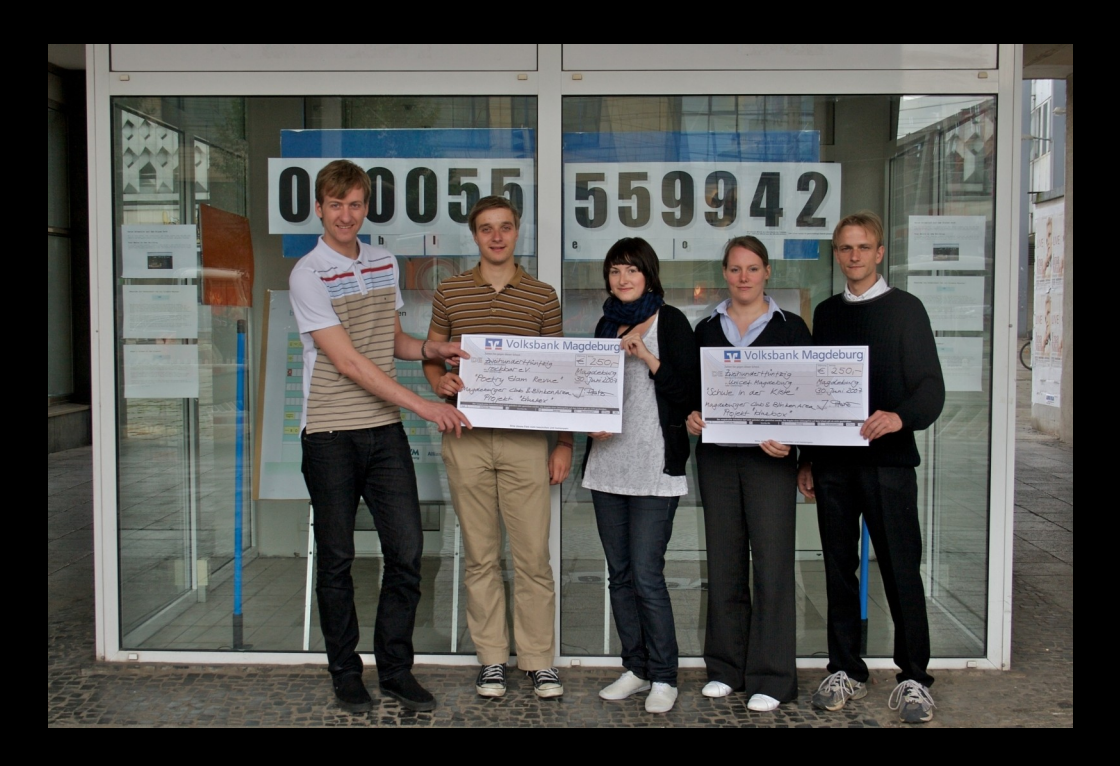

#### Stand der Dinge: Ausstellungen

- LittleLights
- pong.mythos

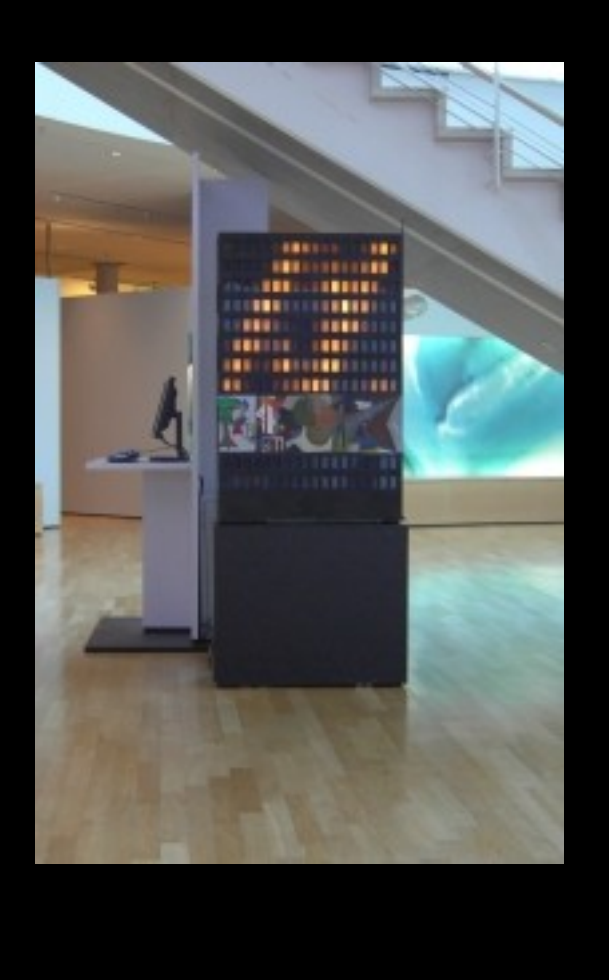

- City-Hochhaus Leipzig
- public play

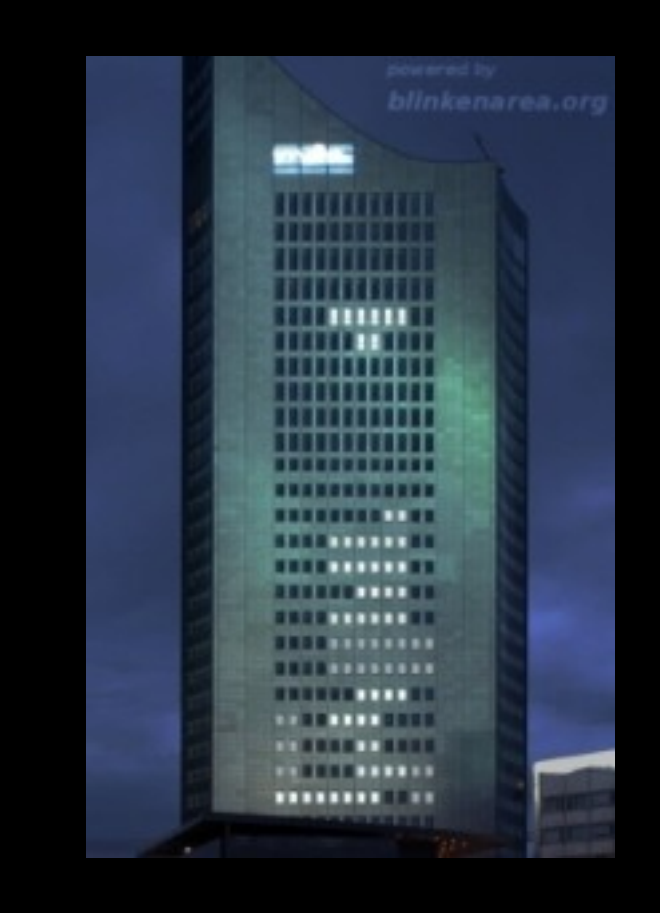

http://www.blinkenarea.org/ 90 / 92 - v. 0.3

# Ausblick

#### Events

- Easterhegg 2008 in Köln
- ICMP4 in Münchsteinach
- Chaos Communication Congress 2008 (25C3) in Berlin

Projekte

- blueboxMini
- Bewerbung für RUHR.2010

Weitere Informationen

- im Wiki: http://wiki.blinkenarea.org
- im Blog: http://blog.blinkenarea.org

Neue Projekte?

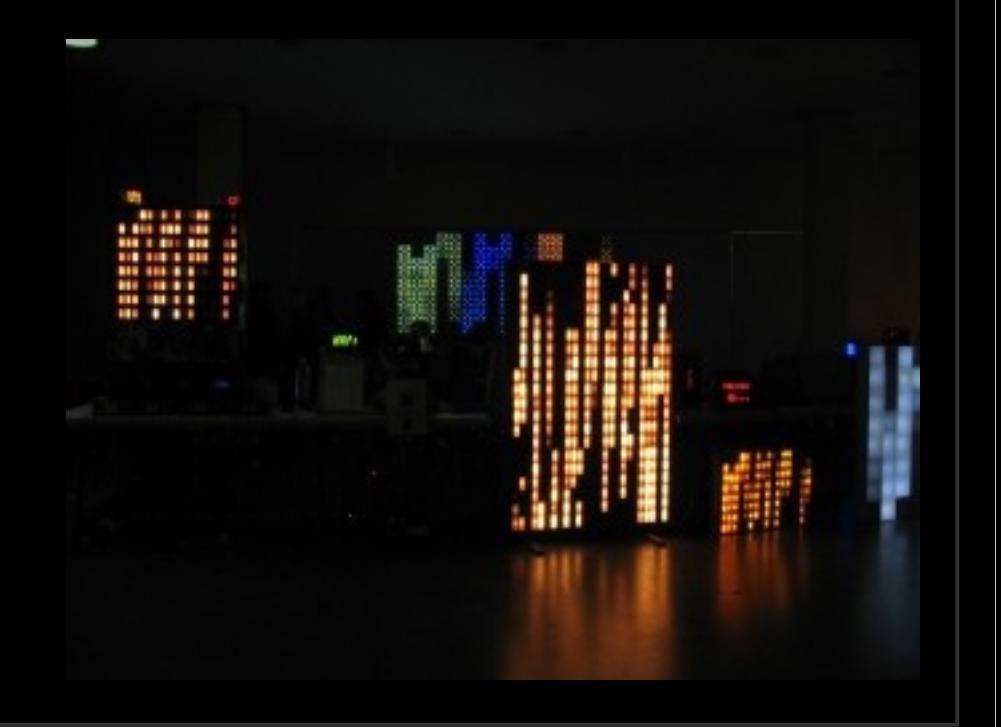

#### The system is going down for system halt NOW! **INIT: Switching to runlevel: 0 INIT: Sending processes the TERM signal**